UNIVERSIDAD DE SANCTI SPÍRITUS "JOSÉ MARTÍ PÉREZ" FACULTAD DE CIENCIAS TÉCNICAS CARRERA DE INGENIERÍA INFORMÁTICA

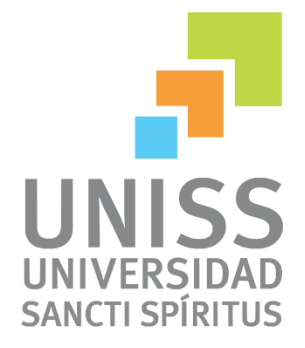

# **Título**

"**Aplicación web que contribuya a la gestión de la información de los estudiantes en el IPVCE Eusebio Olivera Rodríguez**"

# TRABAJO DE DIPLOMA PARA OPTAR POR EL TÍTULO DE INGENIERÍA EN INFORMÁTICA

**Autor:** Raúl Alejandro Herrera Morera

**Tutor:** Dra. Lydia Rosa Ríos Rodríguez

> Sancti Spíritus, Cuba 2015

# *Pensamiento*

*"El mundo está lleno de energía y potencia, y con una pequeña parte de esa potencia se puede llegar muy lejos."*

 *Neal Stephenson*

# *Dedicatoria*

*Este trabajo lo dedico a todos los seres queridos que de una forma u otra han participado en mi formación académica y profesional.*

♥ *A mis padres: Quienes me dieron la vida, me enseñaron a amarla y a quienes me unen lazos de vida eterna.*

♥ *A mi pareja: Por ser en estos momentos una de las personas más especiales en mi vida.*

♥ *A mis abuelos: aunque la vida no nos permitió estar juntos en este momento espero que en cualquier lugar que estén se sientan orgullosos de mí.* 

*A todos muchas gracias.*

*Agradecimientos*

♥ *A dios por darme la fuerza necesaria por llegar hasta aquí, por escucharme y estar siempre junto a mí.* 

♥ *A mis padres, abuelos y familia por su amor, dedicación y confianza depositada en toda mi vida.* 

♥ *A mi novia y amiga, por su comprensión e incondicionalidad.*

♥ *A mi tutora Lydia Rosa Ríos por su gran ayuda, dedicación y ejemplo.*

♥ *A todo el personal del IPVCE Eusebio Olivera Rodríguez por su gran apoyo.*

♥ *A Eduardo Vidal, por demostrarme que puede existir alguien en este mundo con una paciencia infinita.*

♥ *A todos los profesores que de una forma u otra han colaborado en la realización de este proyecto.*

♥ *A todos aquellos que de una forma u otra me han ayudado en mi preparación profesional.*

*..... A todos muchas gracias* 

# **Resumen**

En la Secretaría Docente del IPVCE Eusebio Olivera Rodríguez en la provincia de Sancti Spíritus; actualmente se almacena la información de todos sus estudiantes, integrados por los datos generales, el curso, el grado, las asignaturas que reciben, las evaluaciones y la promoción de cada educando. Todo este proceso se realiza de forma manual por parte de un especialista; limitando en gran medida los análisis diarios de esta importante información. Es por ello que el objetivo de esta investigación es desarrollar una aplicación web que contribuya a la gestión de la información de sus estudiantes.

Las etapas llevadas a cabo en la elaboración del software fueron las planteadas por la metodología de desarrollo ágil Extreme Programming (XP), utilizándose como lenguaje de modelado al "Lenguaje Unificado de Modelado" (UML) y como herramienta CASE al Visual Paradigm 8.0 para el modelado del diagrama Entidad Relación. Para implementar el sistema se recurre a PHP 5 como lenguaje de programación lo que proporcionó un código eficiente, el CMS Drupal 7 fue utilizado como framework web, para la persistencia de los datos se utilizó MySQL y como herramienta de desarrollo el Sublime Text 2.

# **Abstract**

In the Teaching Secretariat IPVCE Eusebio Olivera Rodríguez in the province of Sancti Spiritus, the data of all students, comprising general data, course, degree, subjects receiving, assessment and promotion of each student is currently stored. The entire process is done manually by a specialist; greatly limiting the daily analysis of this important information. That is why the objective of this research is to develop a web application that contributes to the management of student information.

The steps performed in developing the software were raised by the agile development methodology Extreme Programming (XP), used as a modeling language to the "Unified Modeling Language" (UML) as the CASE tool for Visual Paradigm 8.0 Entity Relationship Diagram modeling. To implement the system uses PHP 5 programming language which provided an efficient code, the CMS Drupal 7 was used as web framework, for data persistence MySQL was used as a development tool and the Sublime Text 2.

# Contenido

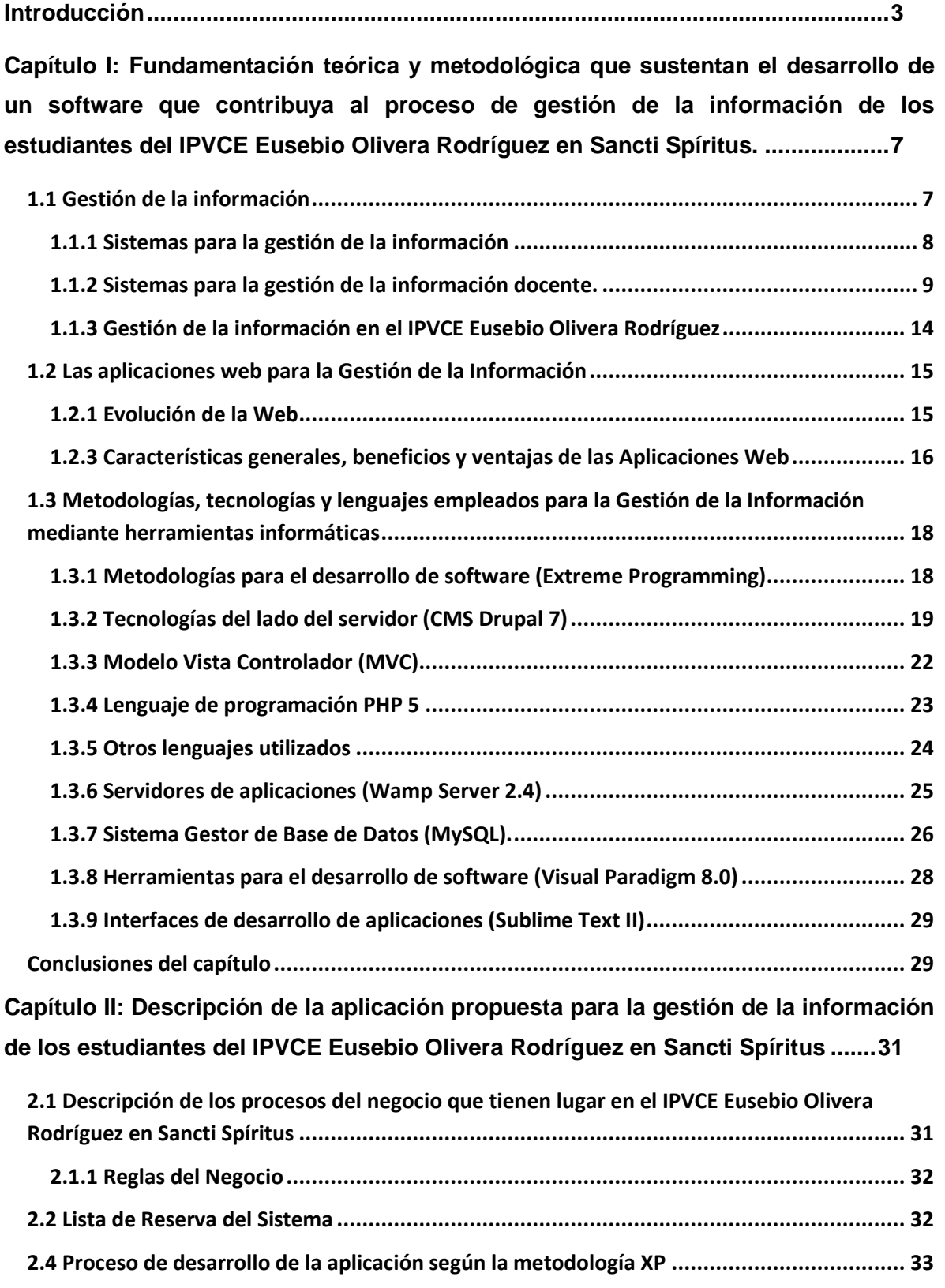

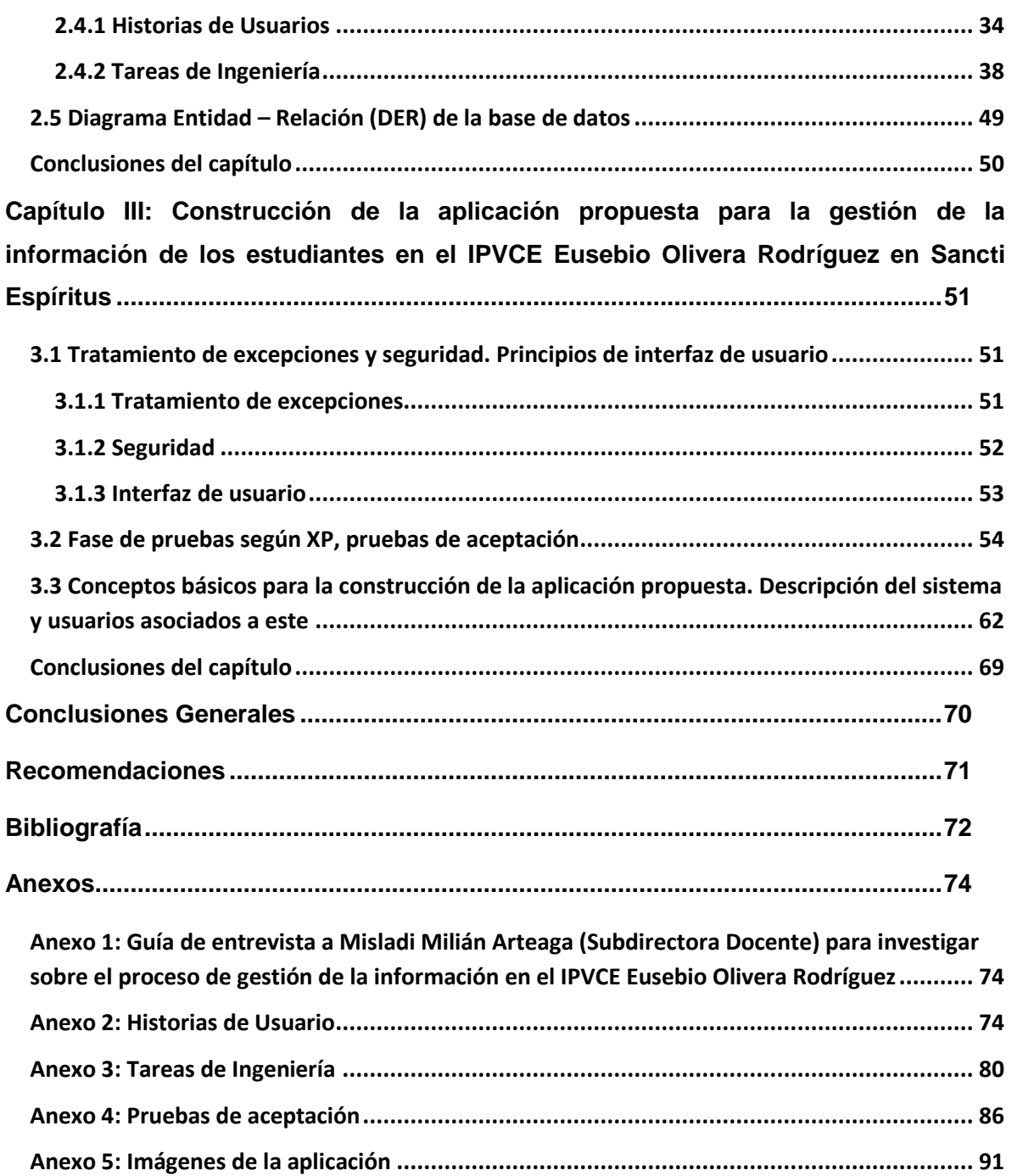

## <span id="page-8-0"></span>**Introducción**

La educación es tan antigua que no falta en ninguna sociedad ni en ningún momento de la historia. En todo consorcio por remoto que sea, se observa que el hombre se educa. Los pueblos primitivos carecían de maestros, de escuelas y de doctrinas pedagógicas, sin embargo, educaban al hombre, envolviéndolo y presionándolo con el total de las acciones y reacciones de su rudimentaria vida social. En ellos, aunque nadie tuviera idea del esfuerzo educativo que, espontáneamente, la sociedad realizaba en cada momento, la educación existía como hecho. En cualquiera de las sociedades civilizadas contemporáneas se encuentran educadores, instituciones educativas y teorías pedagógicas; es decir, se halla una acción planeada, consciente, sistemática. La importancia fundamental que la historia de la educación tiene para cualquier educador es que permite el conocimiento del pasado educativo de la humanidad. El hecho educativo no lo presenta la historia como un hecho aislado, se estudia vinculándolo con las diversas orientaciones filosóficas, religiosas, sociales y políticas que sobre él han influido. Al verlo así, como un conjunto de circunstancias que lo han engendrado, permite apreciar en qué medida la educación ha sido un factor en la historia y en qué medida una cultura es fuerza determinante de una educación. [\(Cruz \(2015\)](#page-77-1)

Si hoy en día existe una conquista que distingue al país a nivel mundial por su excepcionalidad, su alcance y sus logros, es la educación cubana, y dentro de esta la Educación Preuniversitaria. Esta última tiene como fin la formación de [bachilleres](http://educaciones.cubaeduca.cu/index.php?option=com_content&view=article&id=92&Itemid=26) con una cultura general sustentada en el principio martiano de estudio - trabajo, con una participación protagónica e incondicional en la construcción y defensa del proyecto socialista cubano y en la elección consciente de la continuidad de estudios en la Educación Superior, en carreras priorizadas territorialmente. La enseñanza abarca del 10mo al 12mo grados (14-18 años de edad) y es el nivel donde los jóvenes amplían, profundizan y generalizan sus conocimientos, enriquecen sus capacidades y habilidades generales para continuar los estudios universitarios, a la vez de constituir el momento de la toma de decisiones trascendentales para su vida profesional futura. Los centros se encuentran distribuidos en 122 municipios con diferentes [perfiles profesionales,](http://educaciones.cubaeduca.cu/index.php?option=com_content&view=article&id=99&Itemid=26) en correspondencia con los objetivos y fines para los cuales han sido creados. [\(Daniel D.](#page-77-2)  [Soler, 2012\)](#page-77-2)

Existen varios factores que influyen en gran medida para que la Educación Preuniversitaria obtenga resultados satisfactorios y cumpla con todas las metas propuestas por el Ministerio de Educación, pero uno de ellos es ineludible para lograr el propósito anterior, y es la organización y el control que se lleva en las Secretarias Docentes de cada institución.

Una Secretaría Docente "es la unidad organizativa que realiza funciones de registro general, documentación y expedición de certificaciones de las normas y procedimientos establecidos para los procesos de matrícula; control de expedientes académicos; control del cumplimiento de los planes del proceso docente; expedición de títulos y certificaciones; así como la organización y preservación de archivos." [\(Peláez, 2006\)](#page-78-0)

Por otro lado, actualmente en el mundo no se puede hablar de desarrollo sin mencionar las Tecnologías de la Información y las Comunicaciones (TIC). Estas se han ganado un lugar importante en la vida cotidiana del hombre y también en el mundo empresarial e institucional, ofreciendo numerosas propuestas que garantizan el éxito en la informatización del control y organización de la información que se maneja y procesa.

En Cuba se dan pasos para el ordenamiento de un trabajo continuo destinado a impulsar el uso y desarrollo de las TIC en cada uno de los centros docentes. En Sancti Spíritus, una de las instituciones inmersas en este proceso, es el IPVCE Eusebio Olivera Rodríguez. Este instituto preuniversitario fue fundado como IPUEC en el año 1977, convertido en IPVOC en 1985 y posteriormente en IPVCE en 1986 recibiendo el nombre que mantiene hasta hoy en homenaje al joven combatiente internacionalista cubano caído en Angola Eusebio Olivera Rodríguez. En el curso 1990 – 1991 el centro fue trasladado desde Pojabo hacia Sancti Spíritus lográndose esto con el esfuerzo y sacrificio de sus estudiantes y trabajadores. Derivado de estos logros y trabajo sostenido hasta estos días, la comunidad de este IPVCE ostenta la Bandera del Honor de la UJC y la bandera que lo acredita como Centro Modelo por tres cursos consecutivos.

Hoy en día en la Secretaría Docente de este preuniversitario, el proceso de gestión de los datos de sus estudiantes se torna ineficiente, puesto que se necesita recopilar información de diferentes lugares y documentos, lo cual es un proceso lento que implica pérdida de tiempo, asimismo su almacenamiento se realiza en diferentes formatos, digital (herramientas ACCESS y EXCEL) o formato duro, lo que trae como consecuencia que el proceso de gestión de la información se afecte por:

- El deterioro, la inconsistencia, la redundancia y difícil acceso a la gran cantidad de datos.
- Errores introducidos provocados por el trabajo manual.
- Dificultades para reclamar la información procesada y otras posibilidades que proporcionan los sistemas de gestión automatizada.
- La información vulnerable a cambios no autorizados o a pérdida por falta de seguridad.
- Las limitaciones en la concepción de reportes debido a la variedad de formatos en que se encuentra la información (libros en Excel, Base de Datos en Access y formato duro) y a la cantidad de datos existentes.

Esta situación ha dado lugar a la necesidad de automatizar la gestión de información con el propósito de que esta sea centralizada, dinámica, funcional, confiable y a su vez permita la entrega de la misma en tiempo a quien la necesite.

Todos estos precedentes conducen al siguiente **problema de investigación**: ¿Cómo contribuir a la gestión de la información de los estudiantes del IPVCE Eusebio Olivera Rodríguez en Sancti Spíritus?

En correspondencia con el problema planteado se toma como **objeto de estudio:** El proceso de gestión de la información relacionada con el control y organización de los estudiantes y como **campo de acción**: el uso de herramientas informáticas en el proceso de gestión de la información.

Se plantea el siguiente **objetivo general:** Desarrollar una aplicación web para contribuir a la gestión de la información de los estudiantes del IPVCE Eusebio Olivera Rodríguez en Sancti Spíritus.

Para cumplir el objetivo general se realizan las siguientes **preguntas de investigación**:

- 1) ¿Qué fundamentos teóricos y metodológicos sustentan el desarrollo de una aplicación web que contribuya a la gestión de la información?
- 2) ¿Cómo diseñar una aplicación web que contribuya a la gestión de la información de los estudiantes del IPVCE Eusebio Olivera Rodríguez en Sancti Spíritus?
- 3) ¿Cómo implementar una aplicación web que contribuya a la gestión de la información de los estudiantes del IPVCE Eusebio olivera Rodríguez en Sancti Spíritus?

Para dar respuesta a las preguntas de investigación se plantean las siguientes **tareas de investigación**:

- 1. Determinar los fundamentos teóricos y metodológicos que sustentan el desarrollo de una aplicación web que contribuya a la gestión de la información.
- 2. Diseñar una aplicación web que contribuya a la gestión de la información de los estudiantes del IPVCE Eusebio Olivera Rodríguez en Sancti Spíritus.

3. Implementar una aplicación web que contribuya a la gestión de la información de los estudiantes del IPVCE Eusebio Olivera Rodríguez en Sancti Spíritus.

El presente trabajo posee una introducción, tres capítulos, conclusiones, recomendaciones, bibliografías y anexos.

**Capítulo I: Fundamentación teórica, metodológica y práctica que sustentan el desarrollo de una aplicación web que contribuya a la gestión de la información de los estudiantes del IPVCE Eusebio Olivera Rodríguez en Sancti Spíritus.**

En este capítulo se aborda lo referente a los elementos teóricos que soportan la investigación, se presentan las tecnologías y lenguajes de programación que se ajustan al desarrollo del trabajo, fundamentando su selección en base al estudio realizado.

# **Capítulo II: Descripción de la aplicación propuesta para la gestión de la información de los estudiantes del IPVCE Eusebio Olivera Rodríguez en Sancti Spíritus.**

En este capítulo se realizan a partir de la metodología Extreme Programming (XP) las historias de usuarios generadas por los requerimientos funcionales del sistema, el plan de entrega, iteraciones, reuniones diarias, las tarjetas CRC y el diagrama de clases persistentes pertenecientes a la fase de planificación y diseño.

**Capítulo III: Construcción de la aplicación propuesta para la gestión de la información de los estudiantes del IPVCE Eusebio Olivera Rodríguez en Sancti Spíritus.**

En este capítulo se realiza las tareas de programación por iteraciones en las cuales se analiza el tiempo real de programación por Módulos y las tareas de programación por historias de usuarios. También se llevan a cabo las pruebas de aceptación al sistema para verificar su funcionamiento.

# <span id="page-12-0"></span>**Capítulo I: Fundamentación teórica y metodológica que sustentan el desarrollo de un software que contribuya al proceso de gestión de la información de los estudiantes del IPVCE Eusebio Olivera Rodríguez en Sancti Spíritus.**

El presente capítulo describe los conceptos asociados a la gestión de la información de los estudiantes del IPVCE Eusebio Olivera Rodríguez en Sancti Spíritus, recoge un análisis de los sistemas automatizados existentes vinculados al uso de herramientas informáticas en el proceso de gestión de la información. Además, se realiza un estudio sobre las tecnologías, lenguajes y herramientas existentes determinando cuáles van a ser las utilizadas en el desarrollo del sistema.

### <span id="page-12-1"></span>**1.1 Gestión de la información**

El Diccionario de uso del español de América y España define gestión como: "conjunto de operaciones que se realizan para dirigir y administrar un negocio o una empresa: una buena gestión hace que las empresas funcionen". [\("Gestión," 2003\)](#page-77-3)

Por otra parte la Real Academia Española (2001) lo define como: acción y efecto de gestionar o de administrar.

Mientras que [\(Marecos, 2001\)](#page-78-1) plantea que "(…) gestionar es coordinar todos los recursos disponibles para conseguir determinados objetivos, implica amplias y fuertes interacciones fundamentalmente entre el entorno, las estructuras, el proceso y los productos que se desean obtener". Esta definición es la que se emplea en esta investigación.

Por otra parte el desarrollo alcanzado por la humanidad en la era de la información propicia un vertiginoso aumento del volumen de datos. El almacenamiento y manejo de estos es necesario para desarrollar los procesos de negocios en la industria y los servicios, por lo que se requiere de formas novedosas para su tratamiento.

La gestión de la información se puede definir según [\(Ruesta & Iglesias, 2001\)](#page-78-2) como el conjunto de actividades realizadas con el fin de controlar, almacenar y, posteriormente, recuperar adecuadamente la información producida, recibida o retenida por cualquier organización en el desarrollo de sus actividades."

Por su parte, [\(Arévalo, 2007\)](#page-77-4) plantea que "La finalidad de la Gestión de la información es ofrecer mecanismos que permitieran a la organización adquirir, producir y transmitir, al menor coste posible, datos e informaciones con una calidad, exactitud y actualidad suficientes para servir a los objetivos de la organización."

Mientras que [\(Ledo & Pérez, 2012\)](#page-78-3) considera que "La gestión de la información no es más que el proceso de organizar, evaluar, presentar, comparar los datos en un determinado contexto, controlando su calidad, de manera que esta sea veraz, oportuna, significativa, exacta y útil y que esta información esté disponible en el momento que se le necesite. Ella se encamina al manejo de la información, documentos, metodologías, informes, publicaciones, soportes y flujos en función de los objetivos estratégicos de una organización."

Los autores anteriores coinciden en plantear que para la organización, la gestión de la información es un elemento importante, capaz de elevar la capacidad de respuesta ante las demandas del entorno. Implica un conjunto de procedimientos, acciones integradas y procesos normalizados que responden al ciclo de vida de la información, con el soporte de los sistemas y las tecnologías de la información.

Asegurar la adquisición, el almacenamiento, procesamiento y control del caudal de información implica el uso de técnicas y tecnologías avanzadas que permitan facilitar su gestión.

#### <span id="page-13-0"></span>**1.1.1 Sistemas para la gestión de la información**

La concepción de los sistemas de gestión de la información ha evolucionado desde sus inicios en la década de los años noventa desde un enfoque meramente informacional; hasta enfrentar este nuevo siglo con un reto fundamental: resolver la interoperabilidad semántica, en la cual un hecho puede ser más que una simple descripción, si se desea lograr una verdadera interpretación de la realidad.

La información es un recurso fácilmente comparable con el conjunto de bienes que desempeñan un papel creciente en la vida económica, social, cultural y política de toda sociedad. Las organizaciones se desarrollan en escenarios complejos en los que la información se utiliza como un recurso económico, y se aprecia un mayor uso de ella por el gran público. Es en este escenario donde los sistemas de gestión de la información han obtenido un gran protagonismo en la toma de decisiones de las organizaciones, pues ofertan, regulan y gestionan todo tipo de recursos de información. Con este objetivo se producen los procesos de almacenamiento, identificación, transformación, organización, tratamiento y recuperación de la información.

En estos pasos o fases interviene la tecnología para facilitarlos. Como resultado se generan cambios en el estado del conocimiento que poseen las personas, la solución de

problemas informativos, o la toma de decisiones operacionales." [\(Pérez, Contreras, &](#page-78-4)  [Amador, 2009\)](#page-78-4)

Por otro lado el autor [\(J. P. Díaz, 2011\)](#page-77-5) plantea que "Un sistema de gestión de la información es el conjunto de los elementos y procesos que intervienen dinámicamente en la explotación de información cognitiva, concebida en el marco de un grupo social concreto y para áreas determinadas, cuyo propósito es facilitarles el acceso al conocimiento y apoyarlos en la toma correcta de decisiones."

El empleo de los sistemas de gestión de información como soporte a las actividades cotidianas va en ascenso, pues constituyen un elemento fundamental para alcanzar un alto nivel de competitividad y posibilidades de desarrollo. Se necesita realizar una correcta selección de las tecnologías a emplear, en dependencia de las necesidades y recursos propios con los que se cuenta. Una correcta selección permitirá lograr un producto final con calidad y eficiencia. Por otro lado, el impetuoso avance de las tecnologías y las redes de comunicación ha propiciado la creación de varias tecnologías que facilitan la gestión de la información tal es el caso de las aplicaciones web. [\(Peñafiel, 2013\)](#page-78-5)

#### <span id="page-14-0"></span>**1.1.2 Sistemas para la gestión de la información docente.**

Según [\(Castillo, Barrios, Hernández, Paz, & Rivera, 2015\)](#page-77-6) son varios los acercamientos tecnológicos que han abordado la integración de información con la finalidad de apoyar el proceso de toma de decisiones en los entornos académicos. El Sistema Universitario Nacional (SIU) de la República de Argentina [\("SIU," 2011\)](#page-78-6) tiene como objetivo contribuir a mejorar la gestión de estas instituciones desde la integridad de la información, la optimización de recursos y la posibilidad de trazar proyecciones y estrategias educativas. Por su parte, [\("Oficina de Cooperación Universitaria \(OCU\) -](#page-78-7) Universitas XXI - Inteligencia [Institucional," 2011\)](#page-78-7) es un sistema orientado específicamente hacia el análisis y la toma de decisiones. Es una herramienta que conceptualiza la realidad universitaria integrando datos procedentes de los diversos sistemas de gestión existentes en la universidad en un único almacén institucional de datos consolidados. Este sistema tiene la capacidad de emitir los informes estadísticos del centro y permite detectar de errores ocultos en la calidad de los datos. La propuesta Unit4-Agressocampus [\("Software de UNIT4 para la](#page-78-8)  [educación superior," 2011\)](#page-78-8) gestiona todas las necesidades de las instituciones de enseñanza superior, universidades y centros de formación. Es utilizado por instituciones que necesitan ser ágiles en realizar cambios para responder a un conjunto cambiante de requerimientos. Los decanos y coordinadores de proyectos pueden ver la información detallada sobre cada programa individual, gastos e ingresos de manera instantánea. Esta herramienta permite la generación de reportes, brinda la posibilidad de realizar consultas específicas de nivel superior, provee información vital acerca de los estudiantes y permite visualizar gráficamente la información.

Particularmente en Cuba, la educación es un bien al que tienen derecho todos los ciudadanos. Del proceso docente-educativo que tiene lugar en cada uno de los niveles de enseñanza (pre-escolar, primaria, secundaria, pre-universitaria y universitaria) emana una importante cantidad de datos que requieren de una correcta gestión para, a partir de ellos, obtener información correcta, confiable y lo más inmediata posible, de manera que permita a los directivos de los centros y profesores en general, tomar decisiones basadas en datos reales y no en conocimiento empírico y por tanto mucho más acertadas, en aras de lograr mejores egresados.

Esta información es comúnmente denominada información docente y se nutre, esencialmente, de los datos correspondientes a los estudiantes desde que se matriculan en la institución hasta que culminan sus estudios en ella.

Históricamente esta información se ha gestionado de forma manual por las personas que laboran en las secretarías docentes de los centros educativos. Gracias al desarrollo alcanzado por las TIC a escala mundial y al programa de informatización de la sociedad que se lleva a cabo en todo el país, hoy se trabaja en virtualizar el proceso de gestión de este tipo de información. En este escenario surge y se consolida el sistema SIGENU en casi todas las universidades cubanas.

Al finalizar el estudio de los fundamentos teóricos y metodológicos que sustentan la presente investigación no se halló reporte alguno de sistemas de gestión de información docente en la enseñanza pre-universitaria, proceso que lógicamente difiere del que se realiza en la universitaria.

# *1.1.2.1 Dimensiones, indicadores y principios metodológicos en el uso de Sistemas para la Gestión de Información en ambientes educativos*

La formación integral de los jóvenes, con una sólida preparación política y científica, con particular énfasis en las ciencias exactas para enfrentar la conducción del proceso productivo científico del territorio, se destaca como la misión de los IPVCE y su alcance mayor para el colectivo pedagógico.

A partir de dicha idea según [\(autores, 2008\)](#page-77-7) los Sistemas de Gestión de Información se moverán dentro de cuatro dimensiones básicas:

1. Calidad del Ingreso.

- 2. La Dirección Pedagógica.
- 3. La Dirección del Aprendizaje.
- 4. La calidad del egresado.

La Calidad del Ingreso garantiza la calidad de los alumnos, los que además de su índice académico superiores a 88 puntos, tendrán que someterse y aprobar las pruebas de ingreso. Todos estos resultados se tienen en consideración en la conformación del valor escalafonario sobre el cual se realiza la selección y otorgamiento de las plazas a los IPVCE. Se garantiza la continuidad de la preparación que traen los alumnos, se perfecciona la misma y se pone a tono con las exigencias y reclamos de la sociedad siendo estos los elementos referenciales para su evaluación.

La Dirección Pedagógica va más allá del logro de un grado de instrucción en los educandos, esta se encarga de garantizar la ejecución armónica de todas las acciones que se desarrollan en los IPVCE y precisa de un conjunto de parámetros los que en su conjugación e interrelación permiten el cumplimento eficiente del encargo o misión de la institución. Sus indicadores permiten realizar una evaluación sistemática de las condiciones de vida de los estudiantes para así garantizar el cumplimiento del resto de las acciones de la organización. Junto a esto estará igualmente enmarcado el control de todos y cada uno de los recursos que en materia de vida o estudio se ponen a disposición del centro, sin estos, no es posible el desarrollo del Proceso Docente Educativo.

La Dirección del Aprendizaje perfecciona la labor en busca de la excelencia, por eso el cumplimento de los planes de estudio, así como la calidad de la docencia impartida, garantiza de antemano un incremento de la calidad del aprendizaje de los estudiantes. No se puede hablar de eficiencia y altos rendimientos si no se cumple con los programas de estudio previstos en la institución. Estos parámetros tributan a la calidad de la enseñanza y con ello al cumplimiento de los programas y planes de estudio previstos para este tipo de centros los que a su vez complementan, además, el conjunto de indicadores que se definen dentro de la dimensión de Dirección Pedagógica. Se considerará calidad en estos resultados, aquellos que igualan o sobrepasan los 85 puntos en cada control o evaluación aplicada, sea sistemática, parcial o final; ya que es el indicador que garantiza, como requisito imprescindible la permanencia de los estudiantes en este tipo de centro.

La calidad del egresado constituye la eficiencia de la labor, que se puede igualmente medir por la cantidad y calidad de sus egresados, así como por su incorporación a la enseñanza Superior, lograrlo demuestra no solo una efectiva eficiencia, sino, que la calidad de los estudiantes se manifieste en el aprovechamiento docente en sus respectivas carreras, por lo que constituye estos indicadores un punto de constante evaluación para la consecución de tal empeño.

En cuanto a los principios metodológicos a tener en cuenta para la utilización de sistemas de información en ambientes educativos, la captura tiene que ver con la recolección de datos primarios útiles, dentro de la institución o de su entorno, para su posterior procesamiento, por lo que:

- 1. En la recogida de los datos se promedia el menor tiempo posible entre la evaluación del indicador y su entrada al sistema.
- 2. Se predetermina cuáles elementos serán recogidos y su forma de control.
- 3. Se define el personal u órgano encargado de la entrada de los datos de los diferentes indicadores al sistema.
- 4. Se determina un punto de control para la consolidación de toda la información de entrada.
- 5. La máxima autoridad de la organización evalúa sistemáticamente el estado y efectividad de la entrada de datos.

El Almacenamiento es el método y vía que se utiliza para la recogida del mayor número de datos primarios que se tiene en cuenta por la institución, por lo que:

- 1. Se precisan los métodos que se utilizarán para el control y almacenamiento de la información inicial
	- Modelo.
	- Informe resumen.
	- Planilla.
	- Base de datos en soporte magnético.
	- Etc.
- 2. Se determinan las vías o canales de entrada de la información.
- 3. Se precisa por parte de la organización el momento y periodicidad de la entrada de cada dato en dependencia de la dinámica del indicador que tributa a cada dimensión.

El Procesamiento se ve como el proceso de conversión de los datos primarios que entran al sistema, para convertirlos en datos comprensibles para los usuarios, es decir, hacer hablar los números y datos requerirá que:

1. Se destinen los recursos necesarios disponibles para una rápida y efectiva evaluación de la información de entrada.

- 2. Se dispone del personal necesario y capacitado para la evaluación de la información primaria.
- 3. Se clasifica la información en correspondencia con su uso y área de destino después del procesamiento.
- 4. Se establecen mecanismos internos de verificación de la confiabilidad de la información de entrada.

La Salida se establece para la distribución de la información procesada a las personas o en las actividades en donde será usada, por lo que:

- 1. Se determinan los métodos y vías que se utilizarán para la distribución de la información procesada.
- 2. Se garantiza no distribuir datos o información innecesarios, sino valoración como resultado del procesamiento.
- 3. Se determina como resultado del procesamiento, los elementos fundamentales de la caracterización del indicador y las causas que inciden en los mismos.
- 4. Se disminuye al máximo el tiempo que media entre la entrada, procesamiento y salida de la información.
- 5. Se dispone de los recursos necesarios (materiales y humanos) para que la distribución sea objetiva y actualizada.

La Retroalimentación se ve como el producto procesado, distribuido y usado que regresa a los miembros adecuados de la institución para ayudarles a evaluar que la información fue correcta, útil o requiere modificarla o cambiar de criterio, por lo que:

- 1. Se garantizan los mecanismos de evaluación de la información de salida por parte de los usuarios y su información inmediata al gerente del sistema.
- 2. Se determina que elementos o necesidades de información poseen los usuarios para la continuidad del trabajo.
- 3. Se precisa cuál será el destino final de cada información, las que pudieran ser:
	- Revisado y archivado en la dependencia de destino.
	- Revisado, consultado y enviado a la dependencia de origen.
	- Revisado y archivado para la memoria histórica.
	- Informativo.

#### <span id="page-19-0"></span>**1.1.3 Gestión de la información en el IPVCE Eusebio Olivera Rodríguez**

En el IPVCE Eusebio Olivera Rodríguez la gestión de la información constituye un pilar ineludible para su proceso docente educativo y a la vez, para el adecuado funcionamiento del sistema de dirección educacional junto a su enfoque sistémico, facilitando de esta manera la organización, la toma de decisiones colegiadas y participativas en dicho centro. Al igual, contribuye a destacar elementos comunes a otros centros del nivel que le permitirá a esta institución estar la altura de su misión.

Según [\(Arteaga, enero -](#page-77-8) 2016) en entrevista realizada por el autor (ver Anexo 1), en cuanto al factor Calidad de Ingreso, se está gestionando datos desde el momento exacto en que los educandos de las secundarias básicas de la provincia realizan sus exámenes de ingreso de matemática, español e historia optando por el IPVCE, lo primero que se almacena son los resultados de dichas pruebas en la secretaría docente. Posteriormente la secretaría se encarga también de recopilar las cifras de estudiantes que ingresan por municipios y centros, así como el índice promedio correspondiente a cada alumno, para de esta manera conformar el valor escalafonario del corte por municipio y centros. Al haber realizado ese proceso, al secretario docente solo le queda formalizar el resultado y seguimiento de la Entrega Pedagógica, añadir las notas de los concursos de materia para el ingreso al IPVCE por municipios, centros y alumnos a las demás evaluaciones para finalmente oficializar los resultados históricos del ingreso al IPVCE por municipios y centros.

En cuanto al factor de La Dirección Pedagógica, el secretario docente con una periodicidad diaria controla la asistencia escolar y laboral a la institución, mientras que también diariamente el subdirector de internado y la subdirectora docente están al tanto del cumplimiento y control del horario del día y docente respectivamente.

Si se mira el factor Dirección del Aprendizaje, todas las semanas el secretario y la subdirectora docente de manera conjunta llevan el control de la marcha y calidad de los programas de estudio del centro y de los resultados de promoción y calidad tanto del diagnóstico continuo como de los controles parciales y finales, mientras que mensualmente la subdirectora docente es la responsable de gestionar lo referente al cumplimiento de las actividades práctico – experimentales, trabajo con los monitores y los resultados alcanzado por los estudiante en concursos y eventos así como en las comprobaciones de conocimiento provinciales y nacionales.

Por último, atendiendo al factor Calidad del Egresado, la subdirectora docente es la persona facultada para velar por el comportamiento de la preparación para las pruebas de

ingreso al Ministerio de Educación Superior de los estudiantes del instituto, siendo la secretaría la que gestione el proceso de promoción correspondiente al curso escolar, desde las cifras de plazas directas obtenidas como premio por los estudiantes de olimpiadas, concursos y pruebas de aptitud.

#### <span id="page-20-0"></span>**1.2 Las aplicaciones web para la Gestión de la Información**

Entre todas las aplicaciones útiles que se pueden tener en cada computadora, están las Aplicaciones Web, las cuales hacen referencia a una aplicación que no necesariamente está instalada en PC, sino que se encuentra en otro equipo distante y es funcional gracias a un servidor en la red. Se encuentran en la red debido a que este servidor puede ser local, así como también podría llegar a encontrarse en un lugar muy diferente y a una distancia muy lejana a nosotros, es decir, en otro lugar del mundo.

#### <span id="page-20-1"></span>**1.2.1 Evolución de la Web**

Una página web, también conocida como página de Internet, es un documento adaptado para la web y que normalmente forma parte de un sitio web**.** Su principal característica son los hiperenlaces a otras páginas, siendo esto el fundamento de la web. Por otro lado, está compuesta principalmente por información (sólo texto o multimedia) e hiperenlaces; además puede contener o asociar datos de estilo para especificar cómo debe visualizarse, o aplicaciones embebidas para hacerla interactiva. Las páginas web son escritas en un lenguaje de marcado que provea la capacidad de insertar hiperenlaces, generalmente HTML. A medida que ha ido avanzando la tecnología a través de los años, la web desde su invención también ha tenido cambios considerables:

#### **Web 1.0**

Se caracteriza por ser un nuevo medio para informar. Los usuarios solo podían comunicarse con el webmaster mediante enlaces o formularios web de correo electrónico. Los foros constituyeron un nuevo sistema de comunicación bidireccional, entre el webmaster, la audiencia y sobre todo la audiencia entre sí, formando el germen de lo que sería la siguiente generación.

#### **Web 2.0**

Se caracteriza por la explosión de nuevas herramientas para el webmaster, la información se cataloga, se etiqueta y se transforma en comunicación, gracias a la incorporación de comentarios de texto, audio, vídeo, chats, video chats. La web incorpora lenguajes de programación dinámicos y acceso a bases de datos. Nacen los blogs, los wikis, el audio y el vídeo se integran sin ningún problema en la web**.** Empieza a ser un sistema para potenciar las redes sociales.

#### **Web 3.0**

Nuevas fórmulas fomentan la participación y la información relevante se comparte, se promociona, se filtra, con el fin de socializarla. La comunicación se expande a través de nuevos dispositivos y plataformas, que además se interconexionan mediante plugins o widgets, la web se vuelve tridimensional, la semántica de la información y la inteligencia colectiva consiguen dar un nuevo acceso al conocimiento.

La web ha ido evolucionando de acuerdo a las necesidades del usuario. Fue y sigue siendo un instrumento de gran importancia para la comunicación. La inclusión del usuario en el desarrollo de esta ha permitido crear sociedades de internautas, haciéndola un segundo mundo. Algo es realmente cierto, lo que nos ofrecerá la web en el futuro, es un mundo virtual al cual podrás acceder en cualquier momento y en cualquier lugar.

#### <span id="page-21-0"></span>**1.2.3 Características generales, beneficios y ventajas de las Aplicaciones Web**

Según [\(Granados, 2009\)](#page-77-9) "Las aplicaciones web son populares debido al gran uso del navegador web como cliente que necesita pocos requerimientos para su funcionamiento. La facilidad para actualizar y mantener aplicaciones web sin distribuir e instalar software en miles de potenciales clientes es otra razón de su popularidad. La aplicación web no sustituye a los sistemas informáticos que ya tienen las empresas, es la interfaz que los transforma en servicio, permite acceder a los datos de la empresa para ofrecer información actualizada."

Por otra parte [\(Hernández, Cantero, & Delgado, 2011\)](#page-77-10) plantean que las aplicaciones Web "Son aquellas aplicaciones que los usuarios pueden utilizar accediendo a un servidor Web a través de Internet o de una intranet mediante un navegador. En otras palabras, es una aplicación software que se codifica en un lenguaje soportado por los navegadores Web en la que se confía la ejecución al navegador."

De lo expresado por estos autores se entiende que una aplicación Web debido a su componente dinámico permite la interacción del usuario con el sistema, dotado de una interfaz gráfica desplegada en un navegador Web desde el cual se accede a la aplicación residente en un servidor Web. Se destaca como complemento a lo expresado que una aplicación Web incluye además la capa de software que se encarga de la manipulación de la información que reside normalmente en una base de datos.

Actualmente las aplicaciones web son comunes por lo práctico al permitir una comunicación más fluida y dinámica en la computación Cliente-Servidor. El alto grado de desarrollo actual permite la actualización y el mantenimiento (vía Internet) de dichas Aplicaciones, sin que se deba distribuir e instalar software específico o versiones individuales a un usuario cada vez. Una página Web puede contener elementos que permiten una comunicación activa entre el usuario y la información (vía Servidor); logrando el usuario acceso a los datos de modo interactivo, gracias a que la página responderá a cada una de sus acciones. Las aplicaciones web generan dinámicamente una serie de páginas en un formato estándar, como HTML o XHTML, que soportan por los navegadores web comunes. Se utilizan lenguajes interpretados en el lado del cliente, tales como JavaScript, para añadir elementos dinámicos a la interfaz de usuario. Generalmente cada página web en particular se envía al cliente como un documento estático, pero la secuencia de páginas ofrece al usuario una experiencia interactiva. [\(Peñafiel, 2013\)](#page-78-5) Según [\(Peñafiel, 2013\)](#page-78-5) las aplicaciones web brindan también varios beneficios, los cuales son:

- El trabajo a distancia se realiza con mayor facilidad.
- Para trabajar en la aplicación web solo se necesita un computador con un buen navegador Web y conexión a internet.
- No se precisan conocimientos previos de informática.
- Se tendrá total disponibilidad para trabajar en ella en cualquier momento y en cualquier lugar del mundo siempre que tenga conexión a internet.
- Permite centralizar todas las áreas de trabajo.

Mientras que en cuanto a ventajas el mismo autor plantea que:

- Tienen un camino mucho más sencillo para la compatibilidad multiplataforma que las aplicaciones de software descargables.
- Están siempre actualizadas con el último lanzamiento.
- No necesitan ser descargadas, instaladas ni configuradas.
- Tienen muchas más razonables demandas de memoria RAM de parte del usuario final que los programas instalados localmente.
- Son menos propensas a colgarse y crear problemas técnicos debido a software o conflictos de hardware con otras aplicaciones, protocolos o software personal interno.
- Se utilizan por múltiples usuarios al mismo tiempo.

Para lograr un producto web de calidad y que satisfaga las necesidades del cliente es necesario el uso de metodologías que guíen el proceso de desarrollo de software durante todo el ciclo de vida.

## <span id="page-23-0"></span>**1.3 Metodologías, tecnologías y lenguajes empleados para la Gestión de la Información mediante herramientas informáticas**

Para desarrollar una herramienta informática con la calidad esperada se hace necesario realizar una selección adecuada de las tecnologías a emplear en dependencia de las necesidades y recursos propios con los que se cuenta. A continuación, se hace un análisis de las tecnologías requeridas para el desarrollo del software propuesto.

#### <span id="page-23-1"></span>**1.3.1 Metodologías para el desarrollo de software (Extreme Programming)**

Para asegurar el éxito durante el desarrollo de software no es suficiente contar connotaciones de modelado y herramientas, hace falta otro elemento importante: la metodología de desarrollo, la cual nos provee de una dirección correcta a seguir.

Generalmente el proceso de desarrollo llevaba asociado un marcado énfasis en el control del proceso mediante una rigurosa definición de roles, actividades y artefactos, incluyendo modelado y documentación detallada. Este esquema "tradicional" para abordar el desarrollo de software ha demostrado ser efectivo y necesario en proyectos de gran tamaño (respecto a tiempo y recursos), donde por lo general se exige un alto grado de formalidad en el proceso. Sin embargo, este enfoque no resulta ser el más adecuado para muchos de los proyectos actuales donde el entorno del sistema es muy cambiante, y en donde se exige reducir drásticamente los tiempos de desarrollo, pero manteniendo una alta calidad.

Ante las dificultades para utilizar metodologías tradicionales con estas restricciones de tiempo y flexibilidad, muchos equipos de desarrollo se resignan a prescindir de las buenas prácticas de la Ingeniería del Software, asumiendo el riesgo que ello conlleva. En este contexto, las metodologías ágiles emergen como una posible respuesta para llenar ese vacío metodológico.

Por estar especialmente orientadas para proyectos pequeños, las Metodologías Ágiles constituyen una solución a la medida para ese entorno, aportando una elevada simplificación que a pesar de ello no renuncia a las prácticas esenciales para asegurar la calidad del producto. [\(Calderón, Rebaza, & Trujillo, 2007\)](#page-77-11)

Las Metodologías Ágiles buscan un punto medio entre la ausencia de procesos y el abuso de los mismos, proponiendo un proceso cuyo esfuerzo valga la pena.

Estas metodologías cambian significativamente algunos de los énfasis de las metodologías "clásicas", como:

- Los métodos ágiles son adaptables en lugar de predictivos. Los métodos "clásicos" tienden a planear una gran parte del proceso del software en gran detalle para un plazo largo de tiempo. Esto funciona bien hasta que las cosas cambian. Así que su naturaleza es resistirse al cambio. Para nuevos métodos el cambio es bienvenido. Intentan ser procesos que se adaptan y crecen en el cambio.
- Los métodos ágiles son orientados a la gente y no orientados al proceso. El objetivo de los métodos "clásicos" es definir un proceso que funcionará bien independientemente de quien lo utilice. Estos métodos afirman que ningún proceso podrá nunca maquillar las habilidades del equipo de desarrollo, de modo que el papel del proceso es apoyar al equipo de desarrollo en su trabajo.

Después de un análisis comparativo de algunas metodologías de desarrollo de software, agiles y tradicionales, se acuerda utilizar dentro de las metodologías ágiles a Extreme Programming (XP) como vía para una correcta ingeniería de software en esta investigación.

Extreme Programming se introdujo como metodología ágil de desarrollo de software sobre finales de los 1990s, actualmente es una de las más usadas. Los métodos y técnicas propuestos en XP están diseñados para entregar el software que los clientes necesitan en el momento en que lo requieran. Además, alienta a los desarrolladores a responder a los requerimientos cambiantes de los clientes, aún en fases tardías del ciclo de vida del desarrollo. La metodología también enfatiza el trabajo en equipo. Tanto gerentes como clientes y desarrolladores son partes del mismo equipo dedicado a entregar un software de calidad. [\(Joskowicz, 2008\)](#page-78-9)

#### <span id="page-24-0"></span>**1.3.2 Tecnologías del lado del servidor (CMS Drupal 7)**

CMS son las siglas de Content Management System, que se traduce directamente al español como Sistema Gestor de Contenidos. Como su propio nombre indica, es un sistema que nos permite gestionar contenidos. En líneas generales, un CMS permite administrar contenidos en un medio digital y para este caso particular que nos ocupa, un CMS permitiría gestionar los contenidos de una web. Dicho de otra forma, un CMS es una

herramienta que permite a un editor crear, clasificar y publicar cualquier tipo de información en una página web. Generalmente los CMS trabajan contra una base de datos, de modo que el editor simplemente actualiza una base de datos, incluyendo nueva información o editando la existente. A los redactores se les facilita el trabajo mediante una herramienta que les permita subir informaciones a la web y clasificarlas para que aparezcan en el lugar correcto. Por supuesto que estas personas no deben preocuparse con el código de la página ni las particularidades de programación de la plataforma donde esté alojada la web. Ellos sólo deben concentrarse en escribir las noticias, o cualquier tipo de contenidos y luego subirlas a la página por un sistema intuitivo y rápido. Una vez publicadas y clasificadas, las informaciones deben aparecer en la página web automáticamente, en los lugares donde haya decidido el editor. Una herramienta CMS generalmente contiene una interfaz basada en formularios, a los que habitualmente se accede con el navegador, donde se pueden dar de alta los contenidos fácilmente. Esos contenidos luego aparecerán en la página en los lugares donde se ha indicado al darlos de alta. Por lo tanto, un CMS estará compuesto de dos partes, un back y un front. El back es la parte donde los administradores publican las informaciones y el front la parte donde los visitantes visualizan las mismas.

En el mundo de los CMS hay cientos de posibilidades y de variantes, ya sea por sus funcionalidades, casos de uso o por las tecnologías que se utilizan para crear las infraestructuras para la publicación y visualización de contenidos. Una primera clasificación de CMS se podría dar entre sistemas propietarios y no propietarios. Dígase que un sistema propietario es el primer ejemplo que se puede encontrar de CMS, puesto que son herramientas creadas a medida para actualizar una página web. Cualquier página que se haya creado e incluya un sistema para actualizarla a través de formularios, o cualquier interfaz que facilite la publicación, es un sistema CMS. En los inicios de la web no existían sistemas CMS, comerciales o gratuitos, para gestionar los contenidos de los sitios, por lo que se tenía que programar un sistema para poder actualizarla rápidamente, propio para esa web. Por ejemplo, DesarrolloWeb.com tiene un CMS propietario, desarrollado por los creadores del sitio. Por otra parte, se tiene a los CMS no propietarios, que no son más que sistemas que se han desarrollado por empresas o instituciones y que se disponibilizan para que sean utilizados para la creación de cualquier tipo de página web. Estos CMS no propietarios son, en muchos de los casos, completamente configurables, es decir, que sirven para producir cualquier tipo de web con cualquier clasificación de secciones y contenidos. Algunos ejemplos de CMS utilizados a nivel mundial son: Vignette, Mambo, Joomla!, Wordpress, OsCommerce y Drupal, el cual es uno de los CMS más populares, en este caso gratuito y open source creado en PHP y con posibilidad de utilizar varias bases de datos distintas, por defecto MySQL.

Drupal fue desarrollado por Dries Buytaert un estudiante nacido en 1978 en Wilrijk, en la región flamenca de Amberes en Bélgica. [\(J Pérez, 2009\)](#page-78-10)

Drupal 7.34 está dotado de varios factores los cuales hacen que sea el framework indicado para el desarrollo del software asociado a esta investigación. Dichos factores son: [\(Tomlinson, 2015\)](#page-78-11)

- *Ayuda on-line:* Un robusto sistema de ayuda online y páginas de ayuda para los módulos del 'núcleo', tanto para usuarios como para administradores.
- *Búsqueda:* Todo el contenido en Drupal es totalmente indexado en tiempo real y se puede consultar en cualquier momento.
- *Código abierto:* El código fuente de Drupal está libremente disponible bajo los términos de la licencia GNU/GPL. Al contrario de otros sistemas de 'blogs' o de gestión de contenido propietarios, es posible extender o adaptar Drupal según las necesidades.
- *Módulos:* La comunidad de Drupal ha construido muchos módulos que proporcionan funcionalidades como 'página de categorías', autenticación mediante jabber, mensajes privados, bookmarks, etc.
- *Personalización:* Un robusto entorno de personalización está implementado en el núcleo de Drupal. Tanto el contenido como la presentación pueden ser individualizados de acuerdo a las preferencias definidas por el usuario.
- *URLs amigables:* Drupal usa el mod\_rewrite de Apache para crear URLs que son manejables por los usuarios y los motores de búsqueda.
- *Control de versiones:* El sistema de control de versiones de Drupal permite seguir y auditar totalmente las sucesivas actualizaciones del contenido: qué se ha cambiado, la hora y la fecha, quién lo ha cambiado, y más. También permite mantener comentarios sobre los sucesivos cambios o deshacer los cambios recuperando una versión anterior.
- *Enlaces permanentes (Permalinks):* Todo el contenido creado en Drupal tiene un enlace permanente asociado a él para que pueda ser enlazado externamente sin temor de que el enlace falle en el futuro.
- *Objetos de Contenido (Nodos):* El contenido creado en Drupal es, funcionalmente, un objeto (Nodo). Esto permite un tratamiento uniforme de la información, como

una misma cola de moderación para envíos de diferentes tipos, promocionar cualquiera de estos objetos a la página principal o permitir comentarios -o nosobre cada objeto.

- *Plantillas (Templates):* El sistema de temas de Drupal separa el contenido de la presentación permitiendo controlar o cambiar fácilmente el aspecto del sitio web. Se pueden crear plantillas con HTML y/o con PHP.
- *Independencia de la base de datos:* Aunque la mayor parte de las instalaciones de Drupal utilizan MySQL, existen otras opciones. Drupal incorpora una 'capa de abstracción de base de datos' que actualmente está implementada y mantenida para MySQL y PostgresSQL, aunque permite incorporar fácilmente soporte para otras bases de datos.
- *Multiplataforma* Drupal: ha sido diseñado desde el principio para ser multiplataforma. Puede funcionar con Apache o Microsoft IIS como servidor web y en sistemas como Linux, BSD, Solaris, Windows y Mac OS X. Por otro lado, al estar implementado en PHP, es totalmente portable.
- *Múltiples idiomas y Localización:* Drupal está pensado para una audiencia internacional y proporciona opciones para crear un portal multilingüe. Todo el texto puede ser fácilmente traducido utilizando una interfaz web, importando traducciones existentes o integrando otras herramientas de traducción como *GNU ettext.*

#### <span id="page-27-0"></span>**1.3.3 Modelo Vista Controlador (MVC)**

Los procesos de desarrollo de software constituyen una tarea compleja, llevada a cabo en muchos casos por un equipo de desarrollo. Por otro lado un sistema informático consta, normalmente, de tres componentes separables de acuerdo a su funcionalidad: la vista del sistema, la lógica del dominio o negocio y los datos. Debido a esta descomposición lógica de los sistemas surge el patrón de arquitectura n-capas (3 capas en este caso). Específicamente este apartado se refiere al patrón de diseño Modelo-Vista-Controlador (MVC).

El MVC fue descrito por primera vez en 1979 por Trygve Reenskaug e introducido como parte de la versión Smalltalk-80 del lenguaje de programación Smalltalk. El objetivo fundamental del patrón MVC es separar, física y lógicamente, la lógica de negocio de la

interfaz de usuario para que los desarrolladores puedan modificar cada parte más fácilmente sin afectar a la otra.

Según [\(Bermúdez, Martínez, & González\)](#page-77-12) el patrón MVC tiene entre otras ventajas las siguientes:

- Hay una clara separación entre los componentes de un programa; lo cual nos permite implementarlos por separado.
- Debido a que cada parte es independiente de la otra los cambios o actualizaciones pueden ser realizados sin afectar la aplicación como un todo.
- La conexión entre el Modelo y sus Vistas es dinámica; se produce en tiempo de ejecución, no en tiempo de compilación.

El MVC fue diseñado para reducir el esfuerzo de programación necesario en la implementación de sistemas informáticos. La separación del Modelo, las Vistas y los Controladores como entidades hace que cualquier cambio producido en el Modelo se refleje automáticamente en cada una de las Vistas.

La implementación del patrón MVC junto al paradigma orientado a objetos fueron algunas de las desiciones que se tomaron para desarrollar la propuesta de la presente investigación.

### <span id="page-28-0"></span>**1.3.4 Lenguaje de programación PHP 5**

El 13 de julio de 2004, se lanzó PHP 5, utilizando el motor Zend Engine 2 que incluye:

- Mejor soporte para la Programación Orientada a Objetos que en versiones anteriores.
- Mejoras de rendimiento.
- Mejor soporte para MySQL con extensión completamente reescrita (MySQLi).
- Mejor soporte a XML (Xpath, DOM, etc.).
- Soporte nativo para SQLite.
- Soporte integrado para SOAP.
- Iteradores de datos.
- Manejo de excepciones.

Según [\(Mariño, 2008\)](#page-78-12) PHP 5 también brinda las siguientes ventajas:

 Es un lenguaje multiplataforma, probado en 25 plataformas, incluyendo diferentes versiones de Unix, Windows (95, 98, NT, ME, 2000, XP,…) y Macs.

- Es completamente extensible. Está compuesto de un sistema principal (escrito por Zend), un conjunto de módulos y una variedad de extensiones de código.
- Puede interactuar con muchos motores de bases de datos tales como MySQL, MS SQL, Oracle, Informix, PostgreSQL y otros muchos. Siempre podrás disponer de ODBC para situaciones que lo requieran.
- Generalmente es utilizado como módulo de Apache, lo que lo hace extremadamente veloz. Está completamente escrito en C, así que se ejecuta rápidamente utilizando poca memoria.
- Es Open Source, lo cual significa que el usuario no depende de una compañía específica para arreglar cosas que no funcionan, además no estás forzado a pagar actualizaciones anuales para tener una versión que funcione.

#### <span id="page-29-0"></span>**1.3.5 Otros lenguajes utilizados**

#### **HTML**

Hyper Text Markup Language permite definir la estructura de un documento de hipertexto. Es el estándar para las páginas web. Está definido según SGML, que es un estándar internacional para la descripción de documentos. La idea de HTML es definir, de una forma textual, el contenido de un documento, estableciendo una serie de marcas (llamadas tags), que indican características especiales, como por ejemplo que el texto es un título, un enlace, o que debe ser destacado de manera especial. Se define así el documento de una forma abstracta, y es responsabilidad del cliente (normalmente el navegador web) el mostrar el documento de una forma gráfica, escogiendo apropiadamente las fuentes, el uso de negrita y de diferentes tamaños. [\(Herranz, 2008\)](#page-77-13)

### **CSS**

Es un estándar que define una forma de especificar todos los aspectos de presentación de un documento HTML utilizando una hoja de estilos externa, en la que se especifican los detalles de presentación de cada elemento HTML. De esta manera, en el HTML únicamente incluye el documento en sí, junto con metadatos que determinan su estructura. A la hora de visualizar el documento, el navegador aplica la hoja de estilos correspondiente para formatear el documento de cara a su visualización. Además de la versatilidad que proporciona el uso de CSS en lo que respecta a la visualización del documento, también hace más fácil el mantenimiento de un sitio web, ya que mediante la

modificación de la hoja de estilos es posible cambiar completamente el aspecto de una web sin necesidad de revisar cada documento HTML. [\(Herranz, 2008\)](#page-77-13)

## **JavaScript**

Es el lenguaje interpretado más utilizado, principalmente en la construcción de páginas Web, con una sintaxis muy semejante a Java y a C. Pero, al contrario que Java, no se trata de un lenguaje orientado a objetos propiamente dicho, sino que está basado en prototipos, ya que las nuevas clases se generan clonando las clases base (prototipos) y extendiendo su funcionalidad. [\(Flanagan, 2007\)](#page-77-14)

Según [\(Herranz, 2008\)](#page-77-13) las características más sobresalientes de Javascript son:

- A diferencia de tecnologías como PHP, Javascript se ejecuta en el propio navegador.
- No se compila, sino que se interpreta en tiempo de ejecución. Por eso mismo, también es dinámico.
- Se basa en manipular objetos, no permite la creación de objetos en la clásica estructura de jerarquía de clases.
- Hace la comprobación de tipos en ejecución. También es capaz de modificarse a sí mismo, así como generar nuevas construcciones (funciones, etc.) sobre la marcha.
- Realiza conversiones implícitas de tipos de datos, sin requerir definición explícita de tipos.

## <span id="page-30-0"></span>**1.3.6 Servidores de aplicaciones (Wamp Server 2.4)**

Un aspecto inherente a las aplicaciones Web lo constituye su arquitectura distribuida conocida como cliente-servidor. Para el despliegue de estas aplicaciones es necesario un servidor web (Apache en este caso) encargado de recibir la petición desde un navegador utilizando el protocolo HTTP, localizar el archivo de entrada a la aplicación Web y pasar el control de la aplicación al sistema encargado de ejecutar la petición (Modulo PHP en este caso). Teniendo en cuenta la compatibilidad con el sistema operativo que se emplea en esta investigación se decide utilizar el paquete de servidores Wamp Server (acrónimo formado por Windows, Apache, MySQL y PHP), el cual es un entorno de desarrollo web que permite instalar fácilmente un servidor Apache con soporte PHP.

[\(Martz, 2010\)](#page-78-13) señala que las características y bondades a destacar de Wamp Server permiten:

- Pre visualizar sitios web localmente.
- Instalar un servidor web en Windows.
- Administrar configuraciones de servidores Apache.
- Crear aplicaciones web.
- Gestionar bases de datos MySQL.
- Utilizar lenguaje PHP.
- Ejecutar archivos .php localmente.
- Realizar pruebas con sitios PHP antes de subirlos a Internet.

La configuración del servidor web durante la fase de despliegue de la aplicación es una tarea importante que puede repercutir en el funcionamiento del sitio web en producción. Lo expresado anteriormente unido al manejo y configuración del sistema gestor de base de datos constituyen una de las fuentes más comunes para la ineficiencia en aplicaciones Web.

#### <span id="page-31-0"></span>**1.3.7 Sistema Gestor de Base de Datos (MySQL).**

MySQL es un sistema de gestión de bases de datos relacional, multihilo y multiusuario con más de seis millones de instalaciones. MySQL AB, desde enero de 2008 una subsidiaria de Sun Microsystems y ésta a su vez de Oracle Corporation desde abril de 2009, desarrolla MySQL como software libre en un esquema de licenciamiento dual. Por un lado se ofrece bajo la GNU GPL para cualquier uso compatible con esta licencia, pero aquellas empresas que quieran incorporarlo en productos privativos deben comprar una licencia específica que les permita este uso. Está desarrollado en su mayor parte en ANSI C. Al contrario de proyectos como Apache, donde el software es desarrollado por una comunidad pública y los derechos de autor del código están en poder del autor individual, MySQL es patrocinado por una empresa privada, que posee el copyright de la mayor parte del código. Esto es lo que posibilita el esquema de licenciamiento anteriormente mencionado. [\(Delgado, 2014\)](#page-77-15)

Inicialmente, MySQL carecía de elementos considerados esenciales en las bases de datos relacionales, tales como integridad referencial y transacciones. A pesar de ello, atrajo a los desarrolladores de páginas web con contenido dinámico, justamente por su simplicidad. Poco a poco los elementos de los que carecía MySQL están siendo incorporados tanto por desarrollos internos, como por desarrolladores de software libre.

Según [\(Delgado, 2014\)](#page-77-15) entre las características disponibles en las últimas versiones se puede destacar:

- Amplio subconjunto del lenguaje SQL.
- Disponibilidad en gran cantidad de plataformas y sistemas.
- Posibilidad de selección de mecanismos de almacenamiento que ofrecen diferentes velocidades de operación, soporte físico, capacidad, distribución geográfica, transacciones, etc.
- Transacciones y claves foráneas.
- Conectividad segura.
- Replicación.
- Búsqueda e indexación de campos de texto.

MySQL es software de fuente abierta. Cualquier persona puede bajar el código fuente de MySQL y usarlo sin pagar. Cualquier interesado puede estudiar el código fuente y ajustarlo a sus necesidades. MySQL usa el GPL (GNU General Public License) para definir qué puede hacer y qué no puede hacer con el software en diferentes situaciones. [\(Delgado, 2014\)](#page-77-15)

A pesar de que en MySQL un gran porcentaje de sus utilidades no están documentadas y no es intuitivo como otros programas, el autor antes referido plantea que posee varias ventajas, como:

- 1. Es Open Source.
- 2. La velocidad al realizar las operaciones, lo que le hace uno de los gestores con mejor rendimiento.
- 3. El bajo costo en requerimientos para la elaboración de bases de datos, ya que debido a su bajo consumo puede ser ejecutado en una máquina con escasos recursos sin ningún problema.
- 4. La facilidad de configuración e instalación. Soporta gran variedad de Sistemas Operativos.
- 5. La baja probabilidad de corromper datos.
- 6. Su conectividad, velocidad, y seguridad hacen de MySQL Server altamente apropiado para acceder bases de datos en Internet.
- 7. El software MySQL usa la licencia GPL.

#### <span id="page-33-0"></span>**1.3.8 Herramientas para el desarrollo de software (Visual Paradigm 8.0)**

Durante el desarrollo de software es necesaria la utilización de herramientas que asistan al equipo de desarrollo en todas las fases por las que transita una aplicación informática. Una fase vital lo constituye la fase de codificación de la propuesta donde se manejan una gran cantidad de archivos, se escribe código de forma que en reiteradas ocasiones tienen estructura similar.

Con el objetivo de facilitar el trabajo de los programadores se crearon los Ambientes de desarrollo integrado (IDE acrónimo del inglés Integrated Develop Environments). Los IDE permiten gestionar la estructura de archivos del proyecto, cuentan con funcionalidades como el completamiento de código que asiste al programador en la utilización de estructuras de código preestablecidas por el lenguaje de desarrollo seleccionado.

Por otro lado, la utilización de una metodología de desarrollo de software implica que durante su ciclo de vida se generan continuamente un número considerable de artefactos donde la mayoría son documentos de texto plano y gráficos donde se recoge desde el modelo del dominio hasta el diseño del sistema. Debido al volumen de documentos y al carácter iterativo e incremental de la mayoría de las metodologías de desarrollo es útil contar con una herramienta que permita la gestión de todos estos artefactos. Con este objetivo emergen las herramientas de modelado como Visual Paradigm, la cual se emplea en esta investigación porque soporta la mayoría de los diagramas especificados por UML, facilitando la construcción de aplicaciones de calidad, mejores y a un menor coste. Permite dibujar todos los tipos de diagramas de clases, código inverso, generar código desde diagramas y generar documentación.

Atendiendo a lo propuesto por [\(O. F. Díaz\)](#page-77-16) esta herramienta se caracteriza por lo siguiente:

- Es una Herramienta Case que soporta las últimas versiones del mismo, (Lenguaje de Modelado Unificado) y la notación y modelado de procesos de negocios.
- En adición al soporte de Modelado UML esta herramienta provee el modelado de procesos de negocios, además de un generador de mapeo de objetos-relacionales para los lenguajes de programación Java .NET y PHP.
- Para desarrolladores independientes existe una versión llamada Community Edition, la que se caracteriza por ser de uso No Comercial.
- Se integra con las siguientes herramientas Java: Eclipse/IBM WebSphere, JBuilder, NetBeans IDE, Oracle JDeveloper, BEA Weblogic.

A continuación se hace referencia a la herramienta para la codificación y el modelado, que se utilizó para el desarrollo de la aplicación web propuesta en este trabajo.

#### <span id="page-34-0"></span>**1.3.9 Interfaces de desarrollo de aplicaciones (Sublime Text II)**

Muchos programadores utilizan herramientas para facilitar su trabajo, ejemplo de estas herramientas son: etBrains PhpStorm, Zend Studio, Sublime Text, Eclipse, etc. Para la realización de este proyecto se utilizó Sublime Text II, ya que es un excepcional editor de textos que aporta muchas características útiles a la hora de programar o editar código. El editor está cargado de funcionalidades útiles y cómodas desde el punto de la usabilidad y eficiencia, utilizando el método geek y convirtiendo el trabajo de edición de texto en una experiencia cada vez más sencilla y agradable.

Sublime Text es un editor de código multiplataforma**,** ligero concebida para programar sin distracciones. Su interfaz de color oscuro y la riqueza de coloreado de la sintaxis, centra la atención completamente. Permite tener varios documentos abiertos mediante pestañas, e incluso emplear varios paneles para aquellos que utilicen más de un monitor. Dispone de modo de pantalla completa, para aprovechar al máximo el espacio visual disponible de la pantalla. El programa cuenta "de serie" con 22 combinaciones de color posibles, aunque se pueden conseguir más. Para navegar por el código cuenta con *Minimap*, un panel que permite moverse por el código de forma rápida. El sistema de resaltado de sintaxis de este editor soporta un gran número de lenguajes (C, C++, C#, CSS, D, Erlang, HTML, Groovy, Haskell, Java, JavaScript, LaTeX, Lisp, Lua, Markdown, Matlab, OCaml, Perl, PHP, Python, R, Ruby, SQL, TCL, Textile and XML). El programa dispone de autoguardado, muchas opciones de personalización, cuenta con un buen número de herramientas para la edición del código y automatización de tareas. Soporta macros, Snippets y auto completar, entre otras funcionalidades. Algunas de sus características son ampliables mediante plugins. La aplicación está disponible para OS X, Linux y Windows. [\("Sublime Text, un sofisticado editor de código multiplataforma,"\)](#page-78-14)

#### <span id="page-34-1"></span>**Conclusiones del capítulo**

En este capítulo se realizó una revisión bibliografía para conocer y definir los conceptos asociados a la gestión de información y cómo contribuir a ella. Además, se estudiaron las principales herramientas para elaborar el software, lo que permitió concluir:

- 1. El modo con que se gestiona la información en la Secretaría Docente del IPVCE Eusebio Olivera Rodríguez de Sancti Spíritus no está acorde con el desarrollo alcanzado por las TIC y su empleo en la gestión de la información.
- 2. Una aplicación web puede contribuir a la gestión de la información en el IPVCE Eusebio Olivera Rodríguez.
- 3. Las siguientes herramientas son pertinentes para desarrollar una aplicación web que contribuya a la gestión de la información en el IPVCE Eusebio Olivera Rodríguez:
	- XP como la metodología más apropiada para el desarrollo del proyecto.
	- Drupal como CMS web de desarrollo.
	- Patrón de arquitectura: Modelo-Vista-Controlador.
	- Lenguaje de programación: PHP5.
	- HTML5, CCS y JavaScript.
	- MySQL como sistema gestor de base de datos.
	- Herramienta de desarrollo Sublime Text.
	- Servidor web Wamp Server.
	- Herramienta de modelado Visual Paradigm
	- Lenguaje UML.

La selección de estas tecnologías se basó principalmente en la tecnología de código libre y la característica de integrarse para funcionar en cualquier plataforma.
# **Capítulo II: Descripción de la aplicación propuesta para la gestión de la información de los estudiantes del IPVCE Eusebio Olivera Rodríguez en Sancti Spíritus**

En este capítulo se describen los procesos de negocio que tienen lugar en el IPVCE Eusebio Olivera Rodríguez, se especifica a través de la puesta en práctica de la metodología ágil XP el proceso de desarrollo de la aplicación web, se enumeran las historias de usuarios y las tareas de ingeniería. Además, se plasma el diagrama Entidad Relación.

# **2.1 Descripción de los procesos del negocio que tienen lugar en el IPVCE Eusebio Olivera Rodríguez en Sancti Spíritus**

En el IPVCE Eusebio Olivera Rodríguez se realizan varios procesos de negocio que hacen posible el Proceso Docente Educativo en dicha institución. Entre estos se encuentra el proceso de matrícula que se lleva a cabo anualmente, para ello se deben almacenar algunos datos de los estudiantes que ingresarán al centro, entre ellos: nombre y apellidos del alumno, número del carnet de identidad, número de matrícula, dirección particular y enfermedad que padece.

También es importante gestionar todo lo referente a las evaluaciones que realizan los estudiantes, en este caso es importante manejar el grupo docente al que pertenece, número en la lista, tipo de evaluación, asignatura evaluada, entre otros criterios necesarios.

La confección del escalafón final para el otorgamiento de las carreras universitarias a sus egresados es otro momento importante en el quehacer preuniversitario, por ello es vital el control evaluativo de todos sus estudiantes y por ende se debe estar al tanto de los resultados obtenidos en cada asignatura durante los tres años escolares en cuanto a su primer y segundo trabajo de control parcial, evaluaciones sistemáticas, acumulado, prueba final, revalorizaciones y nota final. Además para poder desarrollar estos procesos es necesario conocer un conjunto de datos adicionales que complementan la información requerida en el centro.

## **2.1.1 Reglas del Negocio**

Las reglas del negocio regulan y describen las principales políticas que deben cumplirse para el adecuado funcionamiento del negocio. A continuación se presentan las que fueron identificadas:

- $\triangleright$  Los usuarios deben estar registrados en el servidor del centro docente.
- $\triangleright$  El administrador es el único que puede asignar los permisos que tiene cada usuario en la aplicación.
- $\triangleright$  Los estudiantes, profesores, secretario docente y directivos pueden gestionar solamente la información de la aplicación correspondiente a su rol.
- El carnet de identidad, así como el número de la matrícula de cada estudiante introducido en el sistema deberán ser únicos.
- $\triangleright$  El estudiante que en cualquier asignatura perteneciente a uno de los tres años escolares, su nota final sea menor de 85 puntos, automáticamente causará baja en el sistema por pérdida de requisitos de permanencia en el centro.
- Para la actualización del sistema, tanto profesores como el secretario docente tendrán un plazo de 72 horas para incorporar los nuevos datos, excepto ante una situación extraordinaria.

# **2.2 Lista de Reserva del Sistema**

**Requerimiento de Apariencia o Interfaz Externa:** La interfaz está diseñada de modo tal que el usuario pueda tener en todo momento el control de la aplicación, lo que le permite ir de un punto a otro dentro de ella con gran facilidad. Se cuidó que la aplicación sea lo más interactiva posible.

**Requerimientos de Usabilidad:** Los usuarios definidos por el administrador del sistema son los que pueden acceder a la aplicación. Los usuarios sin experiencia también podrán interactuar con la aplicación.

**Requerimientos de Rendimiento:** No se requiere de una capacidad de procesamiento alta, pues la aplicación no ejecuta algoritmos complejos.

**Requerimientos de Portabilidad:** La plataforma seleccionada para desarrollar la aplicación fue Windows por ser el Sistema Operativo utilizado en el centro.

**Requerimientos de Seguridad:** Debe garantizar la conectividad e integridad de los datos almacenados a través de la red, así como la confidencialidad para proteger la información de acceso no autorizado. Esto estará garantizado por el sistema gestor de

base de datos. El sistema impone un estricto control de acceso que permite a cada usuario tener disponible solamente las opciones relacionadas con su actividad. La información debe estar disponible a los usuarios en todo momento, limitada solamente por las restricciones que estos tengan de acuerdo con la política de seguridad del sistema.

**Requerimientos de Confiabilidad:** Se realizó un tratamiento adecuado de las excepciones y validación de las entradas del usuario, por lo que en casos de fallos el sistema garantiza que las pérdidas de información sean mínimas.

**Requerimientos de Ayuda:** Como complemento de ayuda la aplicación cuenta con un manual de usuario que explica de manera clara y sencilla al usuario todas las funcionalidades del sistema.

**Requerimientos de Software:** El sistema debe poderse ejecutar en entornos Windows y Linux. Las máquinas de los clientes deben estar conectadas a una máquina que contenga un servidor de MySQL, además se necesita un servidor web Apache.

# **Requerimientos de Hardware:**

- $\checkmark$  Se requiere una máquina que funcione como servidor la cual como mínimo debe tener las siguientes características de hardware: Procesador Pentium IV 1 GHz de frecuencia o superior, 1Gb de memoria RAM y 40 Gb de capacidad en disco duro.
- $\checkmark$  Cliente: Las computadoras situadas en el puesto de trabajo de los usuarios requerirán como mínimo un procesador Pentium II, 512 Mb de memoria RAM. Estas máquinas deben estar conectadas en red con el servidor.

**Restricciones en el diseño y la implementación:** Se utilizó herramientas de desarrollo que garantizaran la calidad de todo el ciclo de desarrollo del producto. Además, se manejaron los colores que fueron aprobados por el cliente.

# **2.4 Proceso de desarrollo de la aplicación según la metodología XP**

El proceso de desarrollo de software de XP se divide en cuatro fases:

- $\checkmark$  Planificación
- $\checkmark$  Diseño
- $\checkmark$  Codificación
- $\checkmark$  Pruebas

Y entre sus principales artefactos se encuentran:

- $\checkmark$  Historias de Usuario
- $\checkmark$  Tareas de Ingeniería

 $\checkmark$  Pruebas de Aceptación.

A continuación, se detallan algunos de los artefactos referidos anteriormente.

# **2.4.1 Historias de Usuarios**

Según [\(informática, 2015\)](#page-77-0) las historias de usuario, son descripciones cortas de una necesidad de un cliente del software que se está desarrollando. Su utilización es común cuando se aplican marcos de trabajo ágiles, tales como Scrum o el Extreme Programming (XP).

Algunas restricciones de las historias de usuario son:

- Que sean escritas por el usuario o por un analista de negocio que le represente.
- Que contengan frases cortas que encajen en una tarjeta de 3 por 5 pulgadas.
- Deben describir el rol desempeñado por el usuario en el sistema, descrito de forma explícita.
- Deben describir el beneficio para el área de negocio que representa esta funcionalidad.

Las historias de usuarios deben contener el detalle mínimo para que los programadores puedan realizar la estimación de tiempo que llevará su desarrollo.

En esta investigación se identifican un total de 27 Historias de Usuarios, las cuales se enumeran en la tabla No.1, donde se especifican además los puntos estimados y los reales de cada Historia de Usuario.

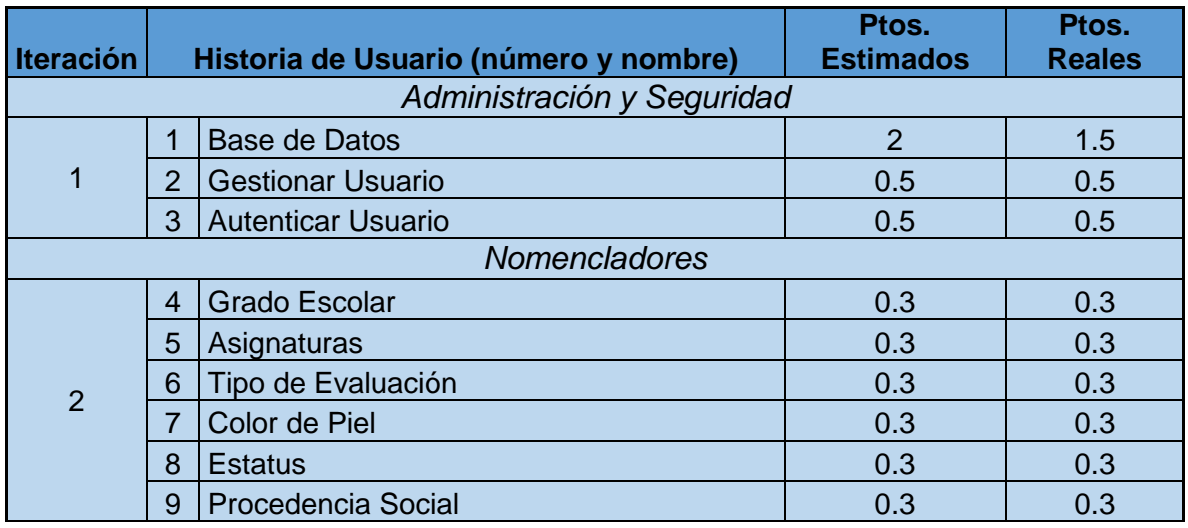

#### **Tabla 1: Historias de Usuarios**

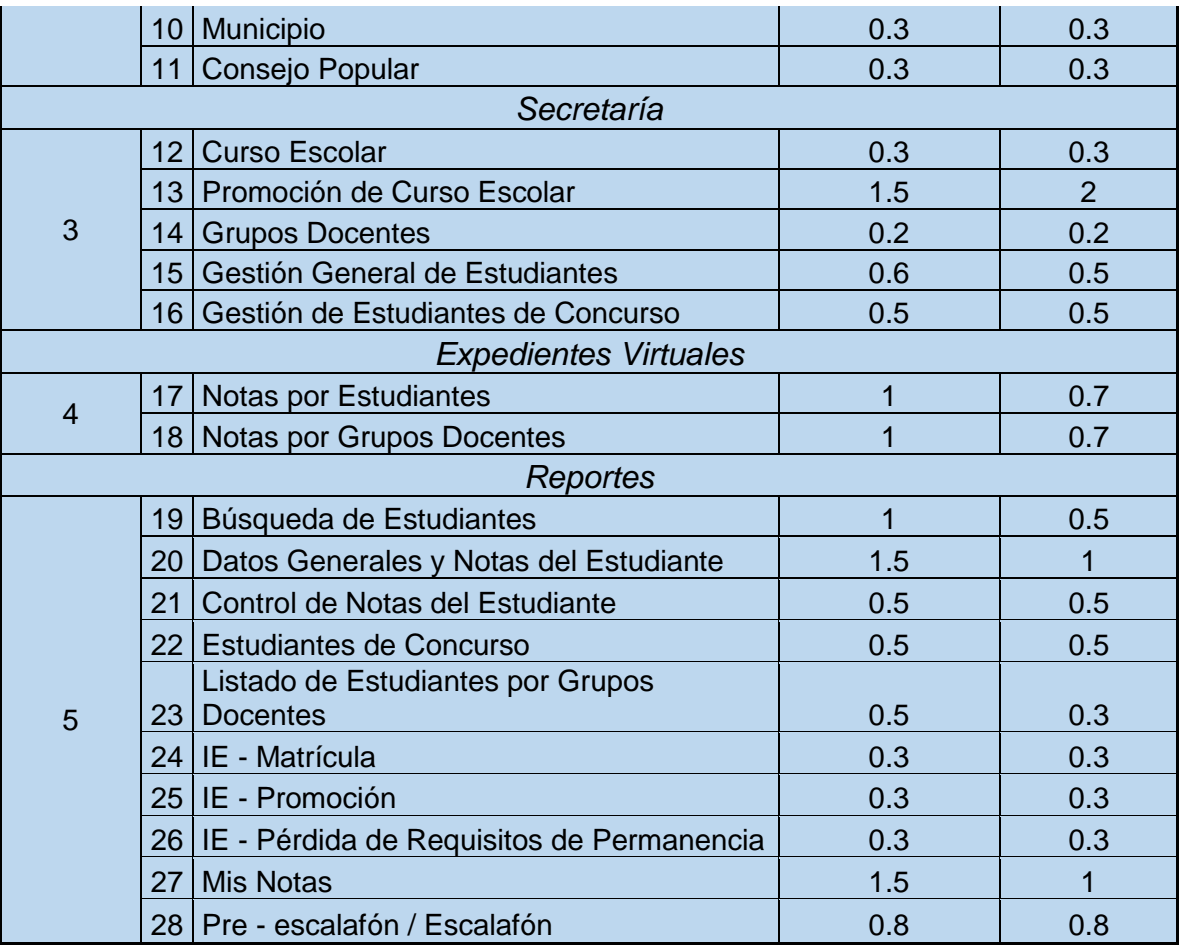

# **Tabla 1.1: Representación de la Historia de Usuario No.3**

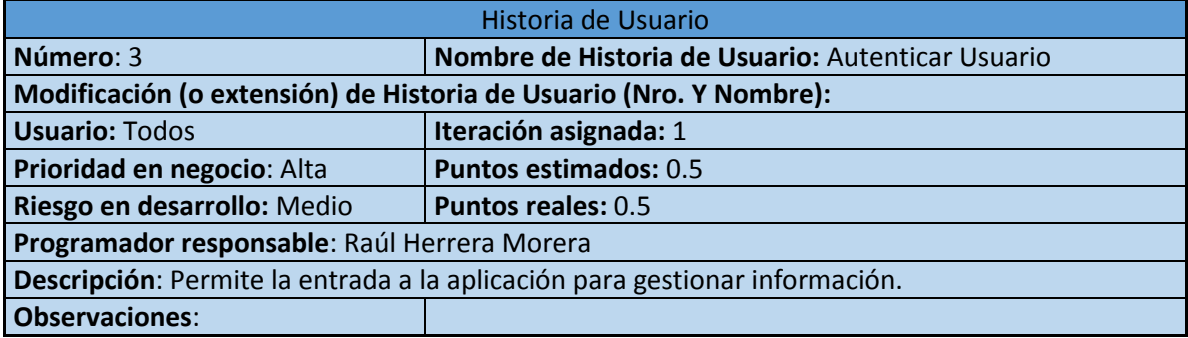

# **Tabla 1.2: Representación de la Historia de Usuario No.4**

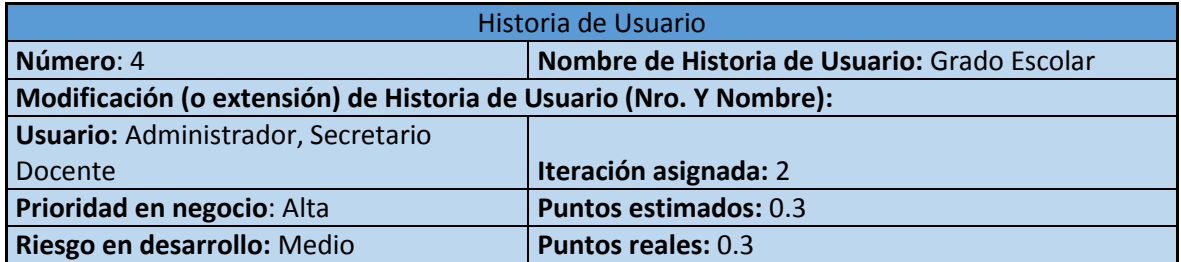

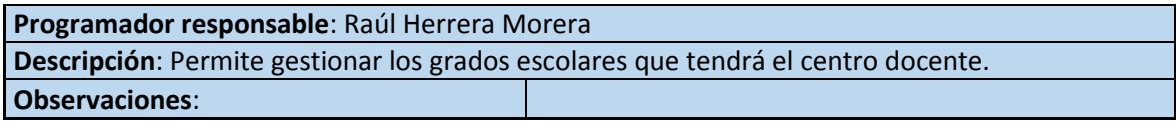

## **Tabla 1.3: Representación de la Historia de Usuario No.5**

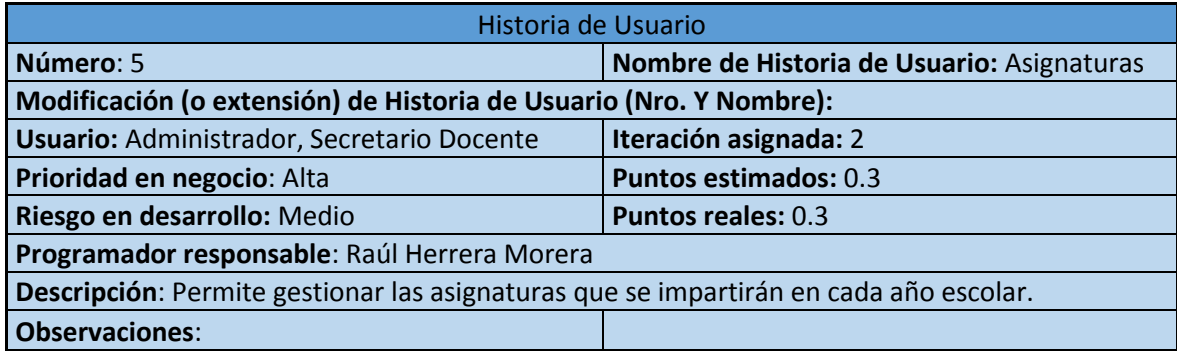

# **Tabla 1.4: Representación de la Historia de Usuario No.6**

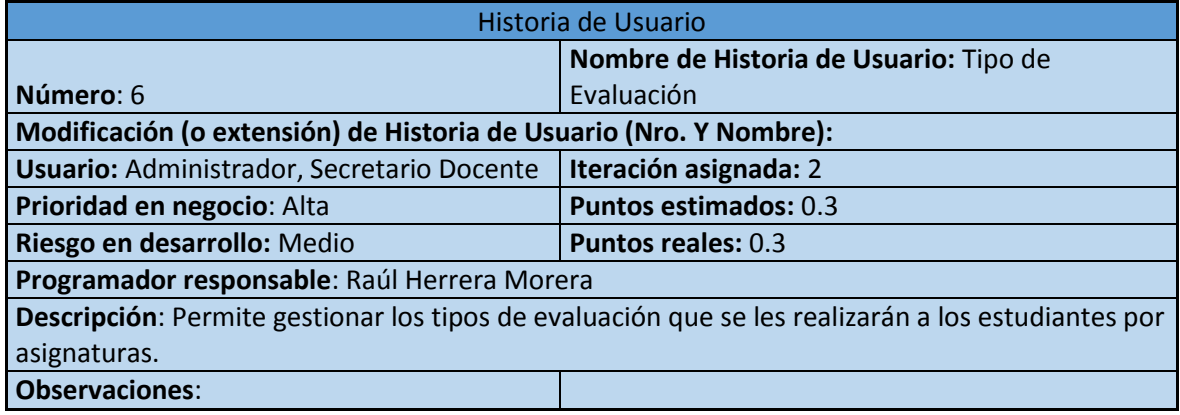

# **Tabla 1.5: Representación de la Historia de Usuario No.7**

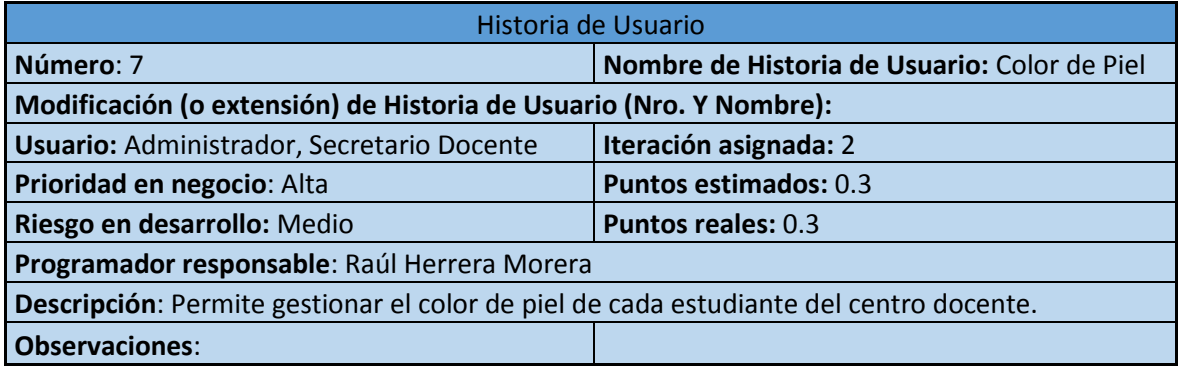

## **Tabla 1.6: Representación de la Historia de Usuario No.8**

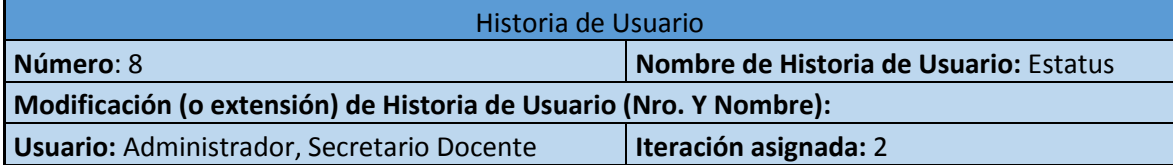

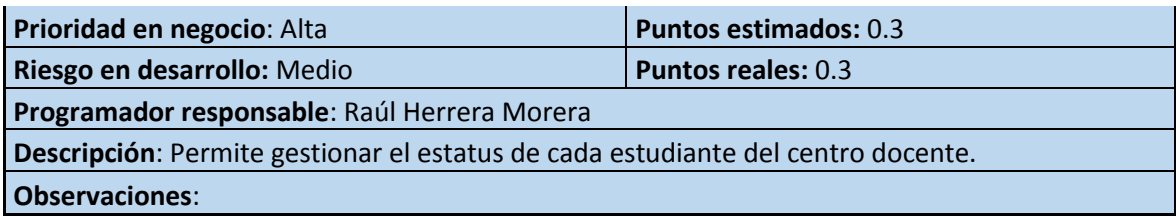

# **Tabla 1.7: Representación de la Historia de Usuario No.9**

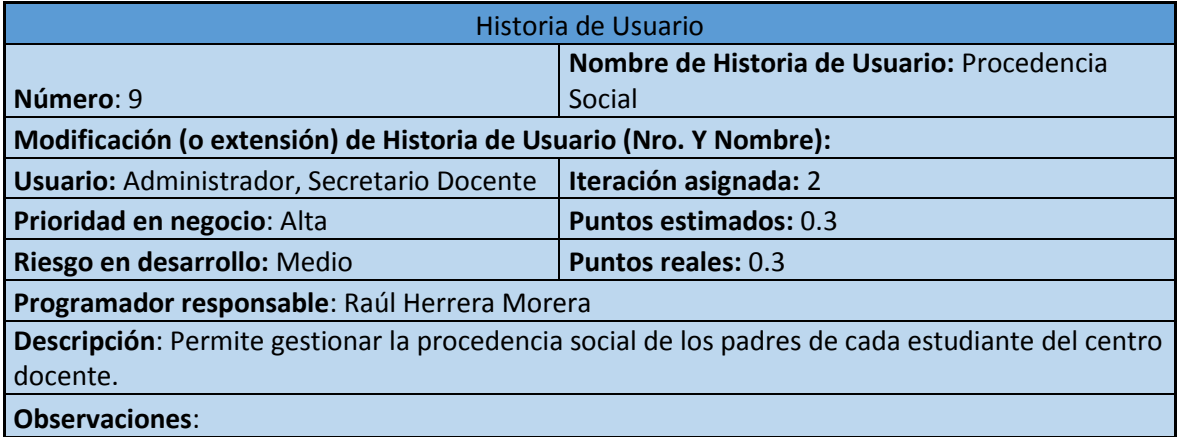

# **Tabla 1.8: Representación de la Historia de Usuario No.10**

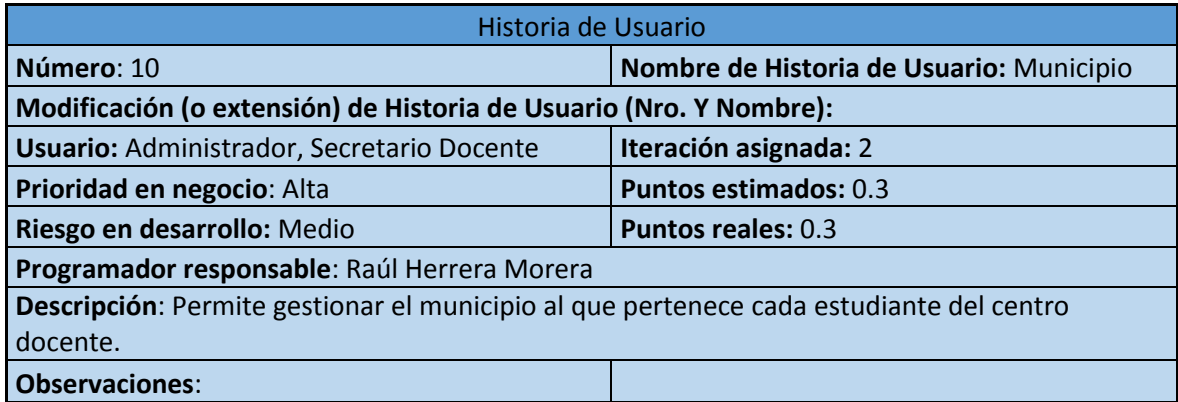

#### **Tabla 1.9: Representación de la Historia de Usuario No.11**

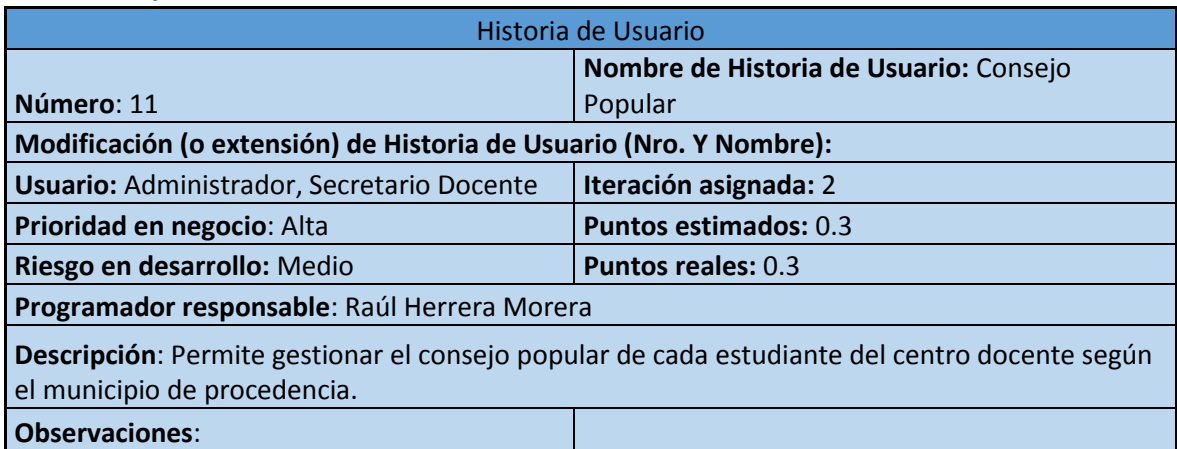

El resto de las Historias de Usuarios se encuentran en el [Anexo 2.](#page-79-0)

# **2.4.2 Tareas de Ingeniería**

Por otra parte [\(Flores & Ríos, 2012\)](#page-77-1) menciona que las tareas de ingeniería son escritas por los programadores detallando los siguientes elementos: número de la tarea, número de la historia de usuario a la que pertenece la tarea, nombre de la tarea, tipo de tarea, puntos estimados, fecha de inicio y fin en que se desarrollará la tarea y una descripción breve de la tarea.

A continuación, se muestra en la tabla No. 2 las tareas de ingenierías correspondientes a las historias de usuario.

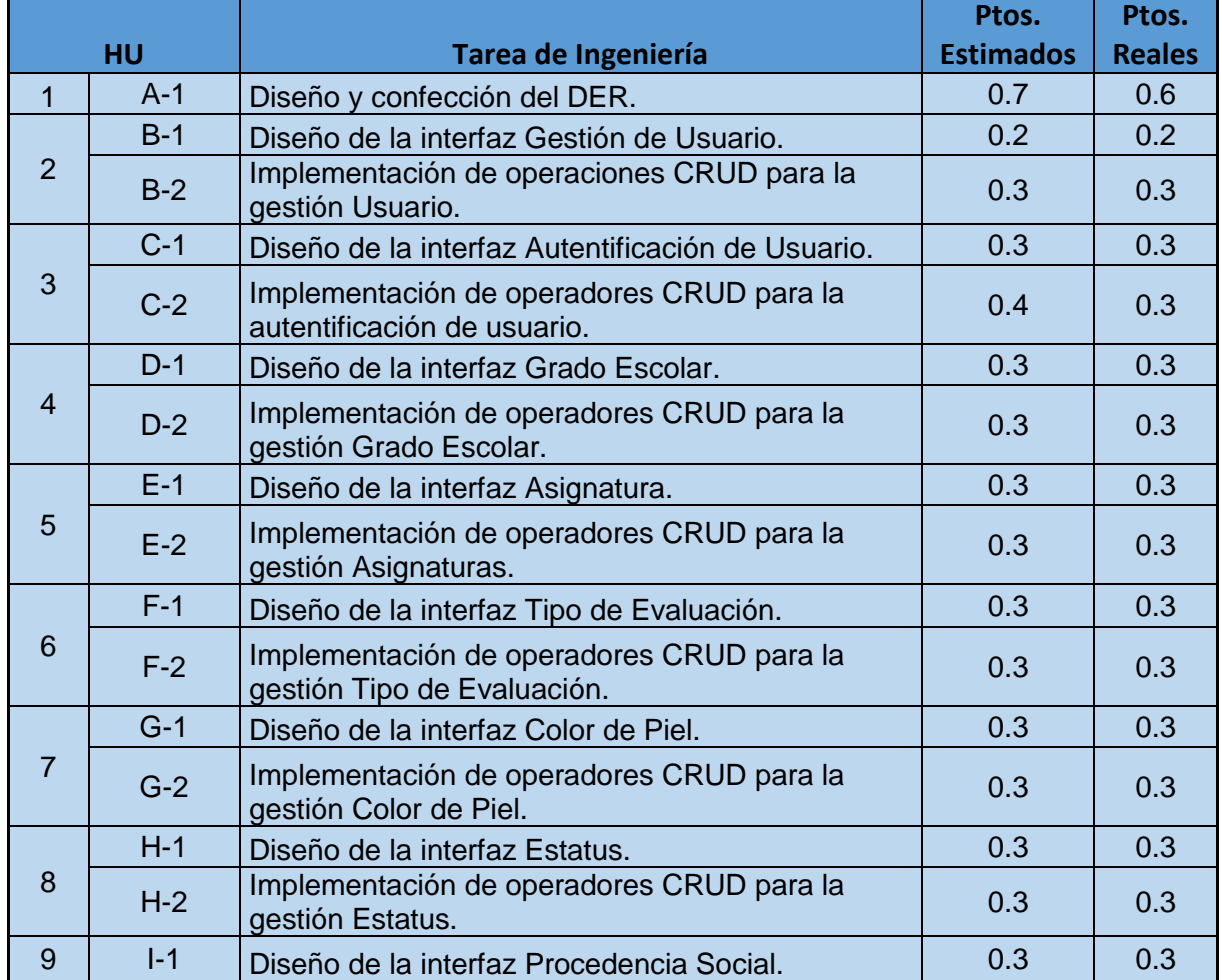

#### **Tabla 2: Tareas de Ingeniería**

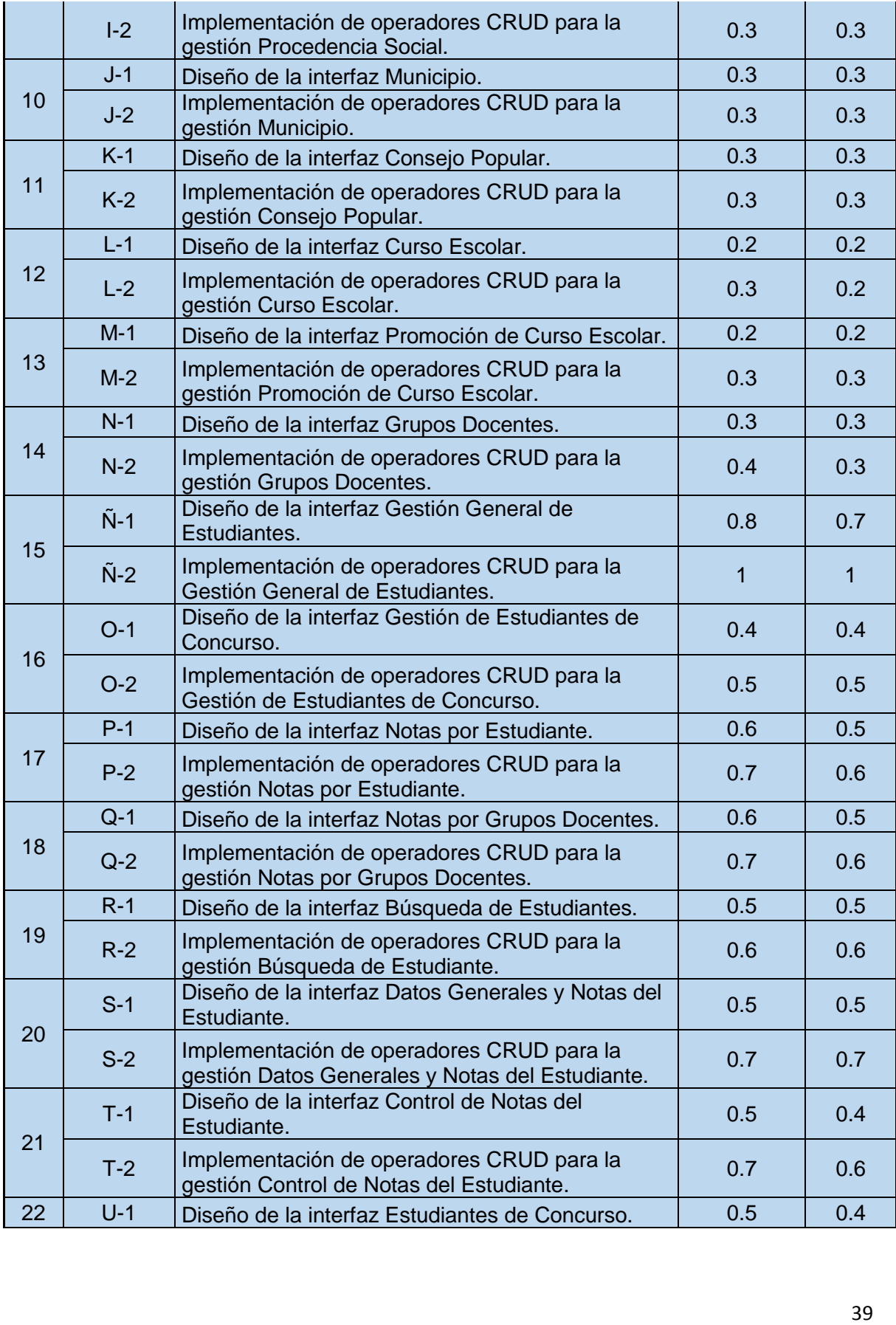

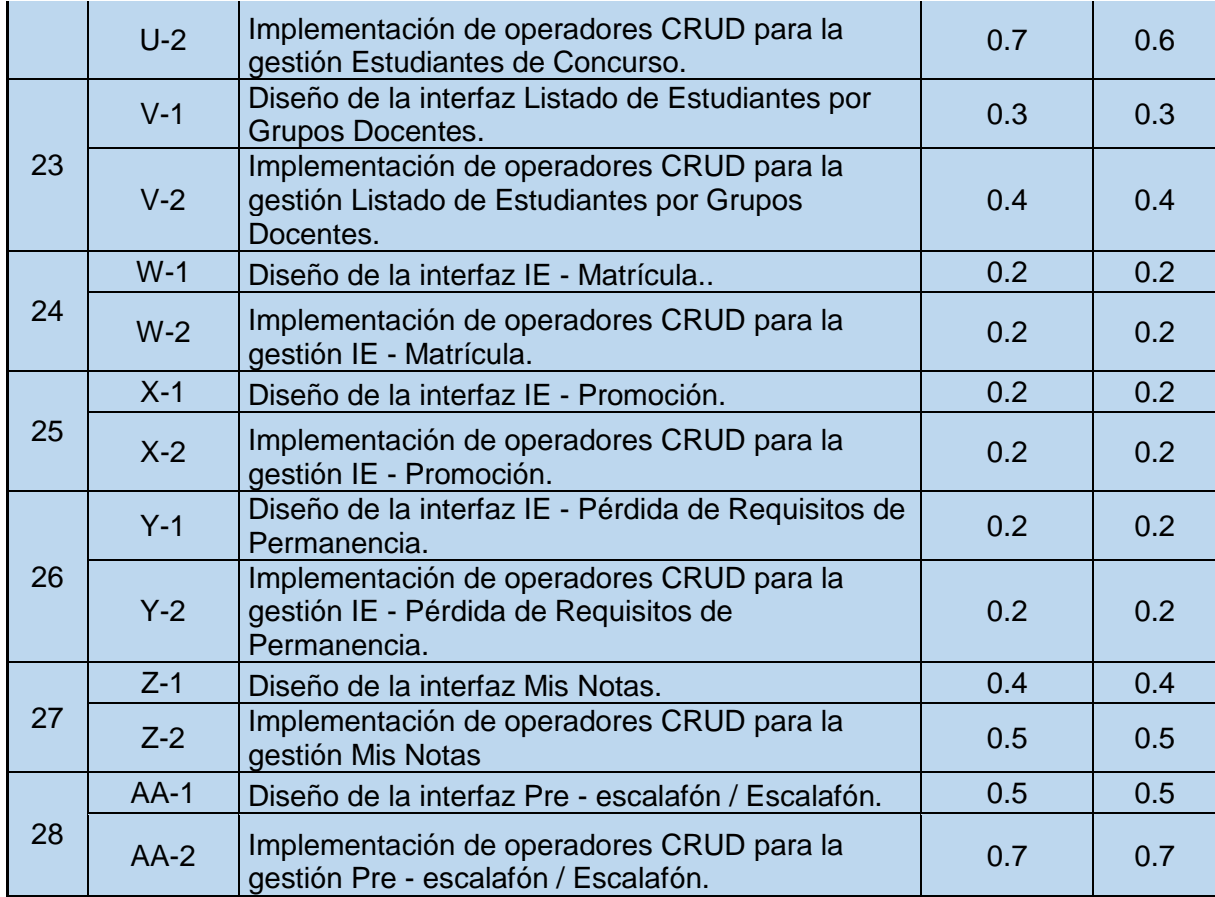

Seguidamente se detallan algunas tareas de ingeniería (Ver tablas 2.1, 2.1.0, 2.2, 2.2.0, 2.3, 2.3.0, 2.4, 2.4.0, 2.5, 2.5.0, 2.6, 2.6.0, 2.7, 2.7.0, 2.8, 2.8.0, 2.9, 2.9.0, 2.10, 2.10.0, 2.11, 2.11.0) y sus prototipos correspondientes (Ver figuras 1, 2, 3, 4).

**Tabla 2.1: Representación de la Tarea de Ingeniería Grado Escolar.**

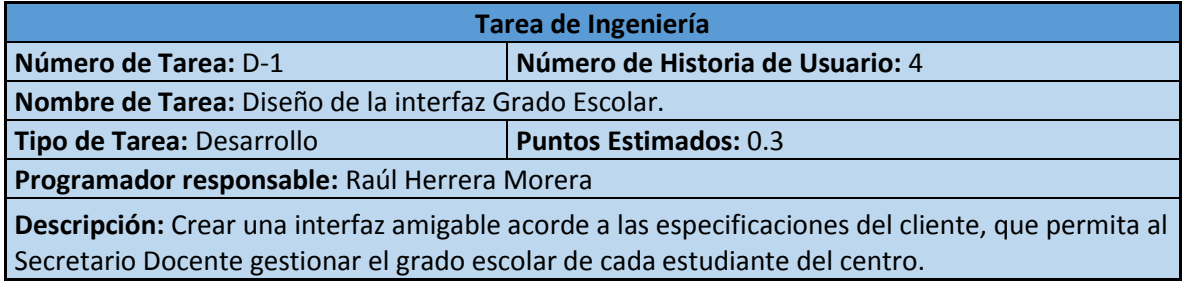

**Tabla 2.1.0: Representación de las operaciones CRUD correspondientes a la Tarea de Ingeniería Grado Escolar.**

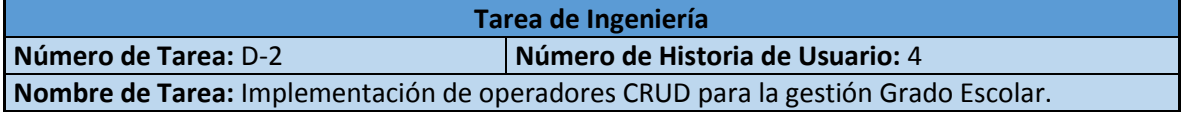

**Tipo de Tarea:** Desarrollo **Puntos Estimados:** 0.3

**Programador responsable:** Raúl Herrera Morera

**Descripción:** Implementación de una página para la gestión Grado Escolar (operaciones CRUD).

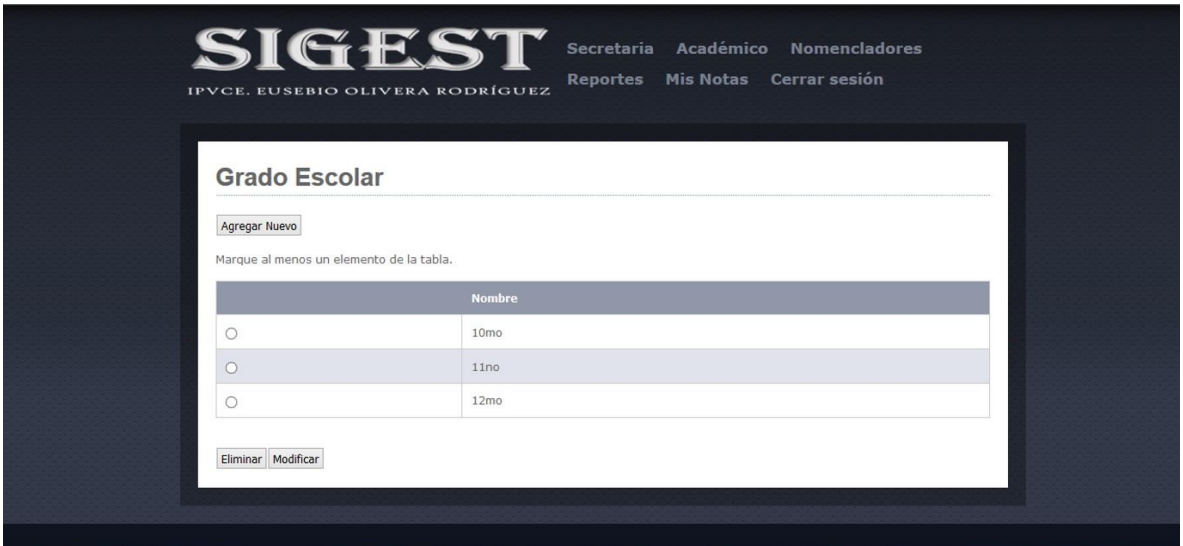

**Figura 1: Prototipo de la interfaz Grado Escolar.**

**Tabla 2.2: Representación de la Tarea de Ingeniería Gestión General de Estudiantes.**

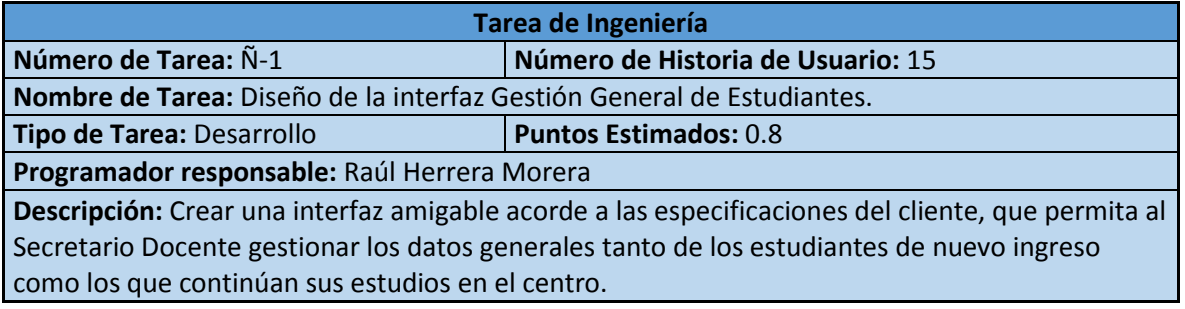

**Tabla 2.2.0 Representación las operaciones CRUD correspondientes a la Tarea de Ingeniería Gestión General de Estudiantes.**

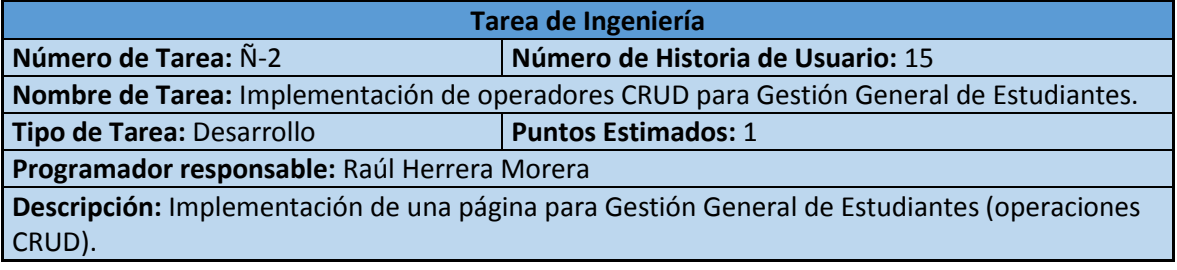

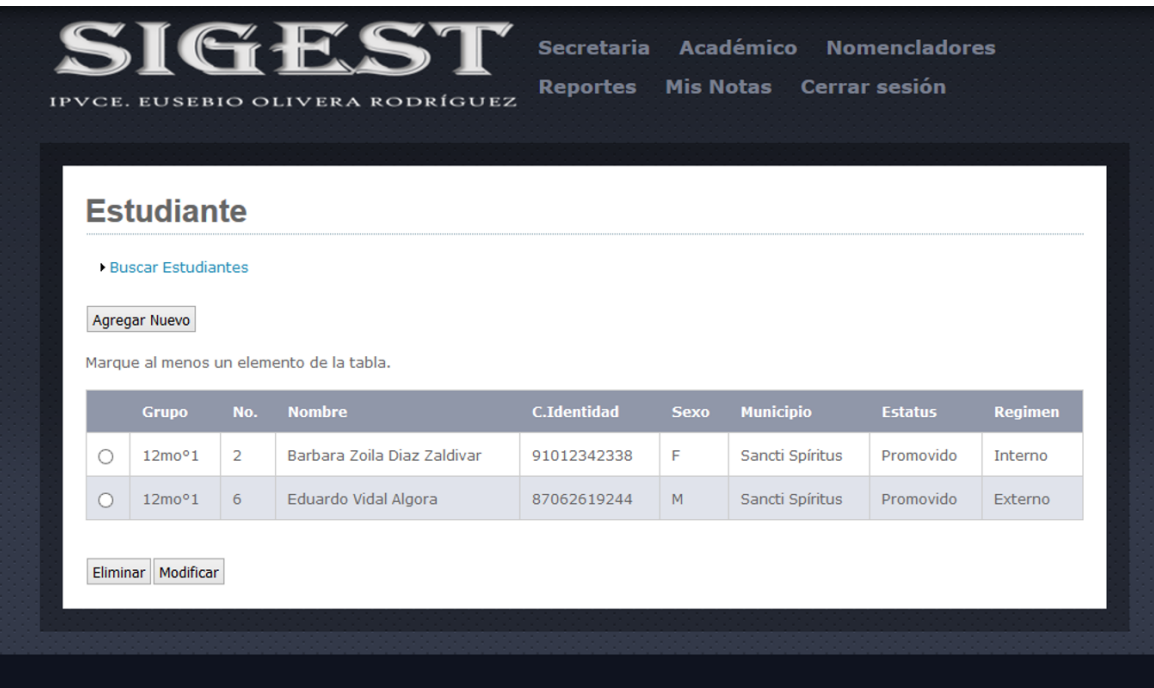

**Figura 2: Prototipo de la interfaz Gestión General de Estudiante.**

**Tabla 2.3: Representación de la Tarea de Ingeniería Notas por Estudiante.**

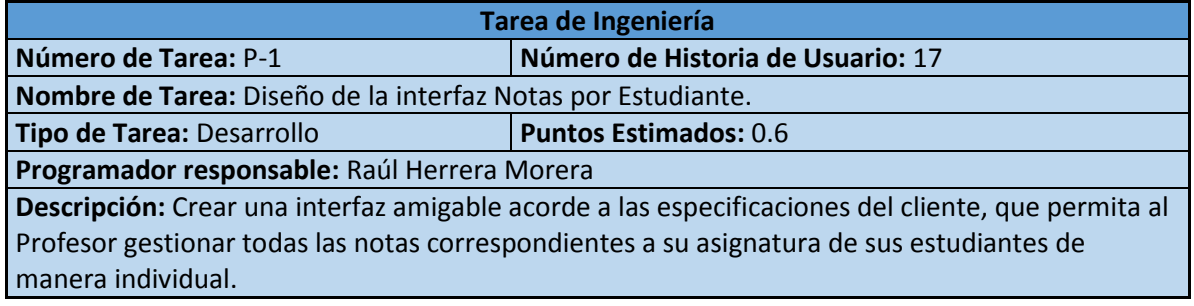

**Tabla 2.3.0: Representación de las operaciones CRUD correspondientes a la Tarea de Ingeniería Notas por Estudiante.**

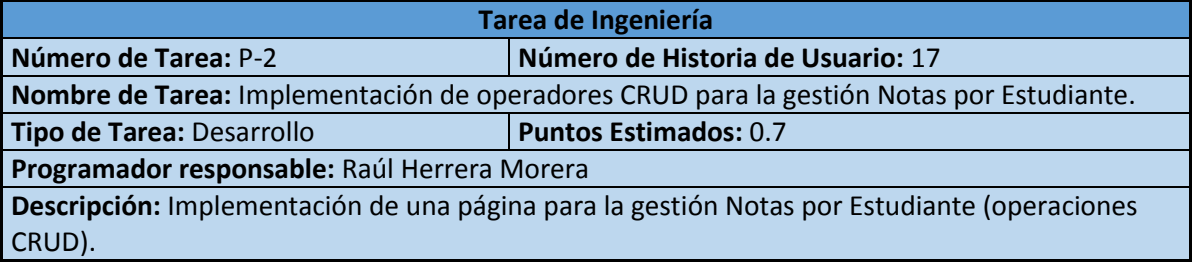

| <b>Notas por Estudiante</b>         |                          |                                |                            |                                     |                          |                            |               |
|-------------------------------------|--------------------------|--------------------------------|----------------------------|-------------------------------------|--------------------------|----------------------------|---------------|
| Nombre: Berbere Zoile Diez Zeldiver |                          |                                | C.1dentdad: 91012342338    |                                     |                          | Municipio: Sencti Spiritua |               |
| Grupo Docchic: 12mo*1               |                          | No: 2                          |                            |                                     |                          |                            |               |
| Asignatura:* -Seleccionar-          |                          | المحا                          |                            | Tipo de evaluación:* - Seleccionar- |                          | المحا                      |               |
| Note: <sup>4</sup>                  |                          |                                |                            |                                     |                          |                            |               |
|                                     |                          |                                |                            |                                     |                          |                            | Agregar       |
| Asigneture / Tipo de<br>Evelueción  | $\frac{1}{\pi}$          | $rac{2}{\sqrt{1-\frac{1}{2}}}$ | Eval.Satemétices Acumulado |                                     | Pruebe<br>Final          | Revelorizeción             | Note<br>Finel |
| Maternática                         |                          | -                              | -                          |                                     |                          |                            |               |
| Español-Uteratura                   | 25                       | 98                             |                            |                                     |                          |                            |               |
| Historia de Cuba                    | $\sim$                   |                                | $\overline{\phantom{a}}$   | -                                   | $\overline{\phantom{a}}$ | $\overline{\phantom{a}}$   | -             |
| halos                               | 22                       | $\frac{1}{2}$                  | $\qquad \qquad$            |                                     | $\qquad \qquad$          | $\qquad \qquad$            | $\frac{1}{2}$ |
| Quimica                             | $\overline{\phantom{a}}$ | $\overline{\phantom{a}}$       | $\sim$                     | $\overline{\phantom{a}}$            | $\frac{1}{2}$            | $\overline{\phantom{a}}$   | $\frac{1}{2}$ |
| <i><b>Biología</b></i>              | 25                       | 20 <sub>1</sub>                | $\frac{1}{2}$              | $\frac{1}{2}$                       | $\frac{1}{2}$            | $\frac{1}{2}$              | $\sim$        |
| Cultura Politica                    | 20                       | نست                            |                            |                                     |                          | $\overline{\phantom{a}}$   |               |
| Idioma Extranjero(inglés)           |                          |                                |                            |                                     |                          |                            |               |
| Informática                         | $\overline{\phantom{a}}$ |                                | $\overline{\phantom{a}}$   | --                                  | $\overline{\phantom{a}}$ | $\overline{\phantom{a}}$   |               |
| Educación Kalca                     | $\qquad \qquad$          | $\frac{1}{2}$                  |                            |                                     |                          |                            |               |
| Inabuoción Militar Elemental        | $\overline{\phantom{a}}$ | -                              | $\overline{\phantom{a}}$   |                                     | $\overline{\phantom{a}}$ | $\overline{\phantom{a}}$   | -             |
| Curso Optativo                      |                          |                                |                            |                                     |                          |                            |               |

**Figura 3: Prototipo de la interfaz Notas por Estudiante.**

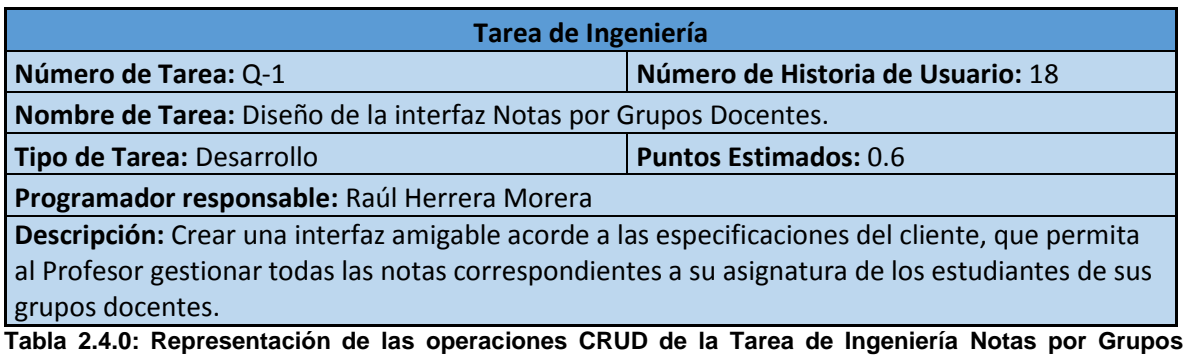

**Tabla 2.4: Representación de la Tarea de Ingeniería Notas por Grupos Docentes.**

**Docentes**

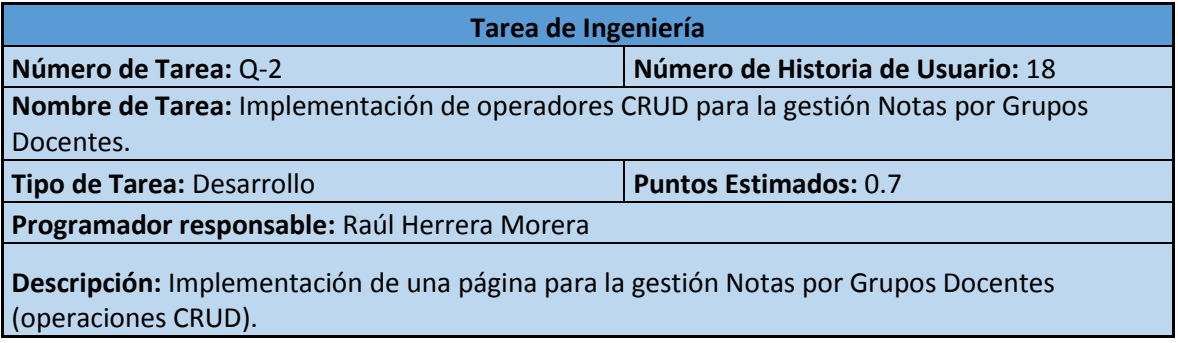

**Tabla 2.5: Representación de la Tarea de Ingeniería Búsqueda de Estudiantes.**

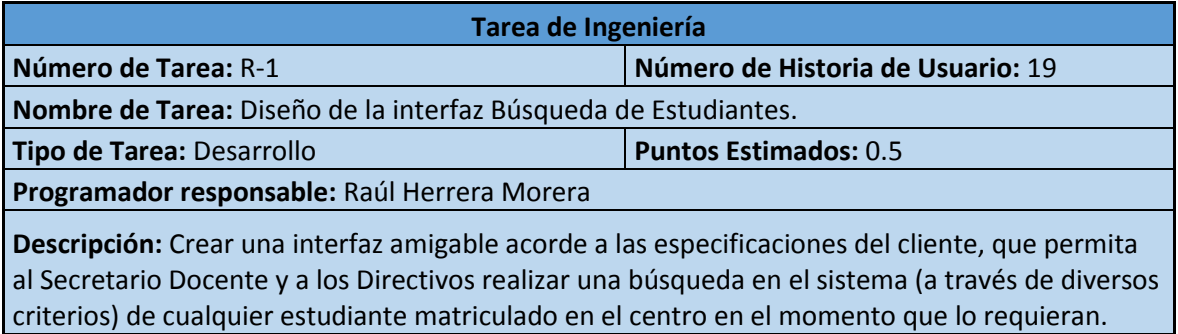

**Tabla 2.5.0: Representación de las operaciones CRUD de la Tarea de Ingeniería Búsqueda de Estudiantes**

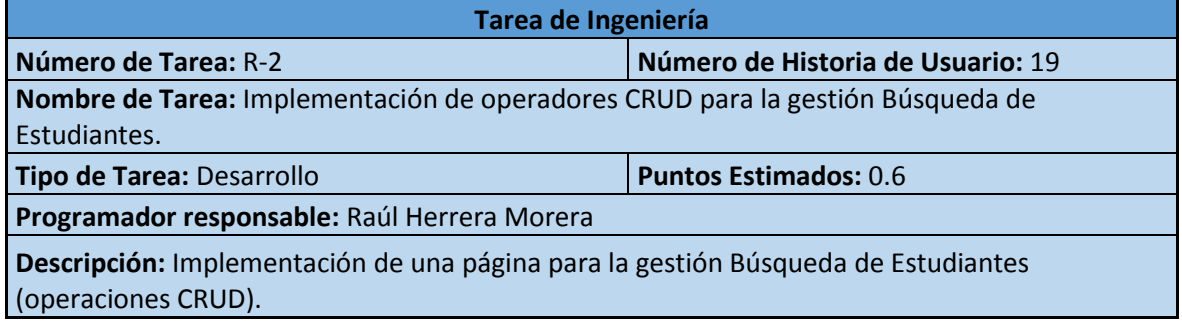

**Tabla 2.6: Representación de la Tarea de Ingeniería Control de Notas del Estudiante.**

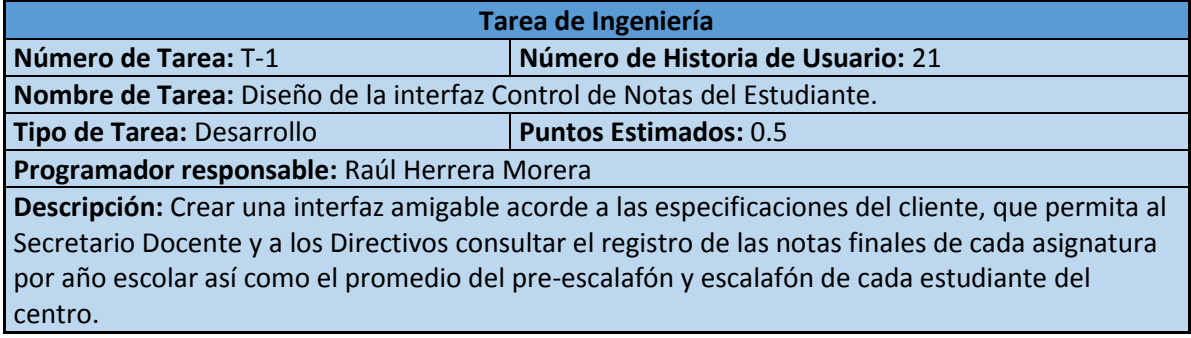

**Tabla 2.6.0: Representación de las operaciones CRUD de la Tarea de Ingeniería Control de Notas del Estudiante.**

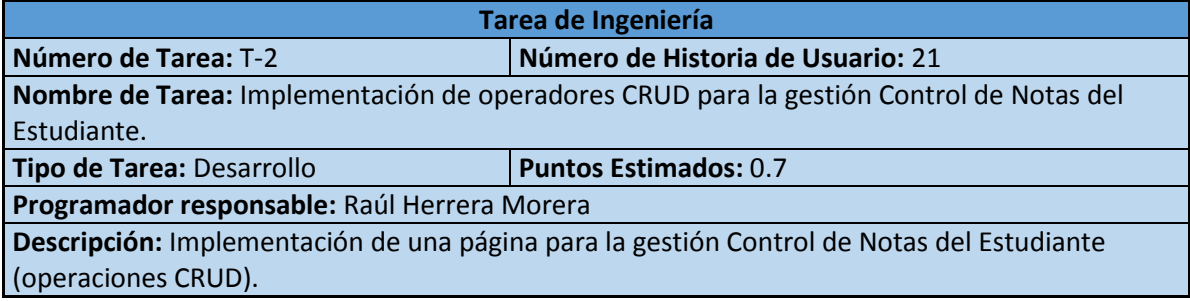

| Control de Notas del Estudiante               |                                                                                                    |               |                  |             |                          |                   |               |
|-----------------------------------------------|----------------------------------------------------------------------------------------------------|---------------|------------------|-------------|--------------------------|-------------------|---------------|
|                                               |                                                                                                    |               |                  |             |                          |                   |               |
| <b>Buscar</b><br>Nombre: Eduardo Vidal Alcora | ਼                                                                                                    |               |                  |             |                          |                   |               |
|                                               |                                                                                                    |               |                  |             |                          |                   | <b>Buscar</b> |
|                                               |                                                                                                    |               |                  |             |                          |                   |               |
| Axignature / Grado Escolar                    |                                                                                                    |               | 10mo             | <b>11mo</b> |                          | 12 <sub>rms</sub> |               |
| Biología                                      |                                                                                                    |               |                  | 24          |                          | 96.               |               |
| Cultura Pelítica                              |                                                                                                    | 24            |                  |             | 9.3                      |                   |               |
| Curso Getative                                |                                                                                                    | 100           |                  |             | 100                      |                   |               |
| Educación Física                              |                                                                                                    | 100           |                  |             | 100                      |                   |               |
| <b>Bang Sol-Uppeabors</b>                     | $\overline{\phantom{a}}$                                                                                                    | 80            |                  |             | <b>STATE</b>             |                   |               |
| <b>Pinton</b>                                 | $-$                                                                                                    | 27            |                  |             | 22                       |                   |               |
| Geografia                                     | $\frac{1}{2} \left( \frac{1}{2} \right) \left( \frac{1}{2} \right) \left( \frac$ | 98            |                  |             | $\frac{1}{2}$            |                   |               |
| Historia Contemporânea                        | $\overline{\phantom{a}}$                                                                                                    | $\frac{1}{2}$ |                  |             | $\overline{\phantom{a}}$ |                   |               |
| Historia de América                           |                                                                                                    | 24.           |                  |             |                          |                   |               |
| Historia de Cuba                              |                                                                                                    |               |                  |             | 92                       |                   |               |
| Idioma Extranjoro(inglés)                     | $-$                                                                                                    | <b>COL</b>    |                  |             | 99                       |                   |               |
| Informática                                   |                                                                                                    | 100           |                  |             | 100                      |                   |               |
| Instrucción Militar Elemental                 | $\overline{\phantom{a}}$                                                                                                    | 100           |                  |             | 100                      |                   |               |
| Maternática                                   |                                                                                                    | 24            |                  |             | 22                       |                   |               |
| Ouimica                                       | $-$                                                                                                    | 97            |                  |             | <b>SILL</b>              |                   |               |
| Promedia                                      |                                                                                                    |               |                  | 95.08       |                          | 96.33             |               |
|                                               |                                                                                                    |               |                  |             |                          |                   |               |
| Suma de 10me y 11ne                           | 1236.00                                                                                                    |               | Cant.Aalonaturas | 3.3         | Promodio                 |                   | 95.08         |
|                                               |                                                                                                    |               |                  |             |                          |                   |               |

**Figura 4: Prototipo de la interfaz Control de Notas del Estudiante.**

**Tabla 2.7: Representación de la Tarea de Ingeniería Estudiantes de Concurso.**

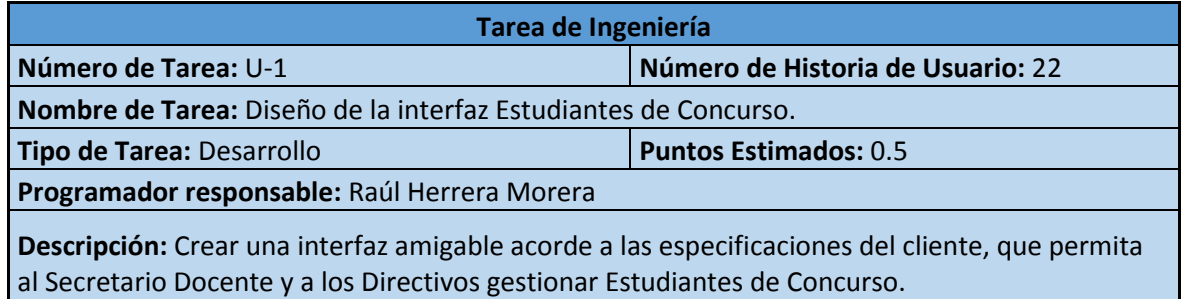

**Tabla 2.7.0: Representación de las operaciones CRUD de la Tarea de Ingeniería Estudiantes de Concurso.**

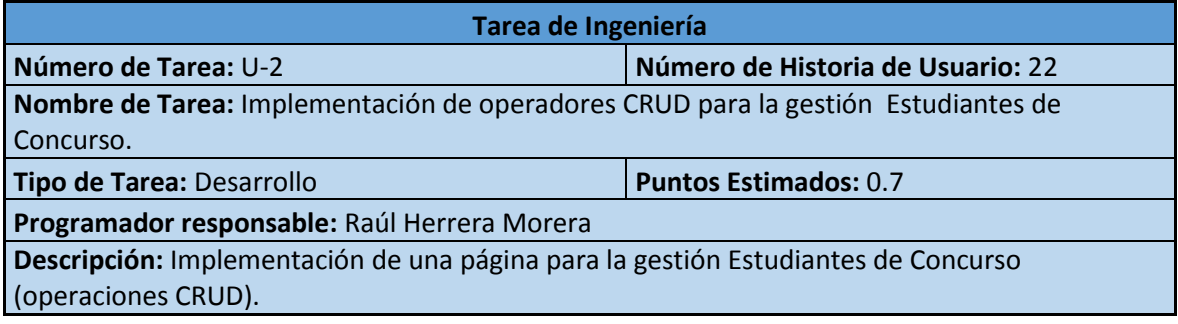

**Tabla 2.8: Representación de la Tarea de Ingeniería Listado de Estudiantes por Grupos Docentes.**

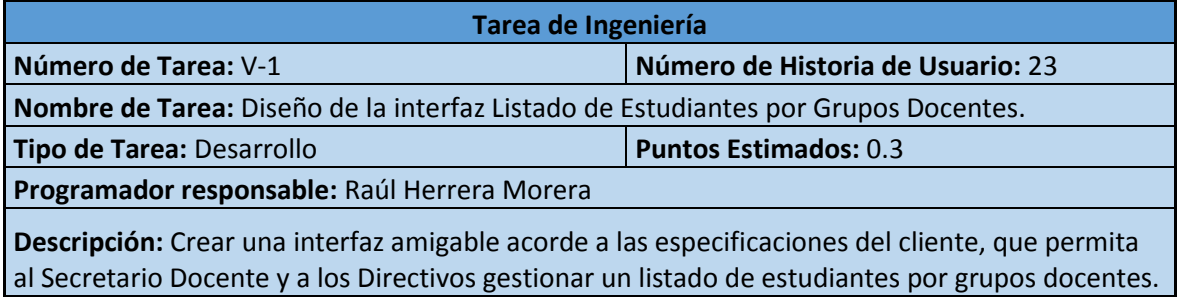

**Tabla 2.8.0: Representación de las operaciones CRUD de la Tarea de Ingeniería Listado de Estudiantes por Grupos Docentes.**

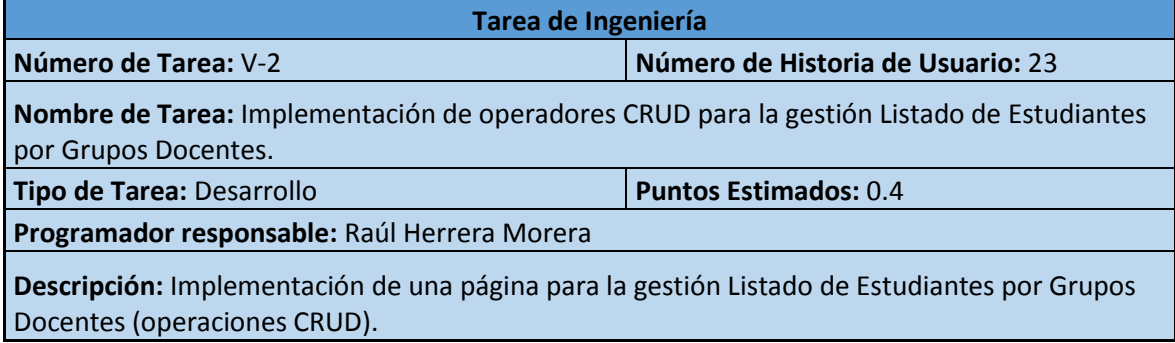

#### **Tabla 2.9: Representación de la Tarea de Ingeniería IE - Matrícula.**

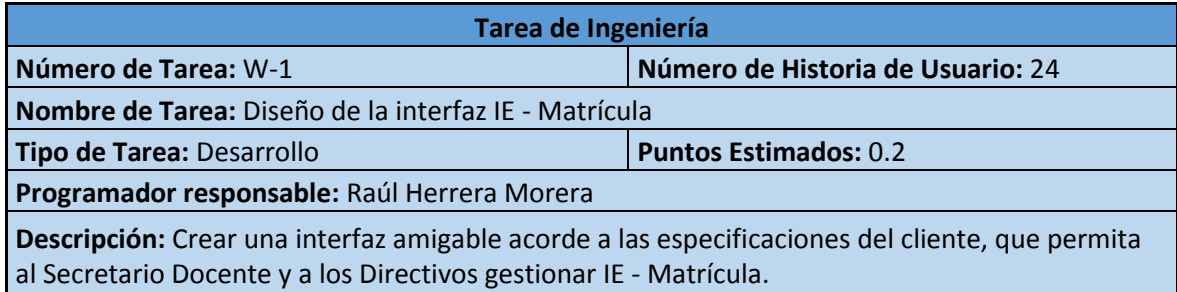

## **Tabla 2.9.0: Representación de las operaciones CRUD de la Tarea de Ingeniería IE – Matrícula.**

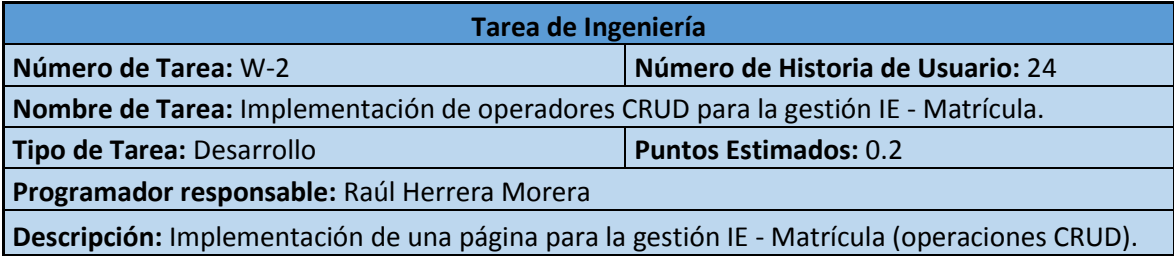

**Tabla 2.10: Representación de la Tarea de Ingeniería IE – Promoción.**

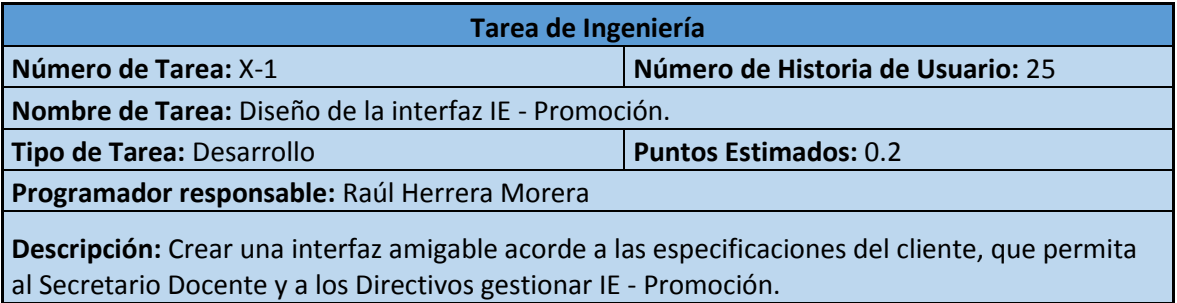

**Tabla 2.10.0: Representación de las operaciones CRUD de la Tarea de Ingeniería IE – Promoción.**

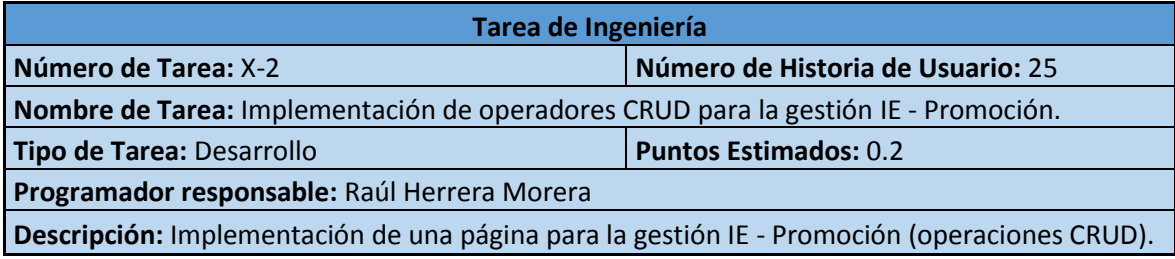

**Tabla 2.11: Representación de la Tarea de Ingeniería IE – Pérdida de Requisitos de Permanencia.**

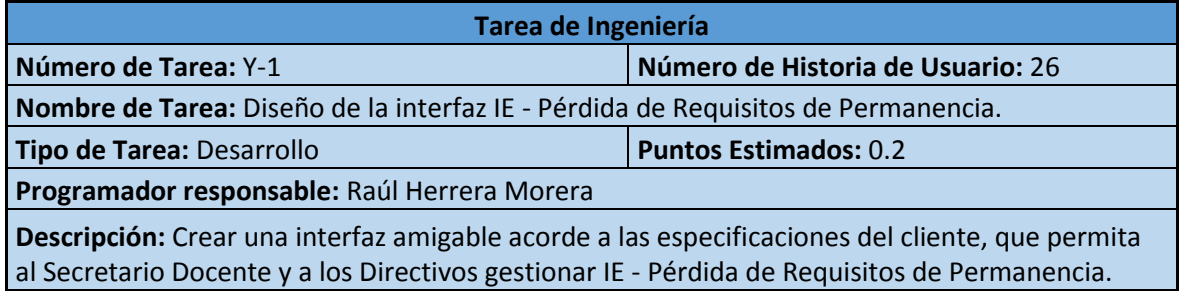

**Tabla 2.11.0: Representación de las operaciones CRUD de la Tarea de Ingeniería IE – Pérdida de Requisitos de Permanencia.**

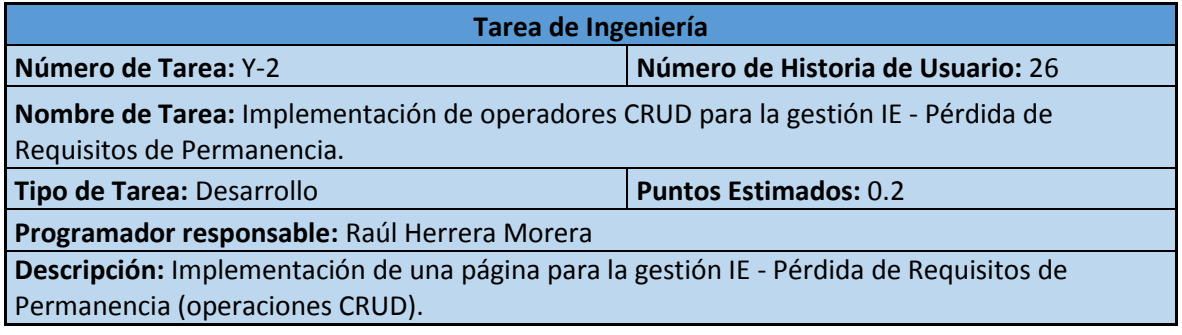

## **Tabla 2.11: Representación de la Tarea de Ingeniería Mis Notas**

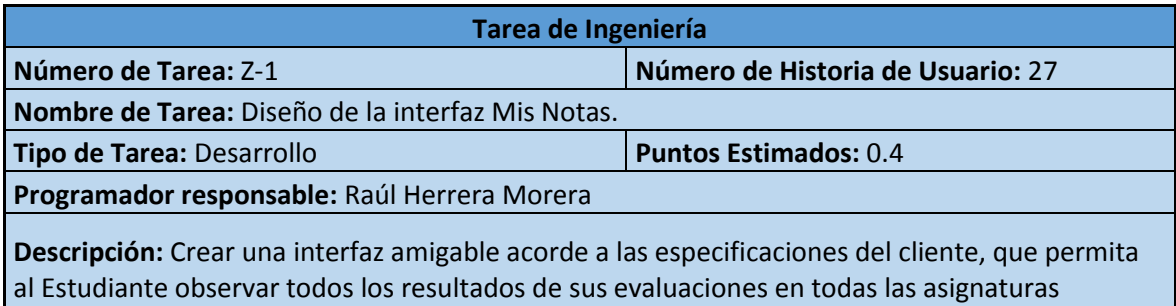

correspondientes a cada año docente en el centro.

## **Tabla 2.11.0: Representación de las operaciones CRUD de la Tarea de Ingeniería Mis Notas.**

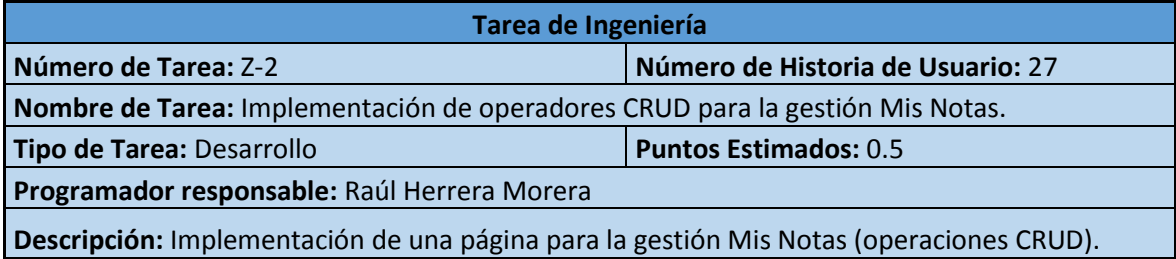

El resto de las tareas de ingeniería se encuentra en el [Anexo](#page-85-0) 3.

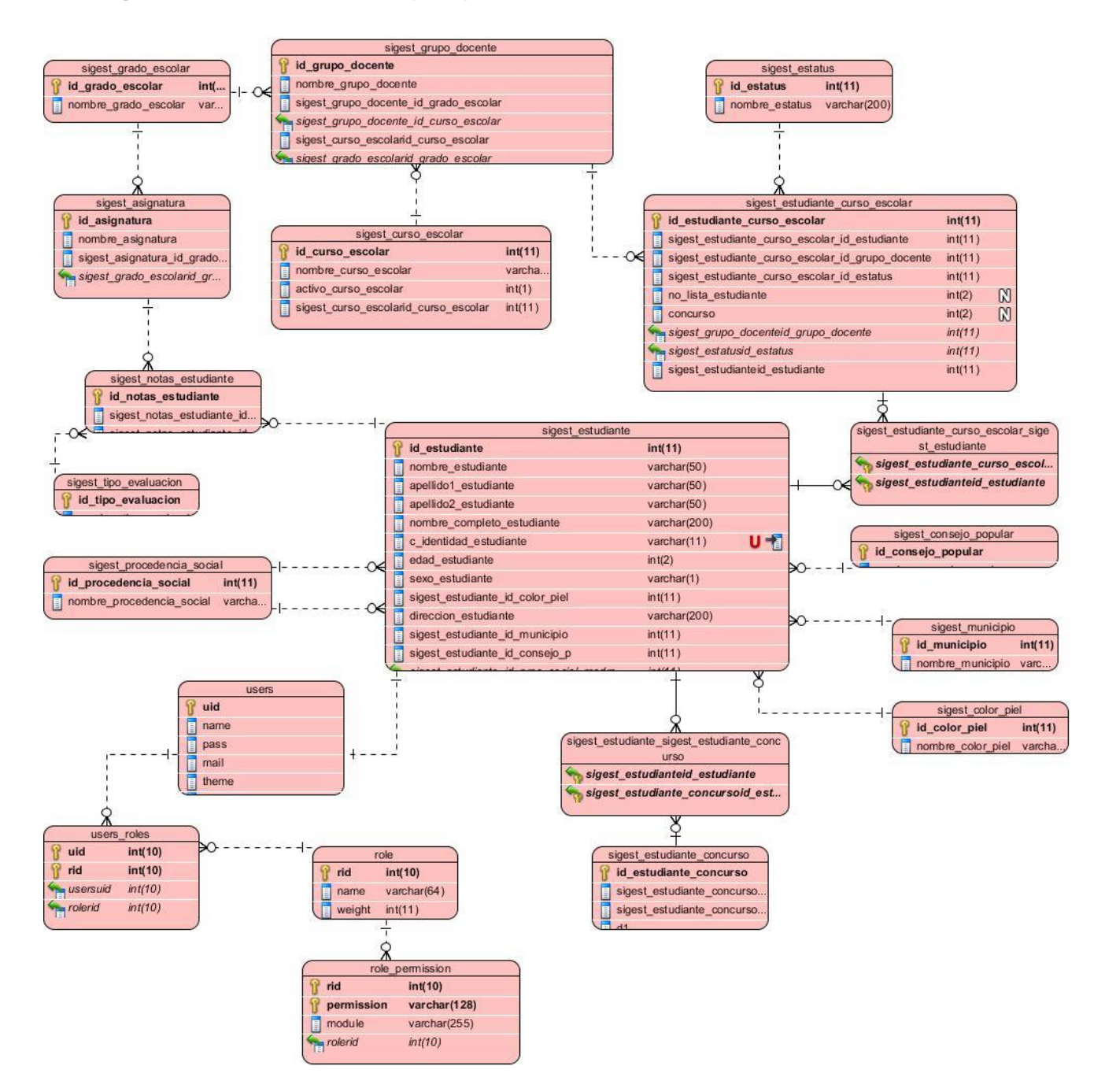

# **2.5 Diagrama Entidad – Relación (DER) de la base de datos**

# **Conclusiones del capítulo**

Durante el desarrollo de este capítulo se arribaron a las siguientes conclusiones parciales:

- 1. La complejidad del negocio se evidencia a través de las Reglas del negocio y el Proceso del negocio.
- 2. La lista de reserva del sistema permitió identificar las necesidades y cualidades del sistema a implementar.
- 3. Las historias de usuarios permitieron obtener una imagen de las dimensiones que podrá tener el sistema.
- 4. Se realizó el análisis y diseño del sistema mediante la utilización las tareas de ingeniería para XP.
- 5. Se realizó el Diagrama de Entidad Relación (DER) de la base de datos para apoyar la metodología de desarrollo ágil XP.

# **Capítulo III: Construcción de la aplicación propuesta para la gestión de la información de los estudiantes en el IPVCE Eusebio Olivera Rodríguez en Sancti Espíritus**

En este capítulo se especifica, a través de la aplicación de la metodología ágil XP, el proceso de desarrollo de la aplicación web, se precisan temas de seguridad, diseño de interfaz y tratamiento de errores. Además se puntualizan las pruebas de aceptación, artefactos planteados por XP para la fase de pruebas.

# **3.1 Tratamiento de excepciones y seguridad. Principios de interfaz de usuario**

Cuando se va a construir una aplicación para un cliente determinado hay que percatarse de varios factores para que el producto final quede con calidad, entre los principales elementos a tener en cuenta están las reglas para el diseño de interfaces, el tratamiento de la excepciones y muy importante el tema de la seguridad y la concepción de un manual para el usuario. A continuación se expondrá de qué manera se trató cada uno de estos elementos en la aplicación web en cuestión.

#### **3.1.1 Tratamiento de excepciones**

Durante la fase de implementación de la aplicación web se tuvo entre las prioridades evitar la ocurrencia de excepciones y errores indeseados. Para esto se aprovecharon las potencialidades del CMS Drupal, además se realizó la validación de la información gestionada de modo tal que la aplicación no admitiera a los usuarios de la misma introducir datos en un formato no autorizado, impidiendo así la pérdida de tiempo y el surgimiento de excepciones (Ver figura 5).

En los casos donde la operación anterior no pudo realizarse, se procuró elaborar los mensajes de error siguiendo las directrices siguientes:

- 1. No culpar al usuario del problema ocurrido.
- 2. Escribir los mensajes de error en la jerga del usuario.
- 3. Explicarle en el mensaje cuál ha sido el error y cómo recuperarse.
- 4. Utilizar siempre el mismo color y la misma forma para lograr así una uniformidad entre los errores y lograr una detección casi intuitiva de los mismos.

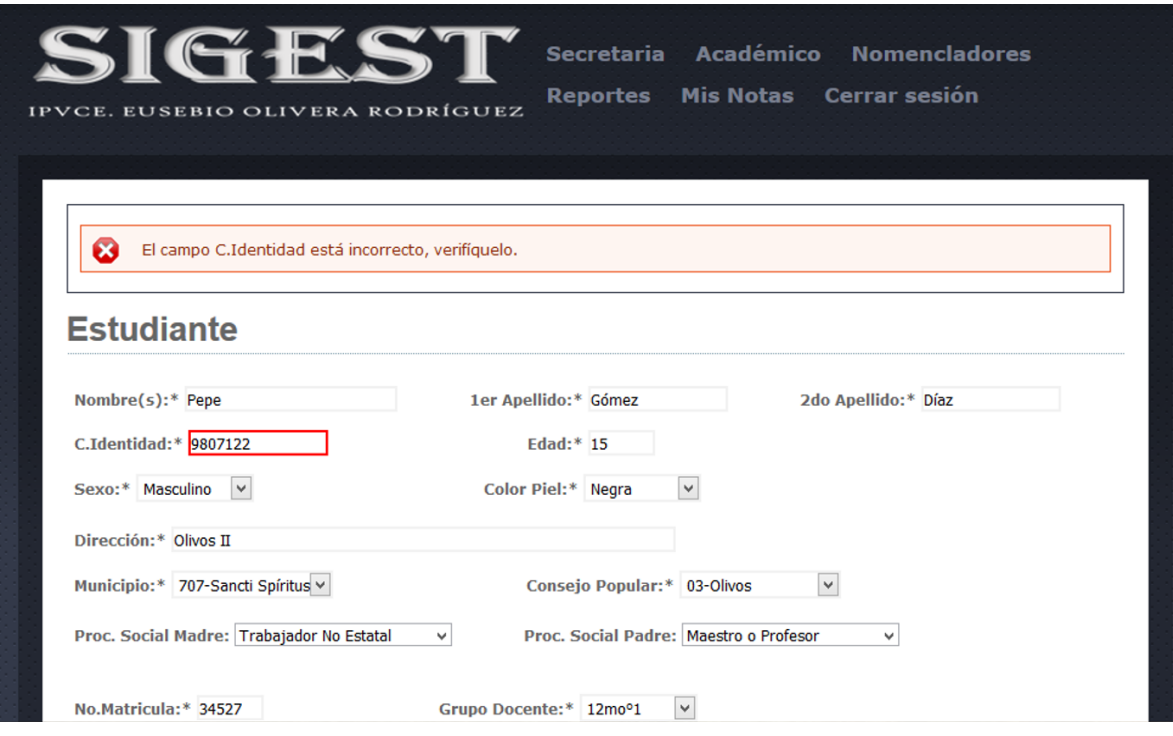

**Figura 5: Tratamiento de errores.**

#### **3.1.2 Seguridad**

La seguridad del sistema se gestionó a través de la autenticación de usuarios, la que obliga al usuario a registrar su nombre y contraseña de manera correcta para poder tener acceso a las opciones que brinda la aplicación. Para lograr esto en la base de datos existe una tabla para los usuarios donde se guardan sus datos y contraseña. La gestión de los usuarios de la aplicación solo la puede realizar el administrador, de esta forma y con la asignación de los roles correspondientes los usuarios podrán acceder a insertar, modificar o eliminar una información solo si tienen permiso para ello (Ver figura 6).

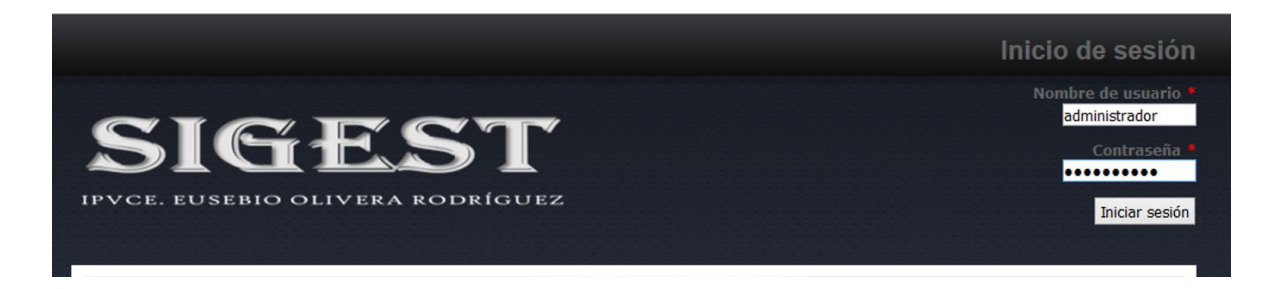

**Figura 6: Administración - Seguridad.**

# **3.1.3 Interfaz de usuario**

La interfaz se concibe con la mayor sencillez posible (Ver figura 7), de manera que el trabajo con el sistema sea fácil y ameno. Se utiliza una letra legible para su rápida comprensión, además se utiliza un lenguaje conocido por el usuario, sin emplear términos informáticos.

Para el diseño de las interfaces se siguieron las tres reglas planteadas por [\(Pressman,](#page-78-0)  [2012\)](#page-78-0):

- 1. Dar el control al usuario
	- Definir los modos de interacción de manera que no obligue a que el usuario realice acciones innecesarias y no deseadas.
	- Tener en consideración una interacción flexible.
	- Diseñar la interacción directa con los objetos que aparecen en la pantalla.
- 2. Reducir la carga de memoria del usuario
	- Reducir la demanda de memoria a corto plazo.
	- Establecer valores por defecto útiles.
	- El formato visual de la interfaz se deberá basar en una metáfora del mundo real.
- 3. Construir interfaces consecuentes
	- Permitir que el usuario realice una tarea en el contexto adecuado.
	- Mantener la consistencia en toda la familia de aplicaciones.

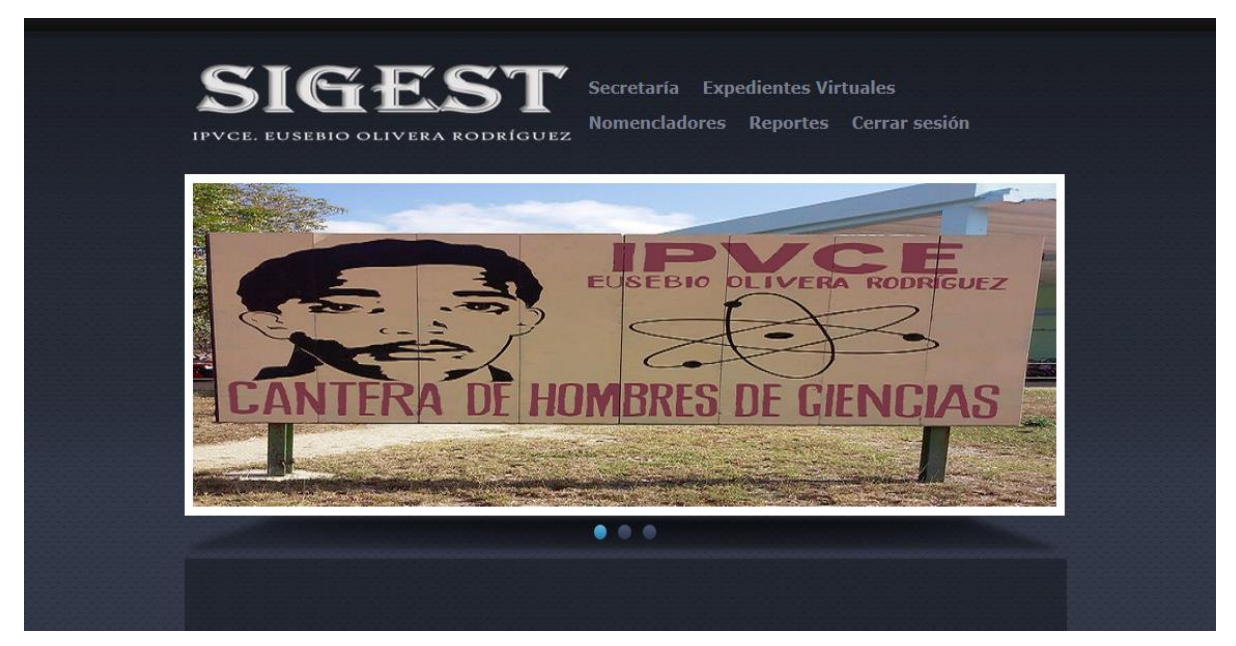

**Figura 7: Prototipo de interfaz de la Pantalla Principal de la aplicación.**

# **3.2 Fase de pruebas según XP, pruebas de aceptación**

Las pruebas de aceptación o también llamadas pruebas funcionales son supervisadas por el cliente basándose en los requerimientos tomados de las historias de usuario. En todas las iteraciones cada una de las historias de usuarios seleccionadas por el cliente para implementar en la iteración deberá pasar una o varias de estas pruebas.

Las pruebas de aceptación son pruebas de caja negra que guían al programador para comprobar que las historias de usuario se ejecutan correctamente y a la vez representan el resultado esperado de determinada acción, para que una historia de usuario se considere finalizada deberá pasar exitosamente las pruebas de aceptación correspondientes.

A continuación se muestran algunas de estas pruebas de aceptación correspondientes a esta investigación (Ver figuras 3.1, 3.2, 3.3, 3.4, 3.5, 3.6, 3.7, 3.8, 3.9, 3.10, 3.11, 3.12, 3.13, 3.14, 3.15, 3.16, 3.17).

| Caso de prueba de aceptación                                                                        |                                                                                                   |  |  |  |  |
|----------------------------------------------------------------------------------------------------|---------------------------------------------------------------------------------------------------|--|--|--|--|
| Código: P1                                                                                          | Historia de usuario: 2                                                                            |  |  |  |  |
| Nombre: Comprobación de los datos de la gestión de usuarios.                                        |                                                                                                   |  |  |  |  |
| los usuarios.                                                                                       | Descripción: Se comprobará que la aplicación sea capaz de gestionar correctamente los datos de    |  |  |  |  |
| esta operación.                                                                                     | Condiciones de ejecución: Debe existir al menos un usuario administrador para poder efectuar      |  |  |  |  |
| Entrada/Pasos de ejecución:                                                                         |                                                                                                   |  |  |  |  |
| 1. Solicitar en el menú la pestaña de gestión de usuarios.                                          |                                                                                                   |  |  |  |  |
| 2. Se muestra la interfaz de gestión de usuarios.                                                   |                                                                                                   |  |  |  |  |
| 3. Se elige una de las opciones:                                                                    |                                                                                                   |  |  |  |  |
| - Insertar (Se llenarán todos los datos que indica la interfaz. Se insertan los datos en la base de |                                                                                                   |  |  |  |  |
| datos y se verifica que los datos fueron insertados correctamente).                                 |                                                                                                   |  |  |  |  |
| - Modificar (Se selecciona la asignatura a modificar y se cambian los datos deseados. Se verifica   |                                                                                                   |  |  |  |  |
| que los datos fueron modificados correctamente).                                                    |                                                                                                   |  |  |  |  |
|                                                                                                    | - Eliminar (Se selecciona la asignatura a eliminar. Se verifica que fue eliminada correctamente). |  |  |  |  |
| Resultado esperado: Gestión de usuarios efectuada correctamente.                                    |                                                                                                   |  |  |  |  |
| Evaluación de la Prueba: Satisfactoria.                                                             |                                                                                                   |  |  |  |  |
|                                                                                                    |                                                                                                   |  |  |  |  |

**Tabla 3.1: Caso de prueba de aceptación de la gestión de usuario**

**Tabla 3.2: Caso de prueba de aceptación de la gestión Grado Escolar**

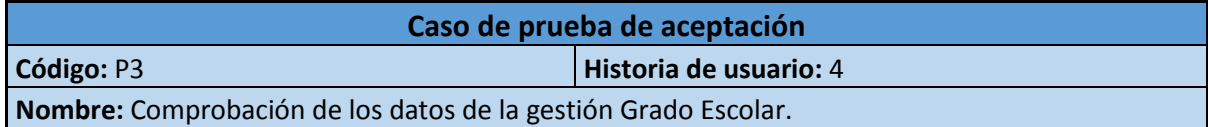

**Descripción:** Se comprobará que la aplicación sea capaz de gestionar correctamente los datos del grado escolar.

#### **Condiciones de ejecución:**

**Entrada/Pasos de ejecución:** 

1. Solicitar en Nomencladores la pestaña Grado Escolar.

2. Se muestra la interfaz Grado Escolar.

3. Se elige una de las opciones:

 - Insertar (Se llenarán todos los datos que indica la interfaz. Se insertan los datos en la base de datos y se verifica que los datos fueron insertados correctamente).

 - Modificar (Se selecciona la asignatura a modificar y se cambian los datos deseados. Se verifica que los datos fueron modificados correctamente).

- Eliminar (Se selecciona la asignatura a eliminar. Se verifica que fue eliminado correctamente).

**Resultado esperado:** Gestión de Grado Escolar efectuada correctamente.

**Evaluación de la Prueba:** Satisfactoria.

#### **Tabla 3.3: Caso de prueba de aceptación de la gestión Asignatura**

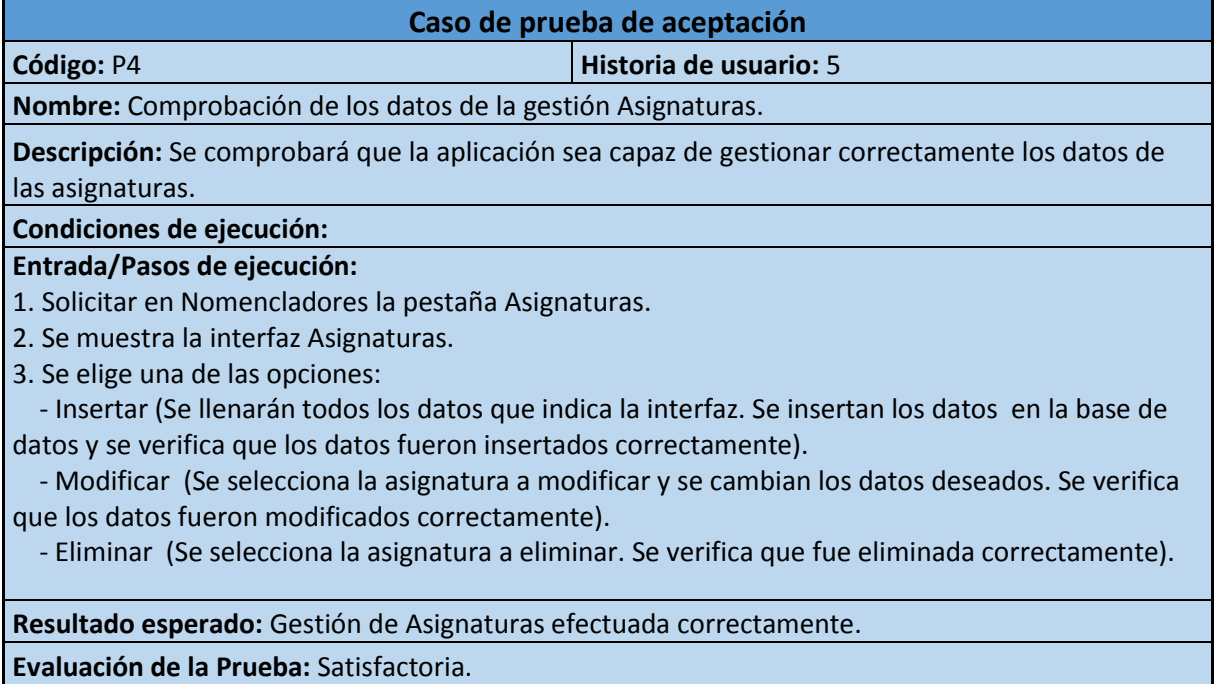

#### **Tabla 3.4: Caso de prueba de aceptación de la gestión Tipo de Evaluación**

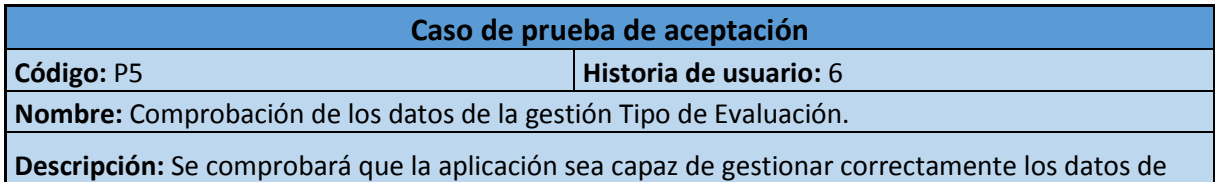

los tipos de evaluación.

**Condiciones de ejecución:**

# **Entrada/Pasos de ejecución:**

1. Solicitar en Nomencladores la pestaña Tipo de Evaluación.

2. Se muestra la interfaz Tipo de Evaluación.

3. Se elige una de las opciones:

 - Insertar (Se llenarán todos los datos que indica la interfaz. Se insertan los datos en la base de datos y se verifica que los datos fueron insertados correctamente).

 - Modificar (Se selecciona la asignatura a modificar y se cambian los datos deseados. Se verifica que los datos fueron modificados correctamente).

- Eliminar (Se selecciona la asignatura a eliminar. Se verifica que fue eliminado correctamente).

**Resultado esperado:** Gestión de Tipo de Evaluación efectuada correctamente.

**Evaluación de la Prueba:** Satisfactoria.

#### **Tabla 3.5: Caso de prueba de aceptación de la gestión Color de Piel**

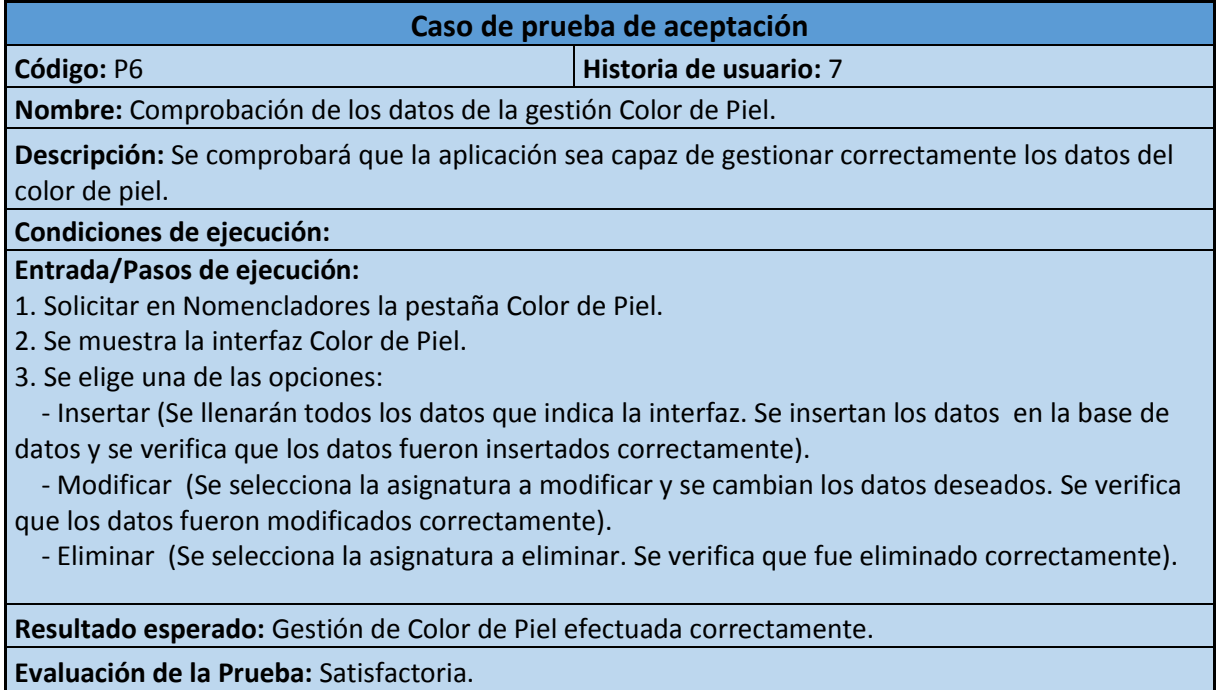

#### **Tabla 3.6: Caso de prueba de aceptación de la gestión Estatus**

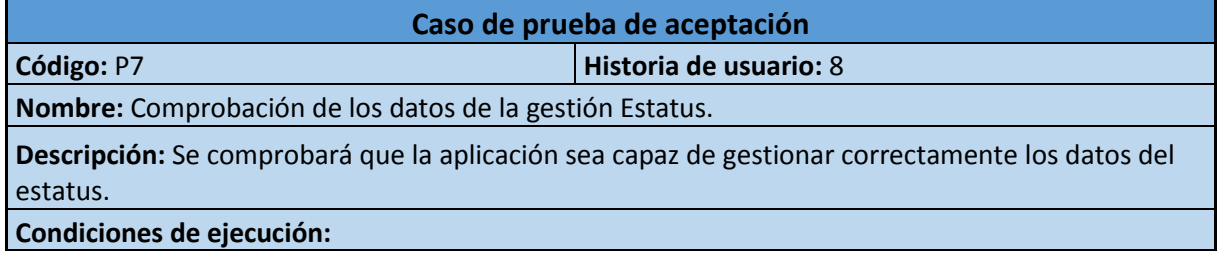

1. Solicitar en Nomencladores la pestaña Estatus.

- 2. Se muestra la interfaz Estatus.
- 3. Se elige una de las opciones:

 - Insertar (Se llenarán todos los datos que indica la interfaz. Se insertan los datos en la base de datos y se verifica que los datos fueron insertados correctamente).

 - Modificar (Se selecciona la asignatura a modificar y se cambian los datos deseados. Se verifica que los datos fueron modificados correctamente).

- Eliminar (Se selecciona la asignatura a eliminar. Se verifica que fue eliminado correctamente).

**Resultado esperado:** Gestión de Estatus efectuada correctamente.

**Evaluación de la Prueba:** Satisfactoria.

#### **Tabla 3.7: Caso de prueba de aceptación de la gestión Procedencia Social**

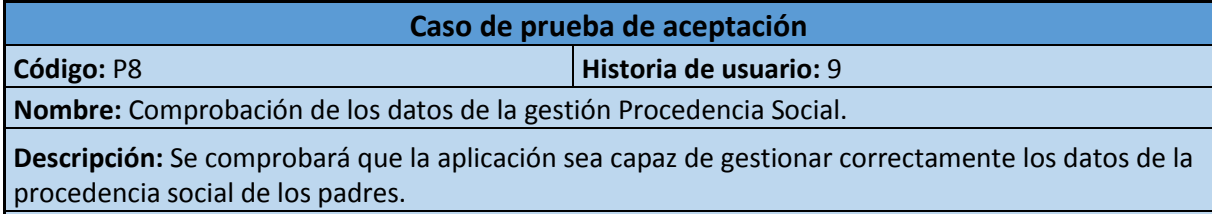

# **Condiciones de ejecución:**

**Entrada/Pasos de ejecución:** 

1. Solicitar en Nomencladores la pestaña Procedencia Social.

2. Se muestra la interfaz Procedencia Social.

3. Se elige una de las opciones:

 - Insertar (Se llenarán todos los datos que indica la interfaz. Se insertan los datos en la base de datos y se verifica que los datos fueron insertados correctamente).

 - Modificar (Se selecciona la asignatura a modificar y se cambian los datos deseados. Se verifica que los datos fueron modificados correctamente).

- Eliminar (Se selecciona la asignatura a eliminar. Se verifica que fue eliminada correctamente).

**Resultado esperado:** Gestión de Procedencia Social efectuada correctamente.

**Evaluación de la Prueba:** Satisfactoria.

## **Tabla 3.8: Caso de prueba de aceptación de la gestión Municipio**

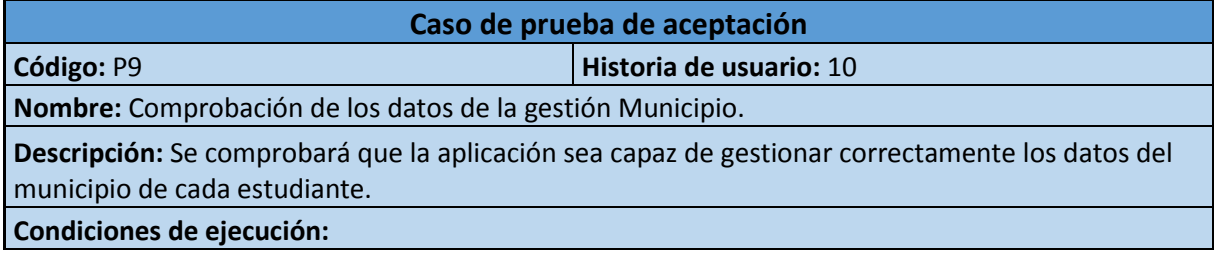

1. Solicitar en Nomencladores la pestaña Municipio.

- 2. Se muestra la interfaz Municipio.
- 3. Se elige una de las opciones:

 - Insertar (Se llenarán todos los datos que indica la interfaz. Se insertan los datos en la base de datos y se verifica que los datos fueron insertados correctamente).

 - Modificar (Se selecciona la asignatura a modificar y se cambian los datos deseados. Se verifica que los datos fueron modificados correctamente).

- Eliminar (Se selecciona la asignatura a eliminar. Se verifica que fue eliminado correctamente).

**Resultado esperado:** Gestión de Municipio efectuada correctamente.

**Evaluación de la Prueba:** Satisfactoria.

#### **Tabla 3.9: Caso de prueba de aceptación de la gestión Consejo Popular**

**Caso de prueba de aceptación Código:** P10 **Historia de usuario:** 11 **Nombre:** Comprobación de los datos de la gestión Consejo Popular. **Descripción:** Se comprobará que la aplicación sea capaz de gestionar correctamente los datos del consejo popular de cada estudiante. **Condiciones de ejecución:** Debe de existir en el sistema el municipio correspondiente a dicho consejo popular. **Entrada/Pasos de ejecución:**  1. Solicitar en Nomencladores la pestaña Consejo Popular. 2. Se muestra la interfaz Consejo Popular.

3. Se elige una de las opciones:

 - Insertar (Se llenarán todos los datos que indica la interfaz. Se insertan los datos en la base de datos y se verifica que los datos fueron insertados correctamente).

 - Modificar (Se selecciona la asignatura a modificar y se cambian los datos deseados. Se verifica que los datos fueron modificados correctamente).

- Eliminar (Se selecciona la asignatura a eliminar. Se verifica que fue eliminado correctamente).

**Resultado esperado:** Gestión de Consejo Popular efectuada correctamente.

**Evaluación de la Prueba:** Satisfactoria.

#### **Tabla 3.10: Caso de prueba de aceptación de la gestión Curso Escolar**

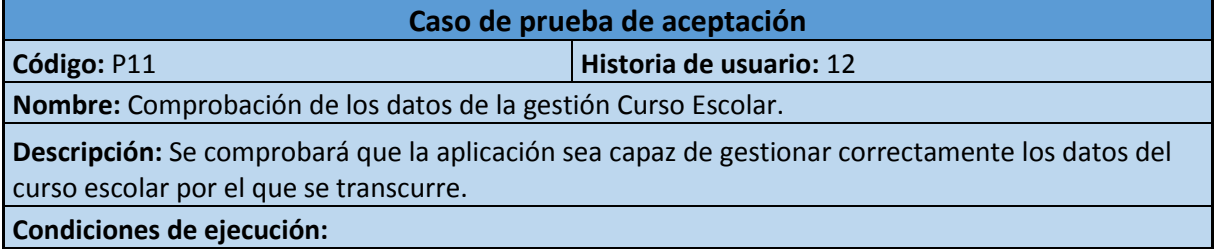

1. Solicitar en Secretaría la pestaña Curso Escolar.

- 2. Se muestra la interfaz Curso Escolar.
- 3. Se elige una de las opciones:

 - Insertar (Se llenarán todos los datos que indica la interfaz. Se insertan los datos en la base de datos y se verifica que los datos fueron insertados correctamente).

 - Modificar (Se selecciona la asignatura a modificar y se cambian los datos deseados. Se verifica que los datos fueron modificados correctamente).

- Eliminar (Se selecciona la asignatura a eliminar. Se verifica que fue eliminado correctamente).

**Resultado esperado:** Gestión de Curso Escolar efectuada correctamente.

**Evaluación de la Prueba:** Satisfactoria.

#### **Tabla 3.11: Caso de prueba de aceptación de la gestión Promoción de Curso Escolar**

#### **Caso de prueba de aceptación**

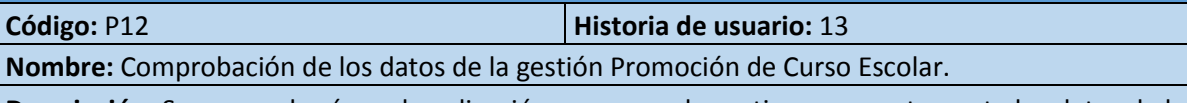

**Descripción:** Se comprobará que la aplicación sea capaz de gestionar correctamente los datos de la promoción del curso escolar por el que se transcurre.

**Condiciones de ejecución:** Debe de existir en el sistema un curso escolar activo y otro curso escolar al que pasará cada estudiante después de realizada la promoción.

**Entrada/Pasos de ejecución:** 

1. Solicitar en Secretaría la pestaña Promoción de Curso Escolar.

2. Se muestra la interfaz Promoción de Curso Escolar.

3. Se elige el curso escolar actual y el nuevo curso que recibirá la promoción, posteriormente se selecciona la opción:

 - Realizar promoción (Se llenarán todos los datos que indica la interfaz. Se insertan los datos en la base de datos y se verifica que los datos fueron insertados correctamente).

**Resultado esperado:** Gestión de Promoción de Curso Escolar efectuada correctamente.

**Evaluación de la Prueba:** Satisfactoria.

**Tabla 3.12: Caso de prueba de aceptación de la gestión Grupos Docentes**

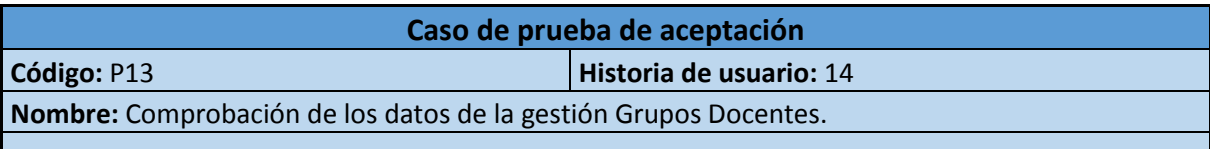

**Descripción:** Se comprobará que la aplicación sea capaz de gestionar correctamente los datos de los grupos docentes del centro.

**Condiciones de ejecución:** Deben existir en el sistema al menos un grado escolar y un curso escolar activo.

1. Solicitar en Secretaría la pestaña Grupos Docentes.

2. Se muestra la interfaz Grupos Docentes.

3. Se elige una de las opciones:

 - Insertar (Se llenarán todos los datos que indica la interfaz. Se insertan los datos en la base de datos y se verifica que los datos fueron insertados correctamente).

 - Modificar (Se selecciona la asignatura a modificar y se cambian los datos deseados. Se verifica que los datos fueron modificados correctamente).

- Eliminar (Se selecciona la asignatura a eliminar. Se verifica que fue eliminado correctamente).

**Resultado esperado:** Gestión de Grupos Docentes efectuada correctamente.

**Evaluación de la Prueba:** Satisfactoria.

**Tabla 3.13: Caso de prueba de aceptación de la Gestión General del Estudiante.**

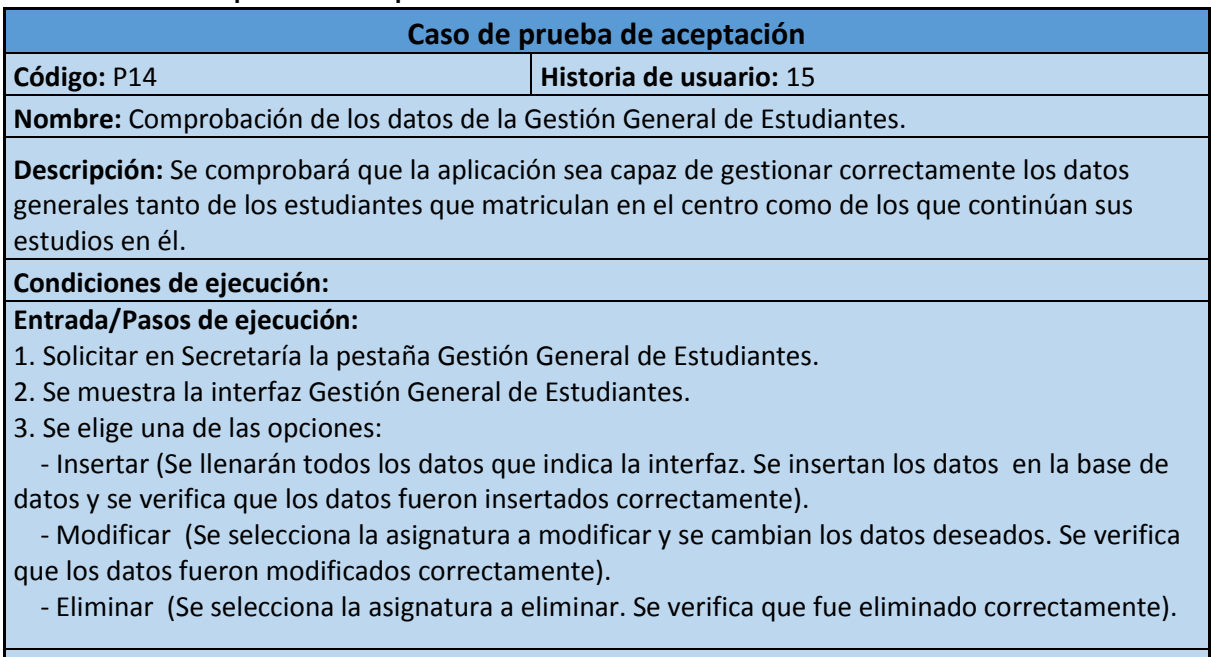

**Resultado esperado:** Gestión General de Estudiantes efectuada correctamente.

**Evaluación de la Prueba:** Satisfactoria.

**Tabla 3.14: Caso de prueba de aceptación de la Gestión de Estudiantes de Concurso.**

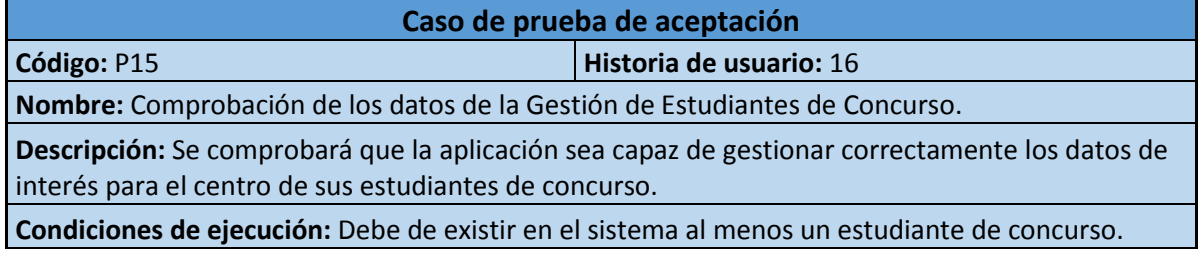

1. Solicitar en Secretaría la pestaña Gestión de Estudiantes de Concurso.

2. Se muestra la interfaz Gestión de Estudiantes de Concurso.

3. Se elige una de las opciones:

 - Insertar (Se llenarán todos los datos que indica la interfaz. Se insertan los datos en la base de datos y se verifica que los datos fueron insertados correctamente).

 - Modificar (Se selecciona la asignatura a modificar y se cambian los datos deseados. Se verifica que los datos fueron modificados correctamente).

- Eliminar (Se selecciona la asignatura a eliminar. Se verifica que fue eliminado correctamente).

**Resultado esperado:** Gestión de Estudiantes de Concurso efectuada correctamente.

**Evaluación de la Prueba:** Satisfactoria.

## **Tabla 3.15: Caso de prueba de aceptación de la gestión Notas por Estudiante.**

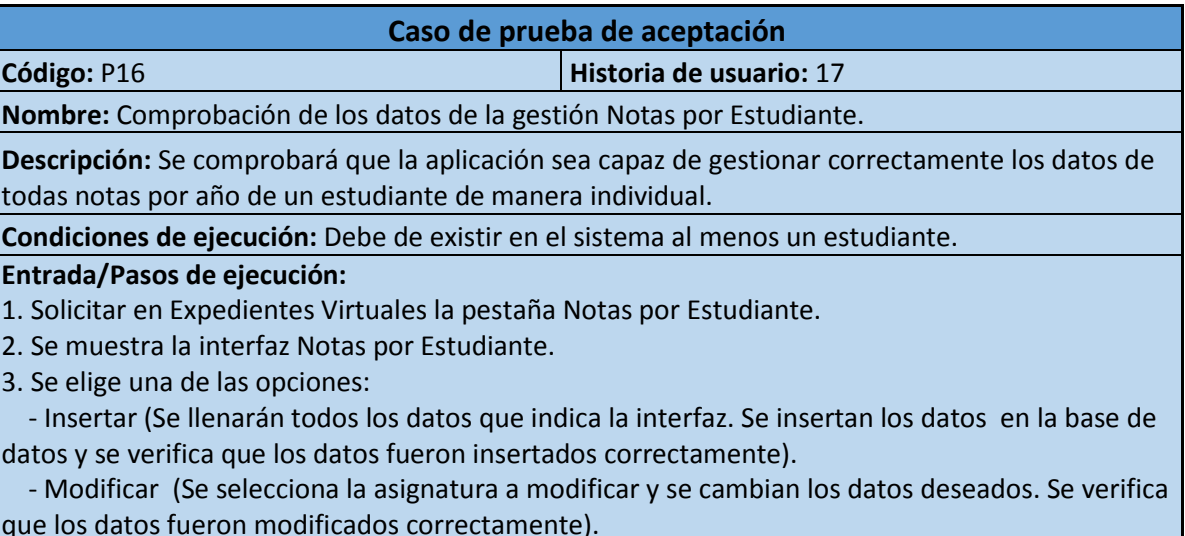

- Eliminar (Se selecciona la asignatura a eliminar. Se verifica que fue eliminada correctamente).

**Resultado esperado:** Gestión de Notas por Estudiantes efectuada correctamente.

**Evaluación de la Prueba:** Satisfactoria.

**Tabla 3.16: Caso de prueba de aceptación de la gestión Notas por Grupos Docentes**

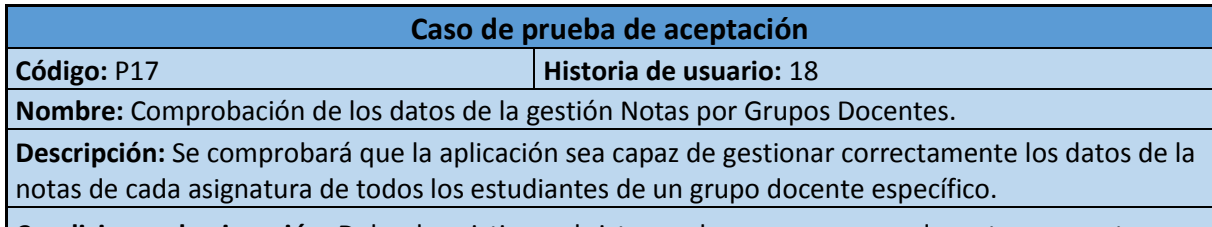

**Condiciones de ejecución:** Debe de existir en el sistema al menos un grupo docente que contenga un estudiante.

1. Solicitar en Expedientes Virtuales la pestaña Notas por Grupos Docentes.

2. Se muestra la interfaz Notas por Grupos Docentes.

- 3. Se elige una de las opciones:
	- Buscar (Busca en el sistema de acuerdo a los criterios predefinidos para esta gestión).

 - Insertar (Se llenarán todos los datos que indica la interfaz. Se insertan los datos en la base de datos y se verifica que los datos fueron insertados correctamente).

**Resultado esperado:** Gestión de Notas por Grupos Docentes efectuada correctamente. **Evaluación de la Prueba:** Satisfactoria.

# **Tabla 3.17: Caso de prueba de aceptación de la obtención de reportes Datos Generales y Notas del Estudiante**

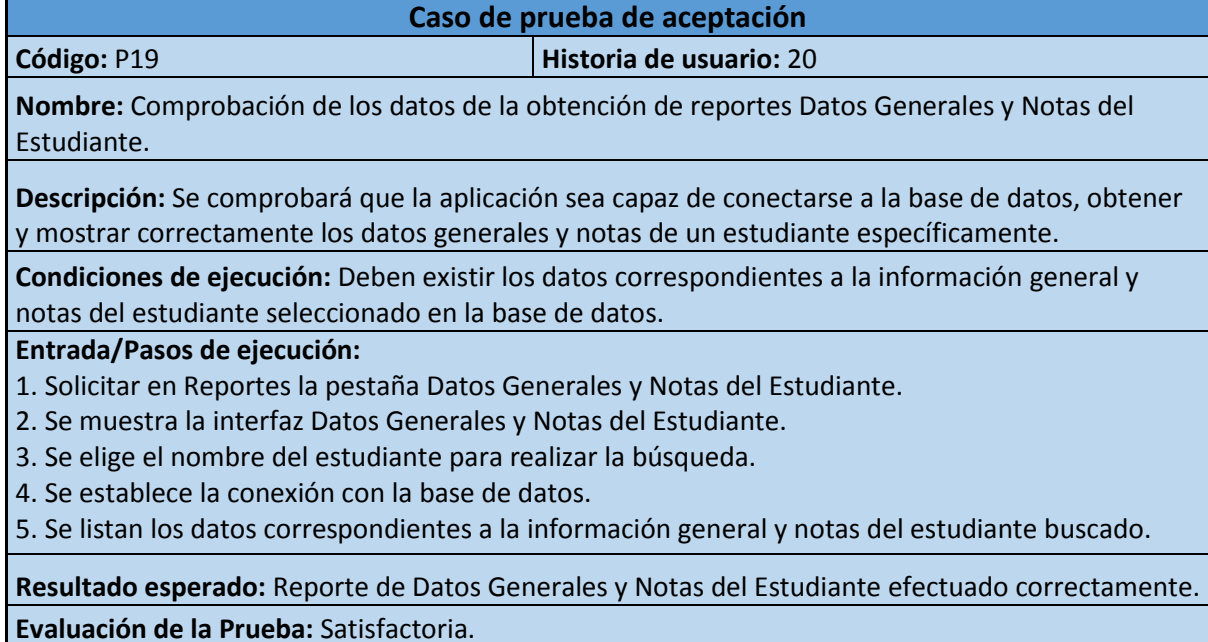

El resto de las tareas de ingeniería se encuentra en el [Anexo 4.](#page-91-0)

**3.3 Conceptos básicos para la construcción de la aplicación propuesta. Descripción del sistema y usuarios asociados a este**

SIGEST (Sistema de Gestión de Estudiantes) es un sistema basado en una plataforma web que permite almacenar y dar seguimiento a los estudiantes, permitiendo gestionar los cursos escolares, los grupos docentes, controlar las notas por asignaturas durante los tres años escolares, llevar un control de notas generales, así como realizar la promoción de un curso escolar en específico.

Se tiene los reportes de los estudiantes por diferentes criterios de filtrado, se obtiene una estadística muy detallada de dichos reportes, cuenta con reportes que informan los datos generales y notas de cada estudiante por separado o de los pertenecientes a un grupo docente en particular, reportes sobre los principales indicadores de eficiencia del centro, así como los correspondientes al Pre – escalafón y Escalafón de la matrícula del centro.

A continuación, se describen algunos conceptos básicos que se han tenido en cuenta para la construcción del sistema.

**Estatus escolar:** Categorías por las que un estudiante transita durante su vida escolar. Ej: Nuevo Ingreso, Promovido (11no), Promovido (12mo), Graduado, Alta, Baja o Traslado, Baja (Pérdida de requisitos).

**Promoción de Curso Escolar:** Acción que se realiza al finalizar un curso escolar, donde cada estudiante (al cumplir con los requisitos pertinentes) pasa a ejercer un nuevo estatus escolar.

**Pérdida de Requisitos de Permanencia:** Estadística que almacena la información concerniente a los estudiantes que su nota final, en cualquiera de las asignaturas de la docencia, es menor a 85 ptos.

**Gestión de Información:** Conjunto de actividades realizadas con el fin de controlar, almacenar y, posteriormente, recuperar adecuadamente la información producida, recibida o retenida por cualquier organización en el desarrollo de sus actividades.

Una vez se instala el sistema en su PC y se dispone del acceso como usuario (con su rol correspondiente), se puede comenzar las sesiones de trabajo. Para ello se escribe el nombre, contraseña y se pulsa el botón Iniciar sesión. El sistema se encarga de validar que el nombre de usuario y contraseña sean correctos e inmediatamente se muestra la página de inicio (Ver figura 8).

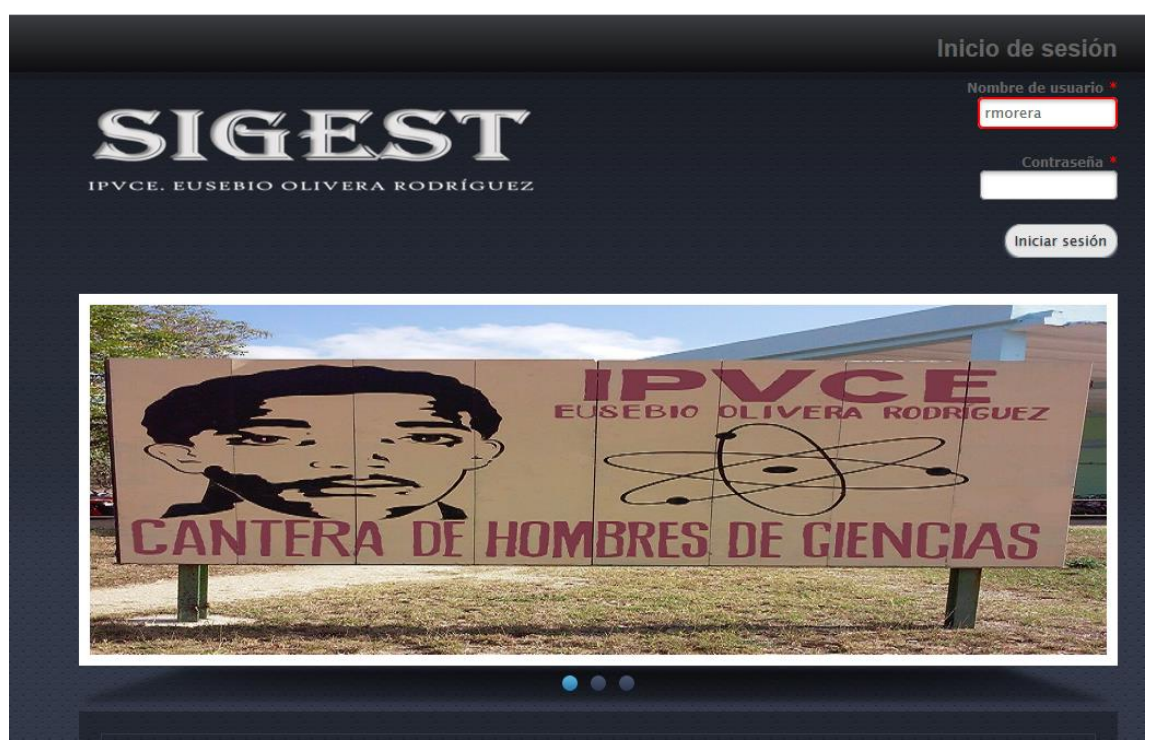

**Figura 8: Prototipo de interfaz del Inicio de Sesión**

A continuación, se detalla los principales elementos de la interfaz del sistema haciendo una descripción general de cada uno de ellos.

# **Parte superior o cabecera.**

El sistema dispone de un menú horizontal, desde los cuales el usuario puede acceder a las siguientes acciones: *Secretaría*, *Expedientes Virtuales*, *Nomencladores*, *Reportes*, Cerrar Sesión. La cabecera del sistema se muestra a continuación (Ver figura 9).

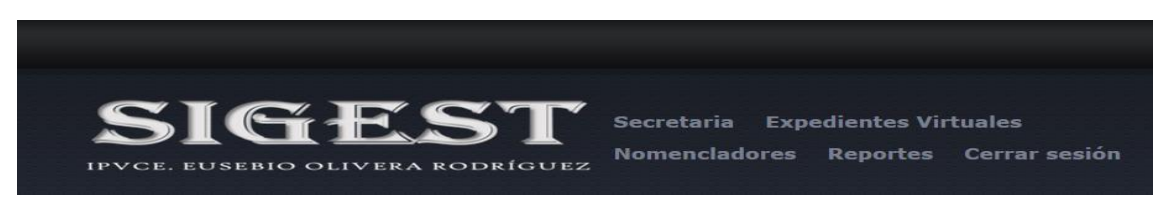

**Figura 9: Prototipo de interfaz de la parte superior o cabecera.**

# **Contenido**

El contenido constituye el área central de la página y depende de que opción haya seleccionado el usuario previamente.

# **Opciones del menú cabecera.**

# *Cerrar Sesión*.

Al pulsar esta opción el usuario en función se desconecta de la aplicación y va a la pantalla principal posibilitando la entrada de otros usuarios a la aplicación.

# **Especificando grupos de usuarios**

Los usuarios se agrupan para ser asociados a los roles que pueden desempeñar en el sistema, en dependencia de estos roles se activan unas opciones y se desactivan otras. Los grupos predeterminados en el sistema son los siguientes (Ver figura 4):

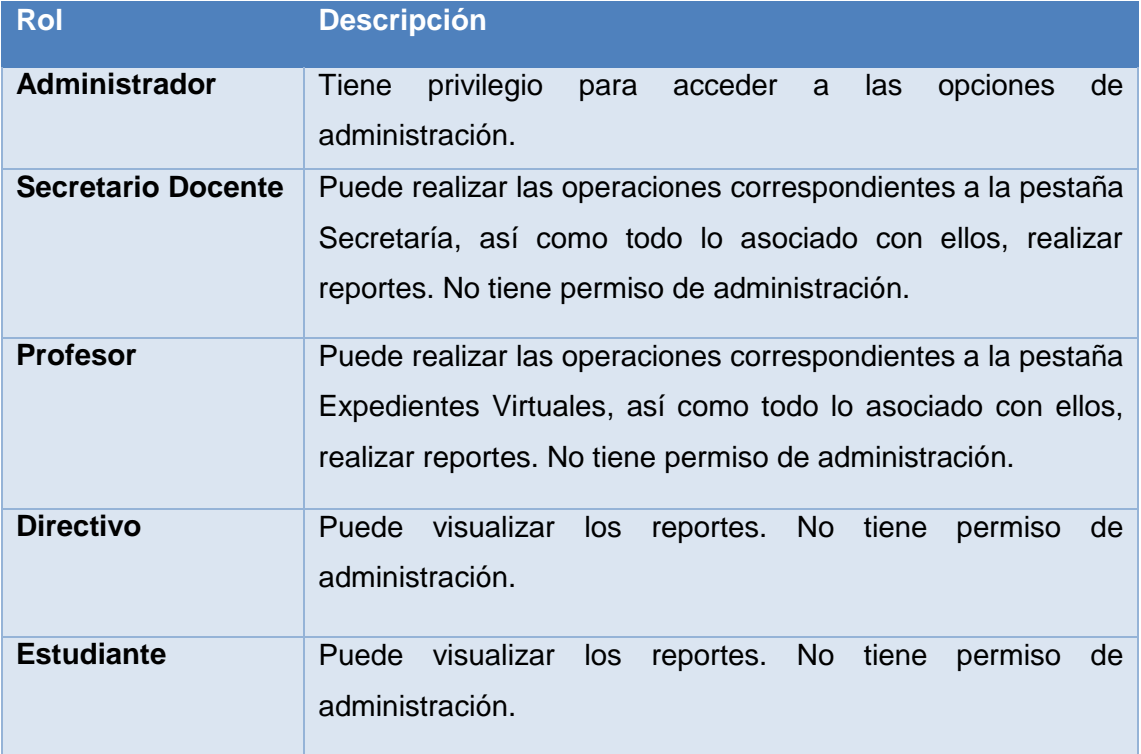

**Tabla 4: Caso de prueba de aceptación de la obtención de reportes Datos Generales y Notas del Estudiante**

# **Algunos prototipos de intefaz presentes en la aplicación**

*Estudiantes ---- Gestión General de Estudiantes:* Esta opción muestra a todos los estudiantes matriculados en el centro y también permite buscar y agregar uno nuevo. Cuenta con las opciones de eliminar y modificar un estudiante (Ver figura 10).

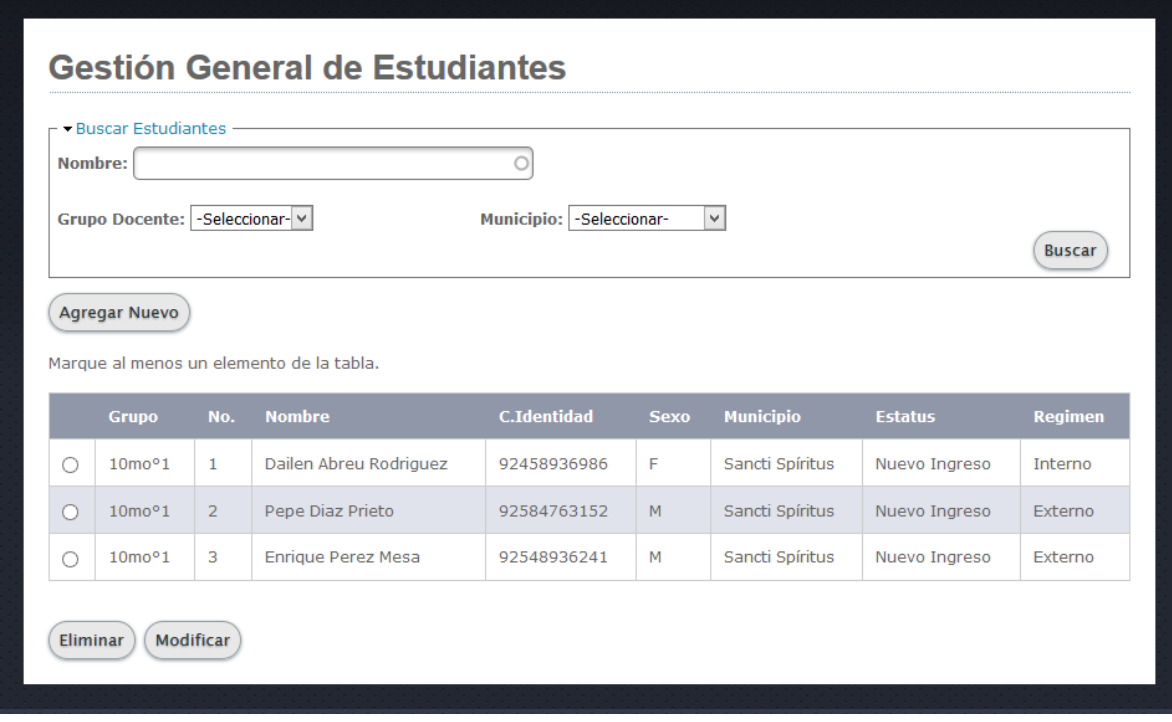

**Figura 10: Prototipo de interfaz de la pantalla Gestión General de Estudiantes.**

*Promoción del Curso Escolar:* Esta opción permite al usuario realizar la promoción del curso escolar en el que se encuentra. (Ver figura 11)

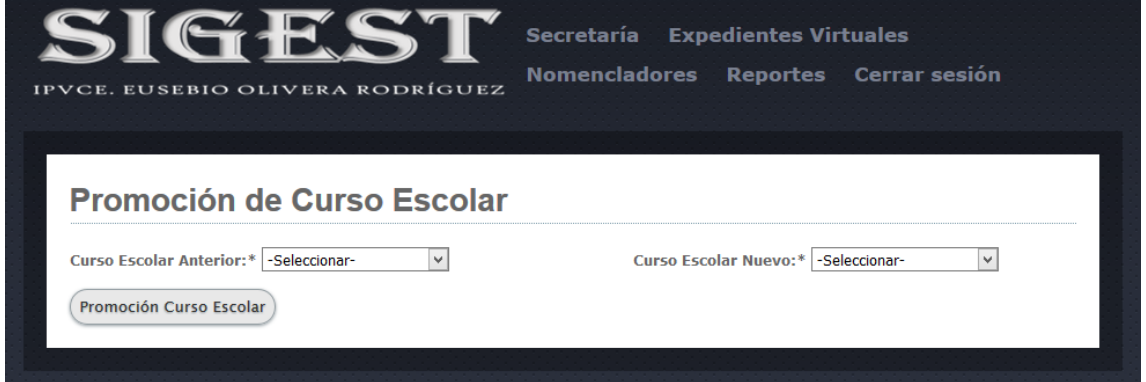

**Figura 11: Prototipo de interfaz de la pantalla Promoción del Curso Escolar.**

*Notas por Estudiante:* Esta opción permite al usuario Profesor acceder a todas las notas correspondientes a su asignatura de sus estudiantes de manera individual y también permite buscar y agregar uno nuevo. Cuenta con las opciones de modificar una nota cualquiera de un estudiante suyo. (Ver figura 12)
| Nombre:          | - <del>• Buscar Estudiantes –</del>      |                |                           |                    |             |                  |
|------------------|------------------------------------------|----------------|---------------------------|--------------------|-------------|------------------|
|                  | Grupo Docente: - Seleccionar- v          |                | Municipio: - Seleccionar- | $\checkmark$       |             |                  |
|                  |                                          |                |                           |                    |             | <b>Buscar</b>    |
|                  | <b>Agregar Nota</b>                      |                |                           |                    |             |                  |
|                  | Marque al menos un elemento de la tabla. |                |                           |                    |             |                  |
|                  | <b>Grupo</b>                             | No.            | <b>Nombre</b>             | <b>C.Identidad</b> | <b>Sexo</b> | <b>Municipio</b> |
| $\circledbullet$ | 10 <sup>o</sup> 21                       | $\mathbf{1}$   | Dailen Abreu Rodriguez    | 92458936986        | E           | Sancti Spíritus  |
|                  | 10 <sup>o</sup> 21                       | $\overline{2}$ | Pepe Diaz Prieto          | 92584763152        | M           | Sancti Spíritus  |
| $\circ$          |                                          |                |                           |                    |             |                  |

**Figura 12: Prototipo de interfaz de la pantalla Notas por Estudiantes.**

*Asignaturas:* Esta opción permite al Administrador gestionar las asignaturas con que contará un grado escolar. Se puede agregar, modificar y eliminar una asignatura en específico. (Ver figura 13)

| <b>Asignatura</b>    |                                          |                      |
|----------------------|------------------------------------------|----------------------|
| <b>Agregar Nuevo</b> |                                          |                      |
|                      | Marque al menos un elemento de la tabla. |                      |
|                      | <b>Nombre</b>                            | <b>Grado Escolar</b> |
| Ο                    | Historia de América                      | 11no                 |
| $\bigcap$            | Idioma Extranjero(inglés)                | 11no                 |
| 0                    | Informática                              | 11no                 |
| $\bigcap$            | Instrucción Militar Elemental            | 11no                 |
| Ω                    | Matemática                               | 11no                 |
| $\bigcap$            | Química                                  | 11no                 |
|                      | Biología                                 | 12 <sub>mo</sub>     |

**Figura 13: Prototipo de interfaz de la pantalla Asignaturas.**

*Búsqueda de Estudiantes:* Permite al Secretario Docente y a los Directivos realizar una búsqueda en el sistema (a través de diversos criterios) de cualquier estudiante matriculado en el centro en el momento que lo requieran. (Ver figura 14)

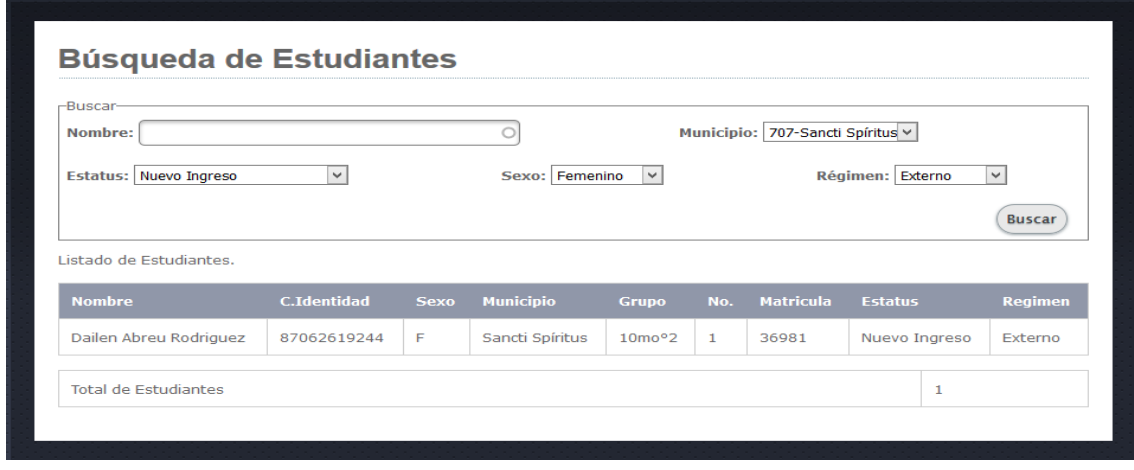

**Figura 14: Prototipo de interfaz de la pantalla Búsqueda de Estudiantes.**

*Datos Generales y Notas del Estudiante:* Permite al Secretario Docente y a los Directivos realizar una búsqueda más dirigida en el sistema de un estudiante en particular matriculado en el centro, para consultar sus datos generales y todas sus evaluaciones en el transcurso de su vida docente en el centro. (Ver figura 15)

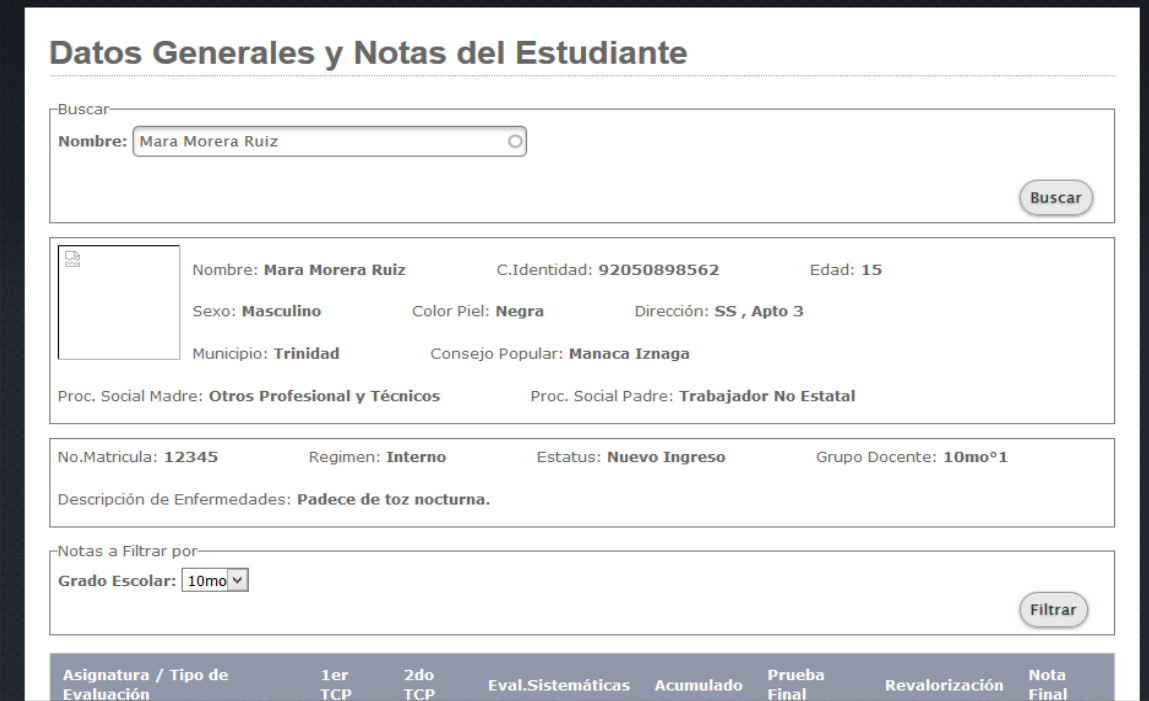

**Figura 15: Prototipo de interfaz de la pantalla Datos Generales y Notas del Estudiante.**

#### **Conclusiones del capítulo**

Durante el desarrollo de este capítulo se arribaron a las siguientes conclusiones parciales:

- 1. La metodología de desarrollo ágil XP favoreció el rápido desarrollo de la aplicación.
- 2. Los principios de interfaz de usuario, seguridad, tratamientos de errores y las pruebas de aceptación resultaron muy útiles para esta aplicación.
- 3. Las tecnologías seleccionadas demostraron que juntas pueden lograr la creación de productos de calidad.

# **Conclusiones Generales**

El estudio de los fundamentos teóricos metodológicos posibilitó el análisis de las condiciones existentes en el IPVCE Eusebio Olivera Rodríguez y permitieron concluir que una aplicación web era acertada para la gestión de la información de los estudiantes debido a las características del centro docente y su respaldo tecnológico.

Se desarrolló una aplicación web siguiendo los pasos planteados por la metodología de desarrollo ágil XP. Esta herramienta brinda un fácil acceso a la información, con la calidad y la precisión requerida. Además, permite realizar reportes de calidad de manera rápida y confiable. Se utilizó para ello el CMS Drupal por su eficiencia y baja curva de aprendizaje, como IDE el Sublime Text 2 y MySQL como Sistema Gestor de Base de Datos por estar basados principalmente en la tecnología de código libre y la característica de integrarse para funcionar en cualquier plataforma.

Se implementó una aplicación web para facilitar el proceso de gestión de la información de los estudiantes. El lenguaje de programación utilizado fue PHP5, lo que brinda flexibilidad y posibilidades de mejoras al producto que se propone.

# **Recomendaciones**

Incorporar el Reporte Graduados de Cursos Anteriores.

# **Bibliografía**

- Arévalo, J. A. (2007). Gestión de la Información, gestión de contenidos y conocimiento. from [http://www.researchgate.net/profile/Julio\\_Alonso-](http://www.researchgate.net/profile/Julio_Alonso-Arevalo/publication/28808412_Gestin_de_la_Informacin_gestin_de_contenidos_y_conocimiento/links/0912f507dd6276a7ac000000.pdf)Arevalo/publication/28808412 Gestin de la Informacin gestin de contenidos y conoci [miento/links/0912f507dd6276a7ac000000.pdf](http://www.researchgate.net/profile/Julio_Alonso-Arevalo/publication/28808412_Gestin_de_la_Informacin_gestin_de_contenidos_y_conocimiento/links/0912f507dd6276a7ac000000.pdf)
- Arteaga, M. M. (enero 2016). Gestión de la Información en el IPVCE Eusebio Olivera Rodríguez.
- autores, C. d. (2008). Archivo Pasivo "Sistemas de Gestión de la Información en Pre Universitarios".
- Bermúdez, E., Martínez, P., & González, V. Modelo-Vista-Controlador (MVC). from <http://slideplayer.es/slide/2455477/>
- Calderón, A., Rebaza, S. D. V., & Trujillo, J. C. (2007). Metodologías Ágiles. from <http://es.slideshare.net/ronaljulio347/metodologias-agiles-25426076>
- Castillo, V. D. M., Barrios, H. G., Hernández, O. R., Paz, C. R. L., & Rivera, I. W. (2015). SIGENU-DSS-LITE: Nuevas capacidades de integración de información docente en Instituciones de Educación Superior en Cuba. *46*, 3 - 8.
- Cruz, S. S. (2015). La contratación económica en El Ministerio del Azúcar.*, Evolución histórica del contrato.* .
- Daniel D. Soler, j. (2012). El cumplimiento del contrato debe ser una brújula en la economía cubana.
- Delgado, H. S. C. (2014). Concepto, características, ventajas y desventajas de MySQL y Workbench. from https://prezi.com/923yydsinkww/concepto-caracteristicas-ventajas-y-desventajasde-mysql-y-workbench/
- Díaz, J. P. (2011). Los sistemas de información y la integración de sus sistemas de gestión normalizados from [http://eprints.rclis.org/16116/1/INTEGRACI%C3%93N%20DE%20SISTEMAS%20DE%20GES](http://eprints.rclis.org/16116/1/INTEGRACI%C3%93N%20DE%20SISTEMAS%20DE%20GESTI%C3%93N.pdf) [TI%C3%93N.pdf](http://eprints.rclis.org/16116/1/INTEGRACI%C3%93N%20DE%20SISTEMAS%20DE%20GESTI%C3%93N.pdf)
- Díaz, O. F. Visual Paradigm. from<http://es.slideshare.net/ofebles/visual-paradign>
- Flanagan, D. (2007). JavaScript. La Guía Definitiva. from [http://www.anayamultimedia.es/cgigeneral/ficha.pl?id\\_sello\\_editorial\\_web23codigo\\_co](http://www.anayamultimedia.es/cgigeneral/ficha.pl?id_sello_editorial_web23codigo_comercial2327257) [mercial2327257](http://www.anayamultimedia.es/cgigeneral/ficha.pl?id_sello_editorial_web23codigo_comercial2327257)
- Flores, F. A., & Ríos, D. M. M. (2012). Análisis, diseño y desarrollo del módulo de historia clínica para menores de 5 años del sistema de gestión médica para áreas de salud (SGMAS) para el centro de salud NO.3."La Tola-Vicentina" de la dirección provincial de salud de Pichincha. 214.
- Gestión. (2003). from [http://www.vox.es](http://www.vox.es/)
- Granados, D. (2009). Desarrollo de Aplicaciones Web II Sesión 01 Introducción from <http://es.slideshare.net/difagram/desarrollo-de-aplicaciones-web-ii-sesin-01-introduccin>
- Hernández, J. M. A., Cantero, P. C., & Delgado, T. C. (2011). *Desarrollo de una aplicación Web para la gestión de Entornos Virtuales.* Universidad Complutense de Madrid. Retrieved from http://eprints.ucm.es/13083/1/Memoria\_SI\_Final.pdf
- Herranz, J. J. (2008). Desarrollo para navegadores web: HTML, DHTML, CSS, DOM, Javascript y objetos incrustados. from [http://oposcaib.wikispaces.com/file/view/53+-](http://oposcaib.wikispaces.com/file/view/53+-+Desenvolupament+per+a+navegadors+web.+HTML,+DHTML,+CSS,+DOM,+Javascript+i+objectes+incrustats.pdf) [+Desenvolupament+per+a+navegadors+web.+HTML,+DHTML,+CSS,+DOM,+Javascript+i+o](http://oposcaib.wikispaces.com/file/view/53+-+Desenvolupament+per+a+navegadors+web.+HTML,+DHTML,+CSS,+DOM,+Javascript+i+objectes+incrustats.pdf) [bjectes+incrustats.pdf](http://oposcaib.wikispaces.com/file/view/53+-+Desenvolupament+per+a+navegadors+web.+HTML,+DHTML,+CSS,+DOM,+Javascript+i+objectes+incrustats.pdf)
- informática, O. d. p. d. (2015). Análisis de Requerimientos, Desarrollo ágil. from <http://www.pmoinformatica.com/2013/04/que-son-las-historias-de-usuario-7.html>

J Pérez, E. L. (2009). Extreme Programming Retrieved from

- Joskowicz, J. (2008). Reglas y Prácticas en eXtreme Programming from <http://iie.fing.edu.uy/~josej/docs/XP%20-%20Jose%20Joskowicz.pdf>
- Ledo, M. M. J. V., & Pérez, M. A. B. A. (2012). Gestión de la información y el conocimiento. from [http://scielo.sld.cu](http://scielo.sld.cu/)
- Marecos, E. A. (2001). from [http://med.unne.edu.ar/revista/revista108/con\\_claves\\_salud.html](http://med.unne.edu.ar/revista/revista108/con_claves_salud.html)
- Mariño, C. V. (2008). Programación en PHP 5. Nivel Básico. from [http://administraciondesistemas.pbworks.com/f/Manual\\_PHP5\\_Basico.pdf](http://administraciondesistemas.pbworks.com/f/Manual_PHP5_Basico.pdf)
- Martz, R. (2010). Tecnologías de información. from [http://tiwindows](http://tiwindows-renan.blogspot.com/2010/09/wampserver.html)[renan.blogspot.com/2010/09/wampserver.html](http://tiwindows-renan.blogspot.com/2010/09/wampserver.html)
- Oficina de Cooperación Universitaria (OCU) Universitas XXI Inteligencia Institucional. (2011). from http://

www.ocu.es/portal/page/portal/inicio/sofware\_gestion\_universitaria/sistema\_gestion\_da tos

- Peláez, F. L. S. (2006). La Empresa es su Resultado.
- Peñafiel, M. (2013). APLICACIONES WEB. from

http://es.scribd.com/doc/136052164/APLICACIONES-WEB-pdf#scribd

- Pérez, M. D., Contreras, Y. d. L., & Amador, S. R. (2009). Características de los sistemas de información que permiten la gestión oportuna de la información y el conocimiento institucional. from http://scielo.sld.cu/scielo.php?pid=S1024- 94352009001100006&script=sci\_arttext
- Pressman, R. (2012). Ingeniería de Software. Un enfoque práctico., from http://es.slideshare.net/jdbg16/ingenieria-de-software-un-enfoque-prctico-pressman-5thed
- Ruesta, C. B., & Iglesias, R. A. (2001). Gestión del conocimiento y gestión de la información. from http://www.intercontact.com.ar
- SIU. (2011). from http://www.siu.edu.ar/acerca\_de/que\_es\_el\_siu
- Software de UNIT4 para la educación superior. (2011). from

http://www.unit4.es/mercados/educacion-superior/institucion-educativa

Sublime Text, un sofisticado editor de código multiplataforma. from

http://www.genbeta.com/herramientas/sublime-text-un-sofisticado-editor-de-codigomultiplataforma

Tomlinson, T. (2015). Drupal 7.

# **[1]** SIGENU-DSS-LITE:

# Nuevas capacidades de integración de información docente en Instituciones de Educación Superior en Cuba

Vanessa Danae Muñoz Castillo Hilda García Barrios Orlando Rubiera Hernández

Carlos Ramón López Paz Ingrid Wilford Rivera Ciencias de la Información Vol. 46, No. 2, mayo-agosto, pp. 3 - 8, 2015

### **Anexos**

**Anexo 1: Guía de entrevista a Misladi Milián Arteaga (Subdirectora Docente) para investigar sobre el proceso de gestión de la información en el IPVCE Eusebio Olivera Rodríguez** 

- 1. ¿Cómo tienen concebido el desarrollo del proceso de gestión de la información de los estudiantes en el centro?
- 2. ¿Cuál es la estrategia que siguen para el desarrollo del proceso de gestión de la información de los estudiantes en el centro?
- 3. ¿Quiénes intervienen en cada paso de la estrategia seguida para el proceso de gestión de la información de los estudiantes en el centro?

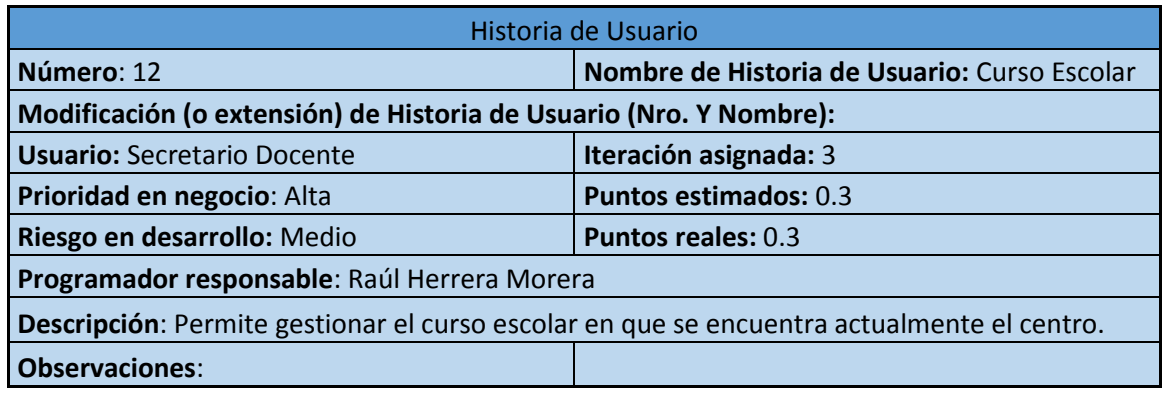

#### **Anexo 2: Historias de Usuario**

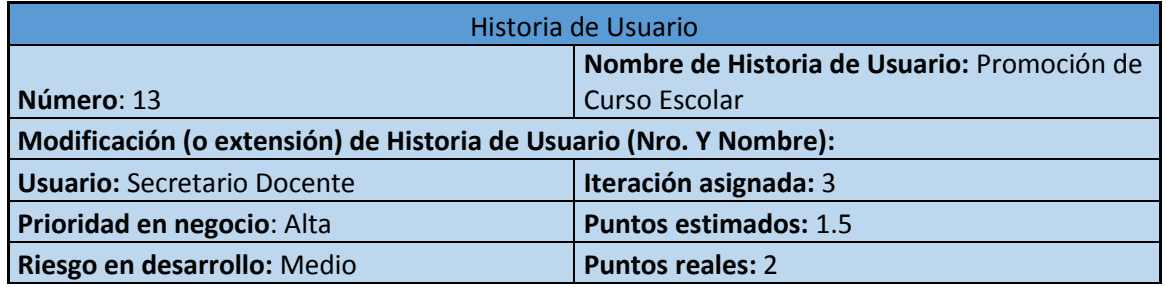

**Programador responsable**: Raúl Herrera Morera

**Descripción**: Permite gestionar la promoción escolar de cada estudiante por grupo docente al finalizar cada curso escolar.

**Observaciones**:

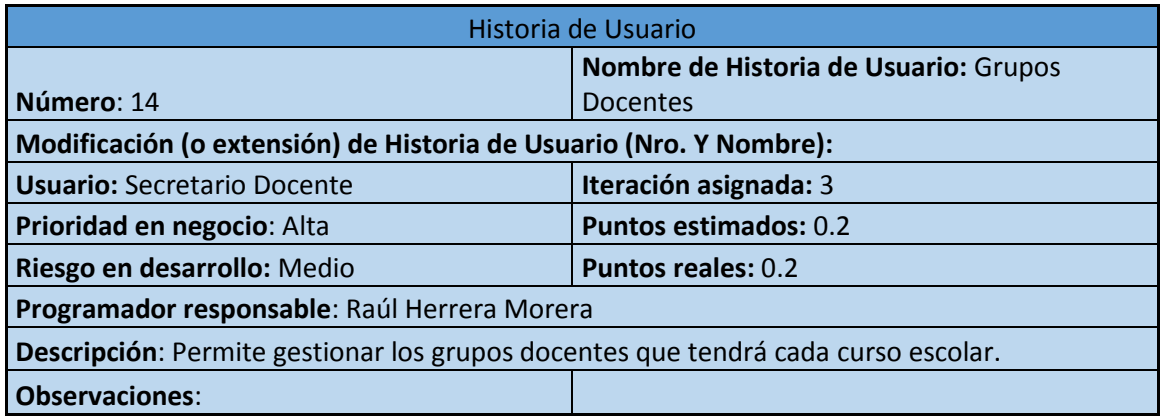

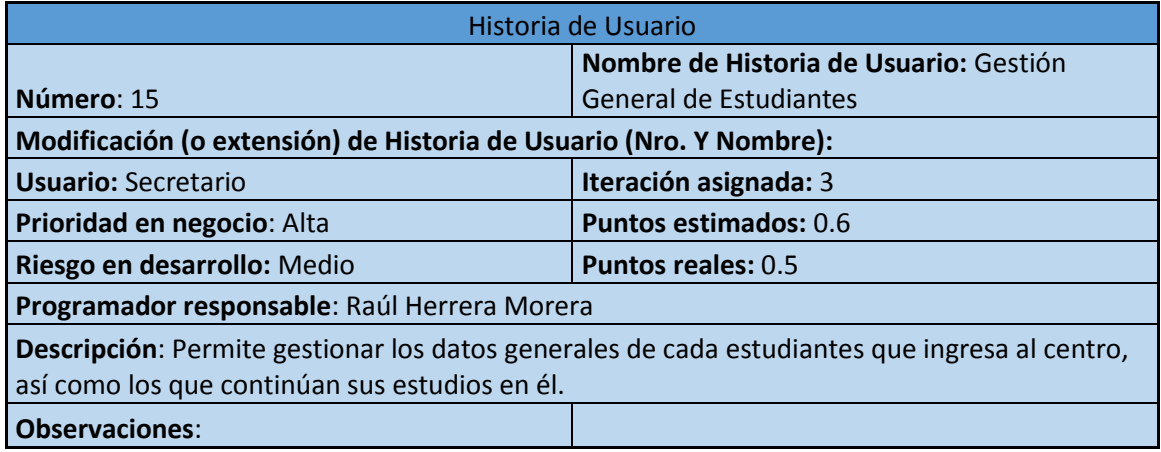

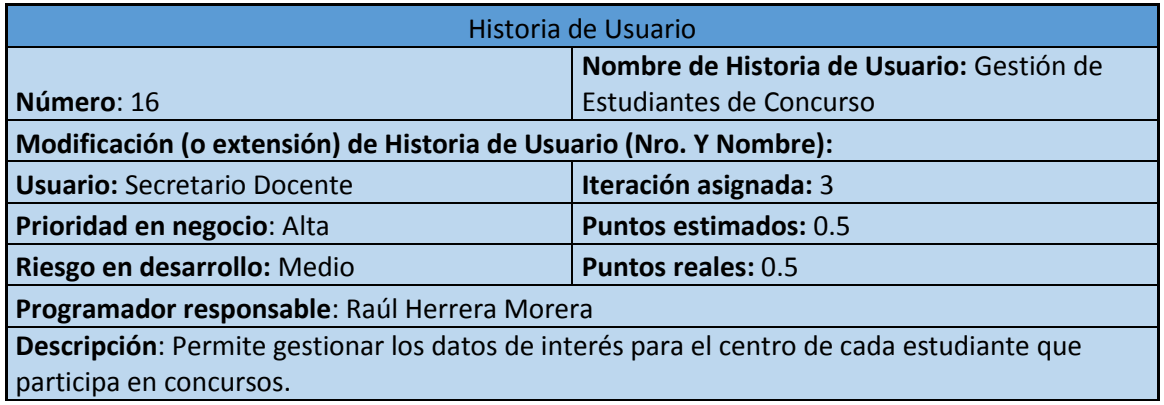

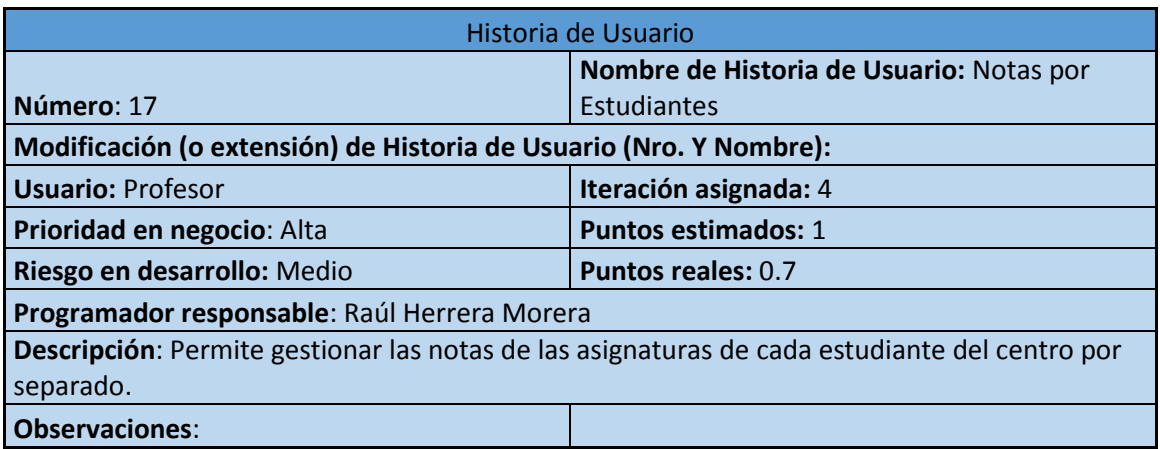

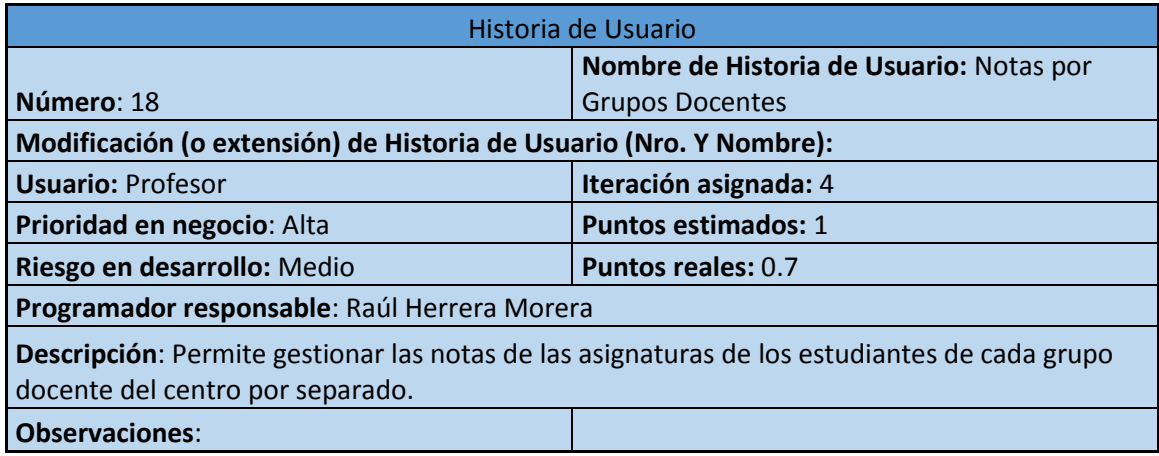

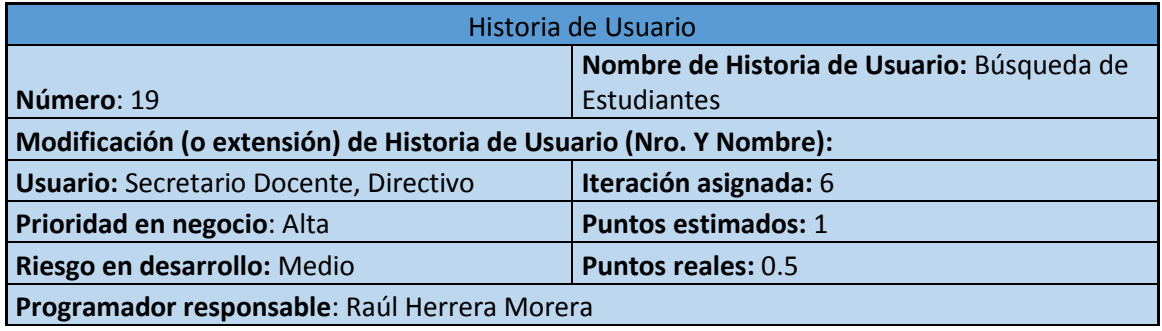

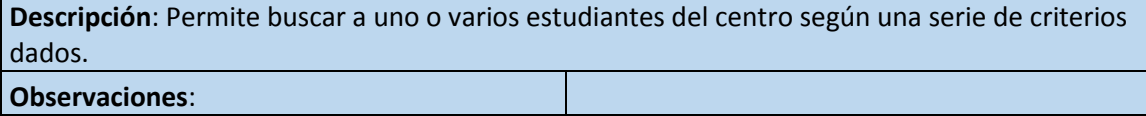

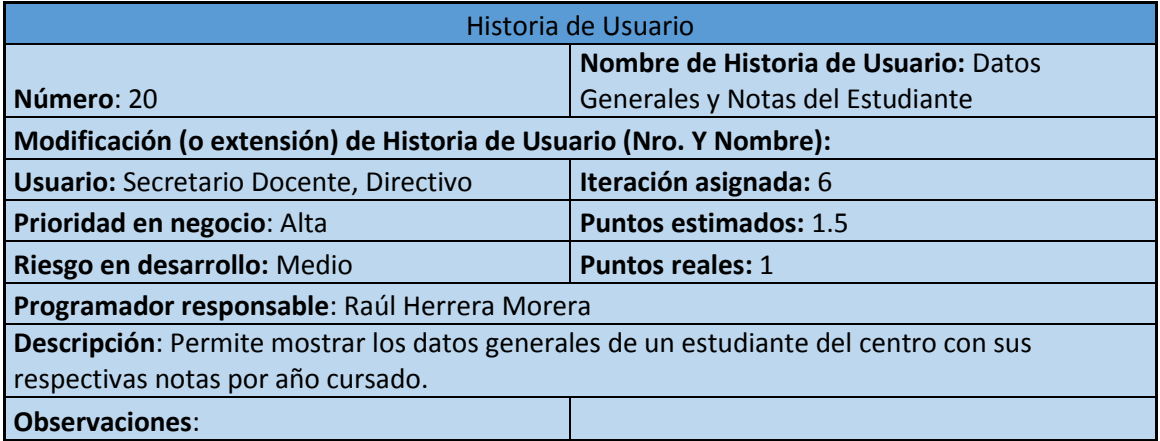

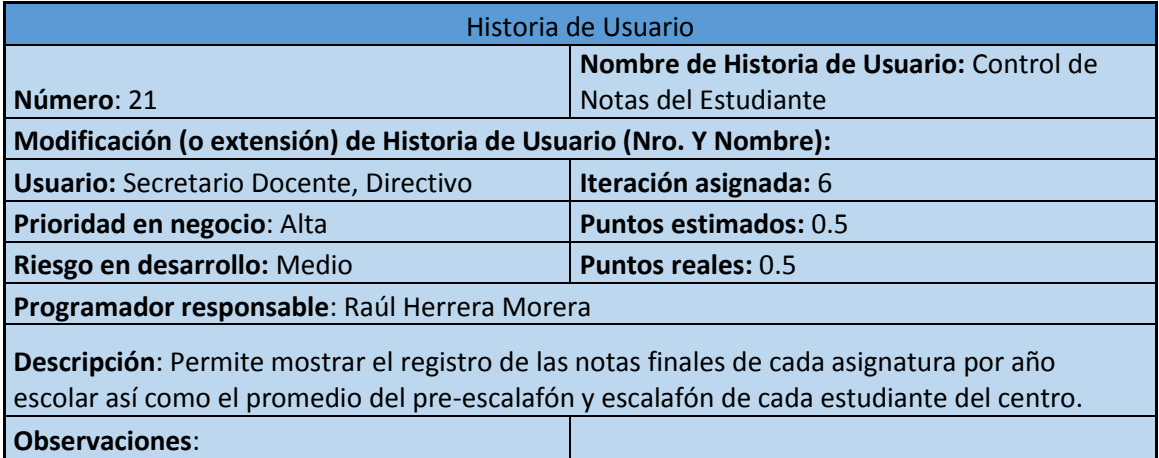

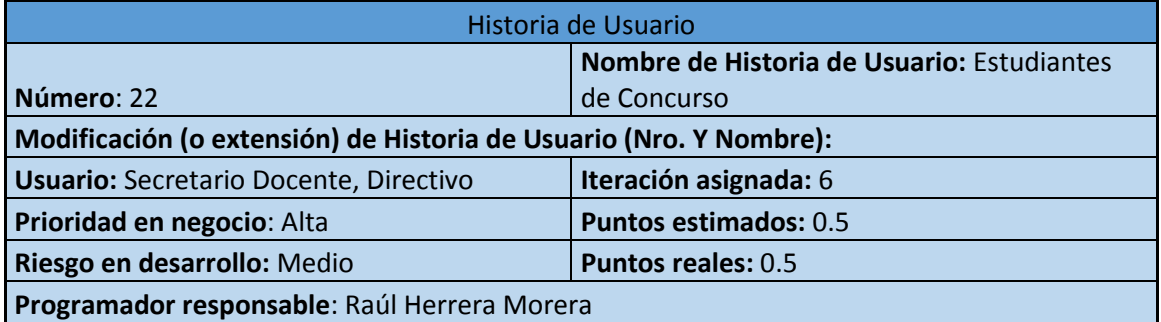

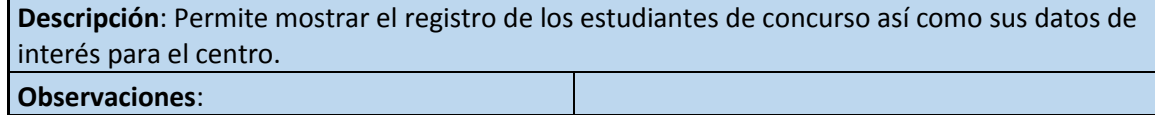

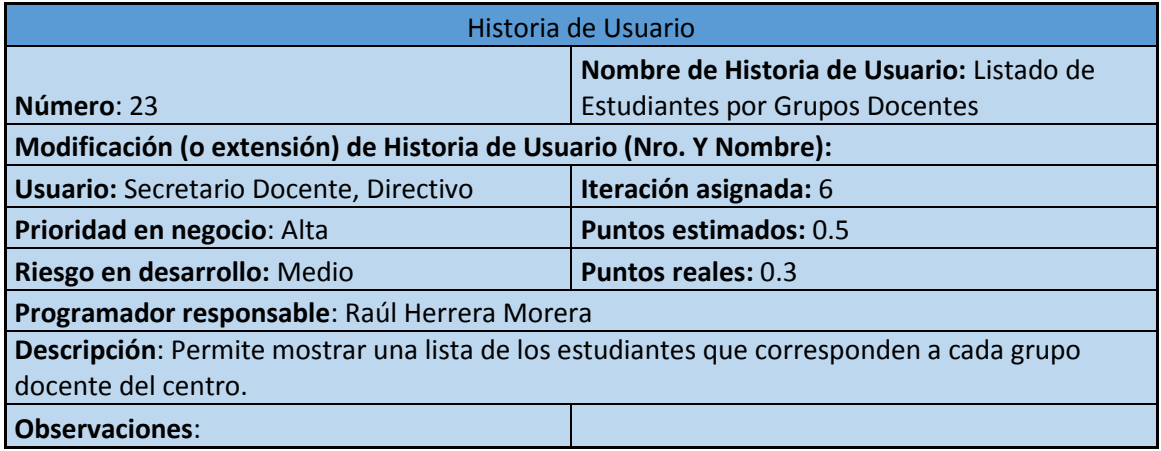

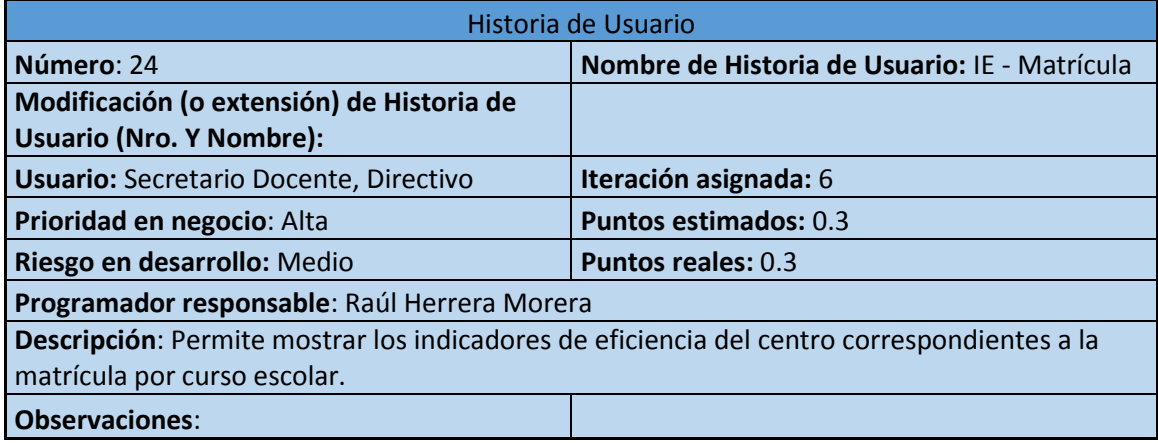

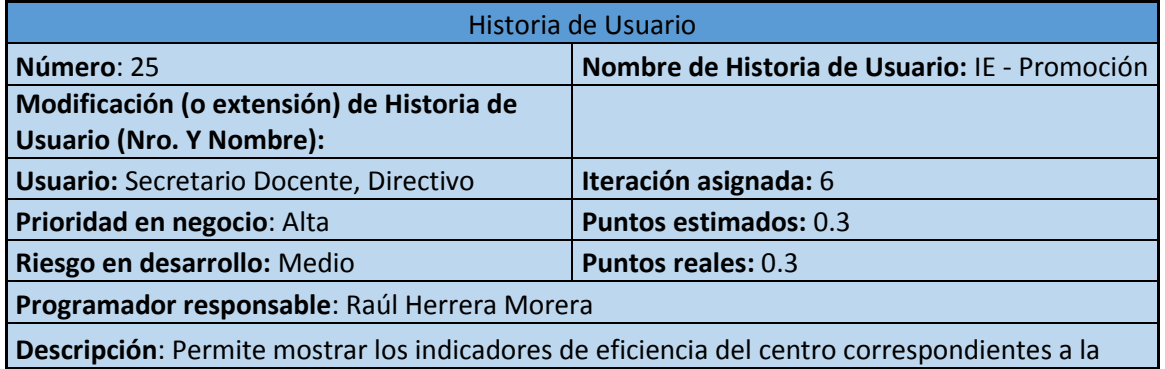

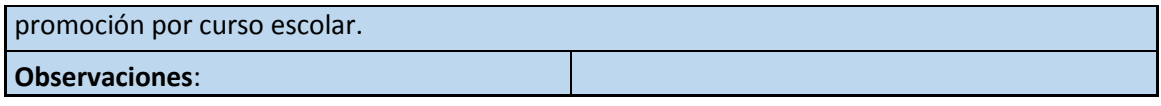

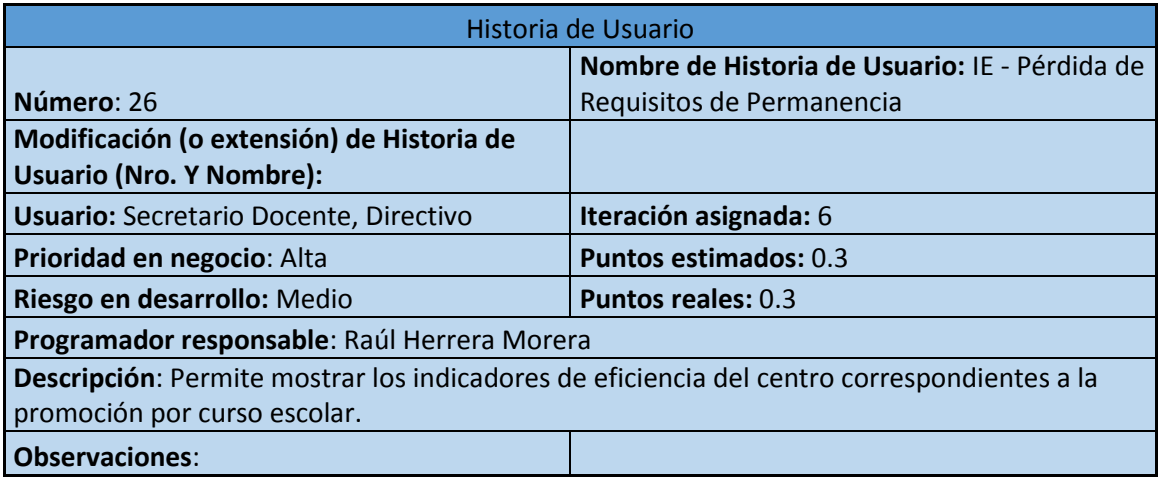

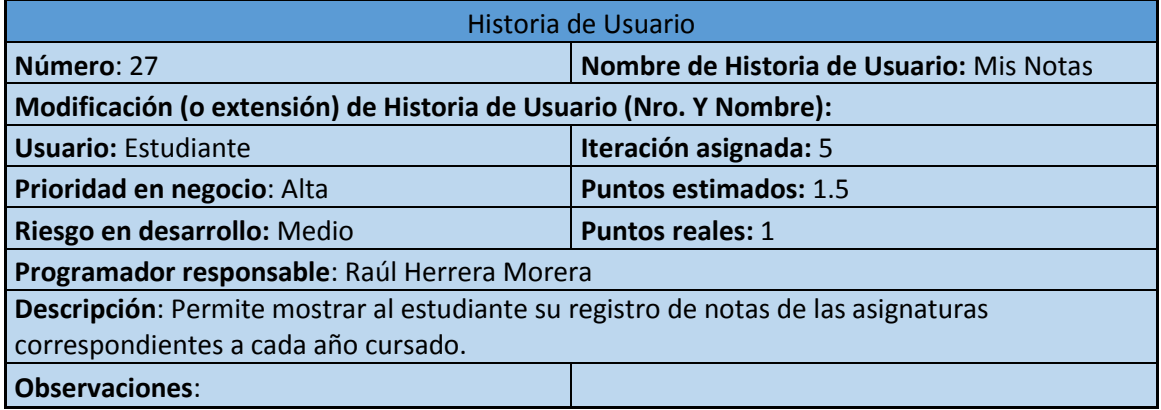

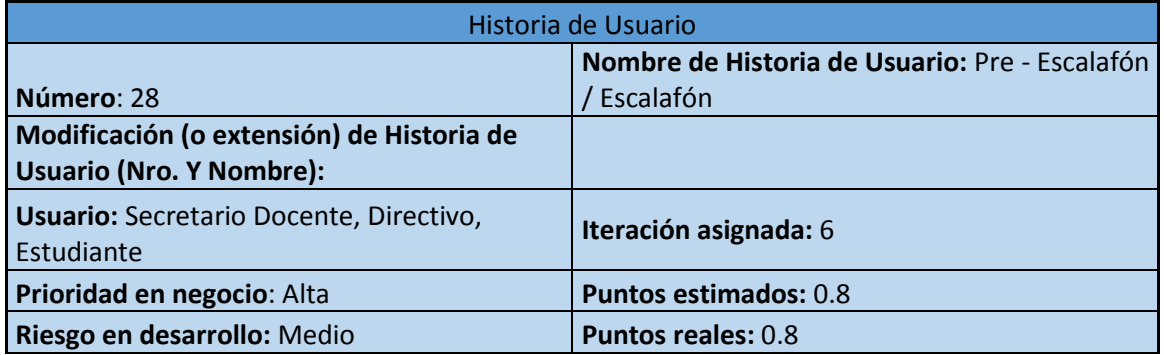

**Programador responsable**: Raúl Herrera Morera

**Descripción**: Permite mostrar una lista de estudiantes ordenada descendentemente de mayor a menor según el acumulado total de notas por curso escolar.

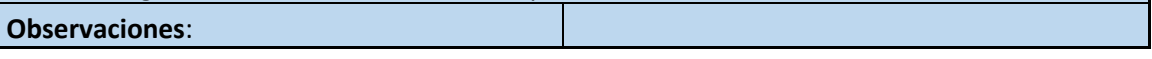

#### **Anexo 3: Tareas de Ingeniería**

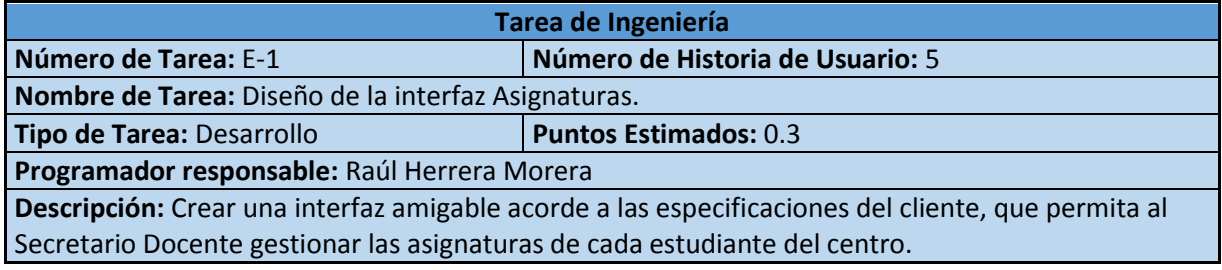

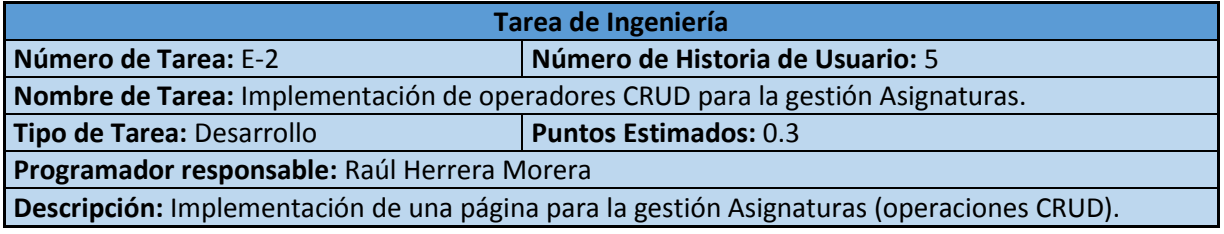

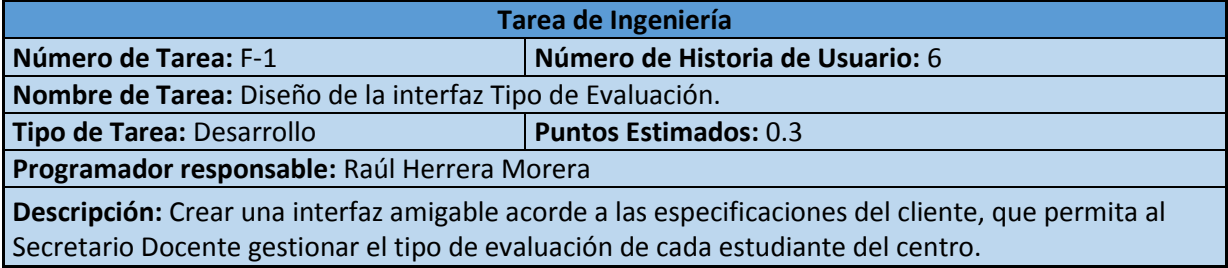

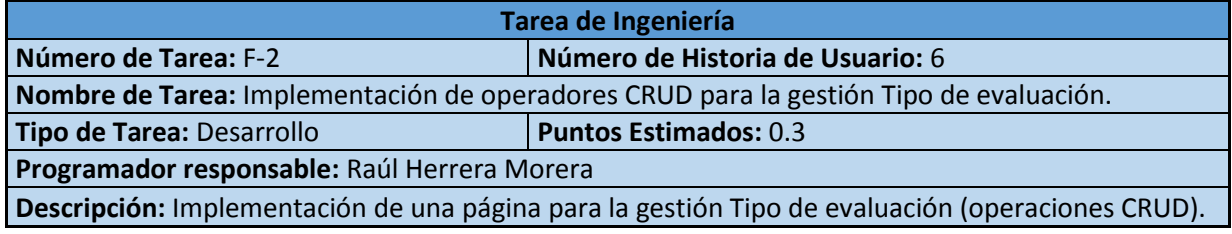

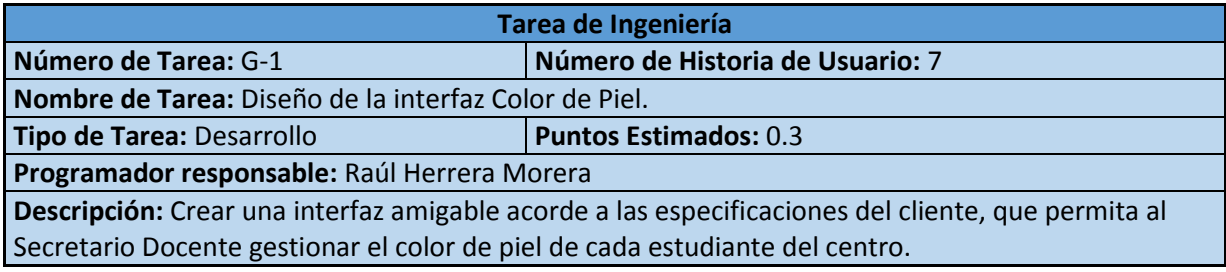

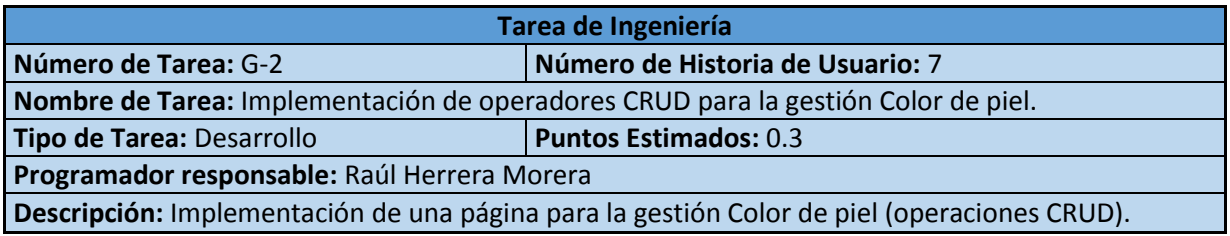

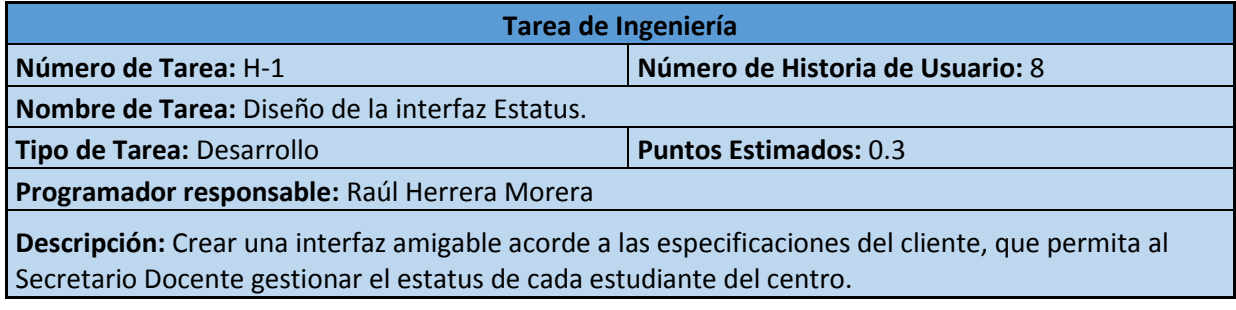

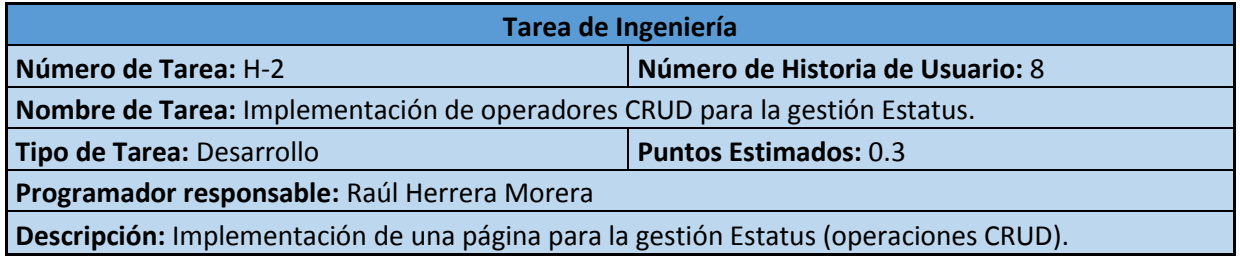

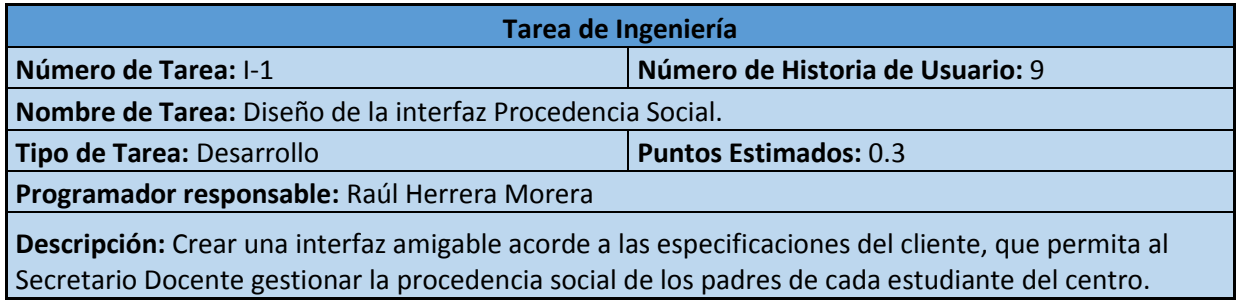

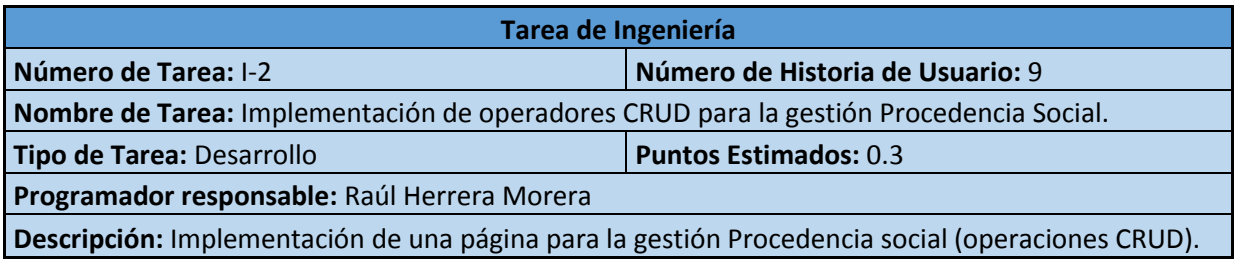

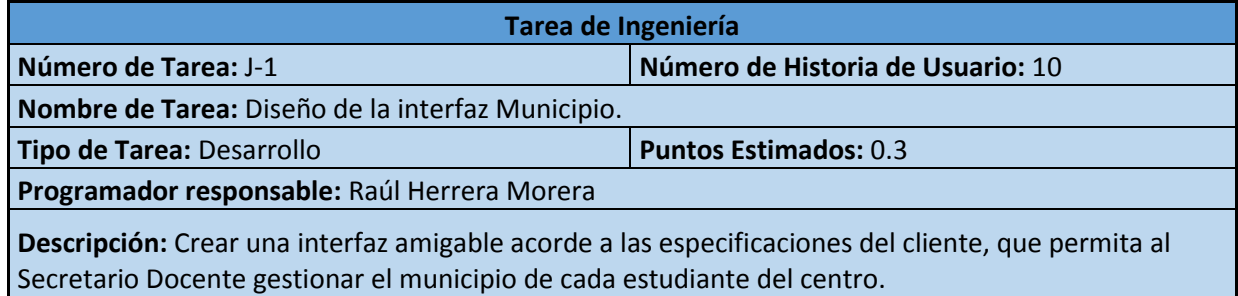

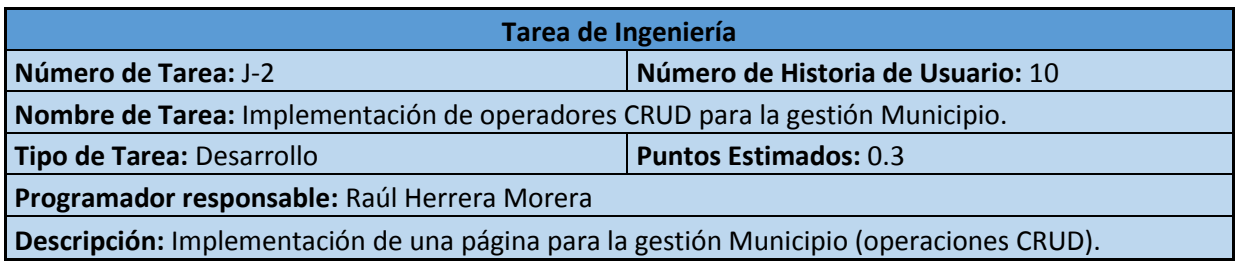

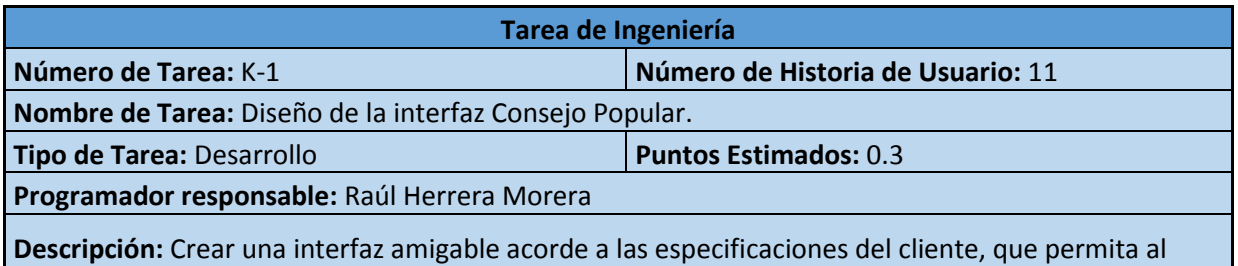

Secretario Docente gestionar el consejo popular según el municipio de cada estudiante del centro.

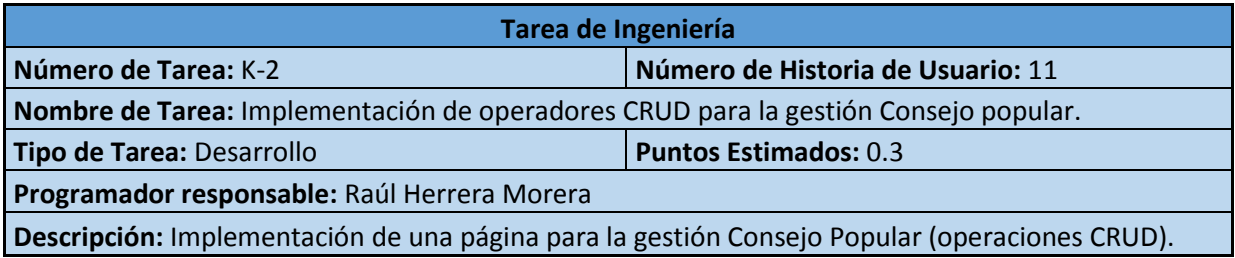

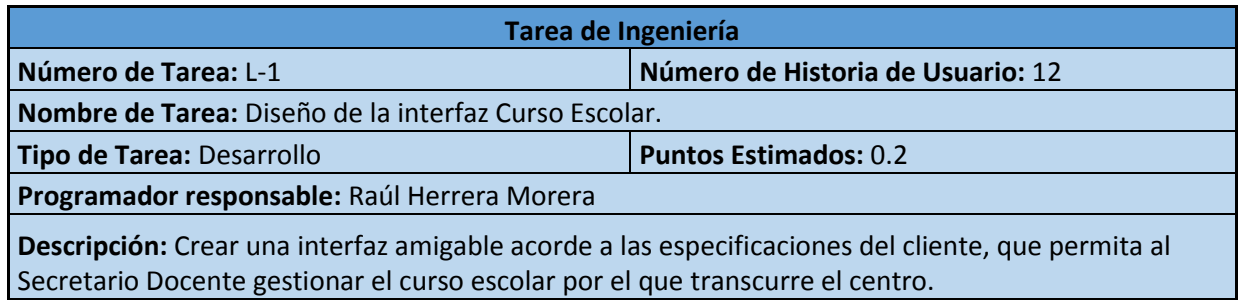

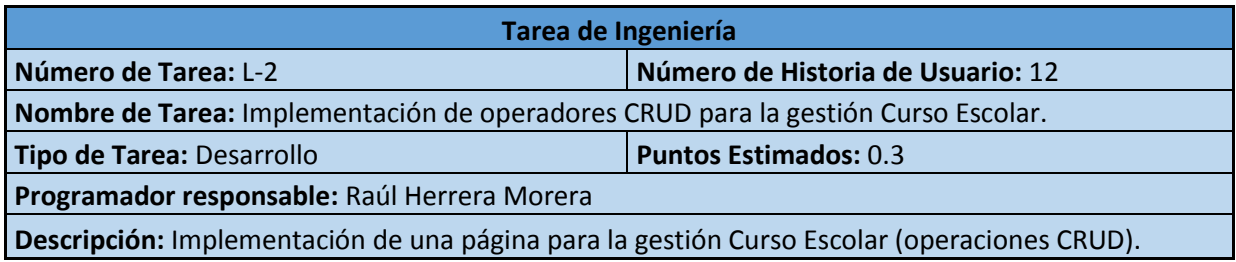

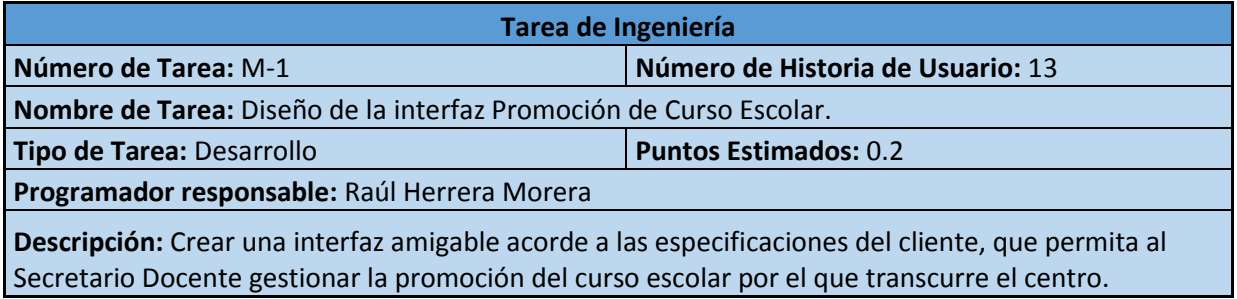

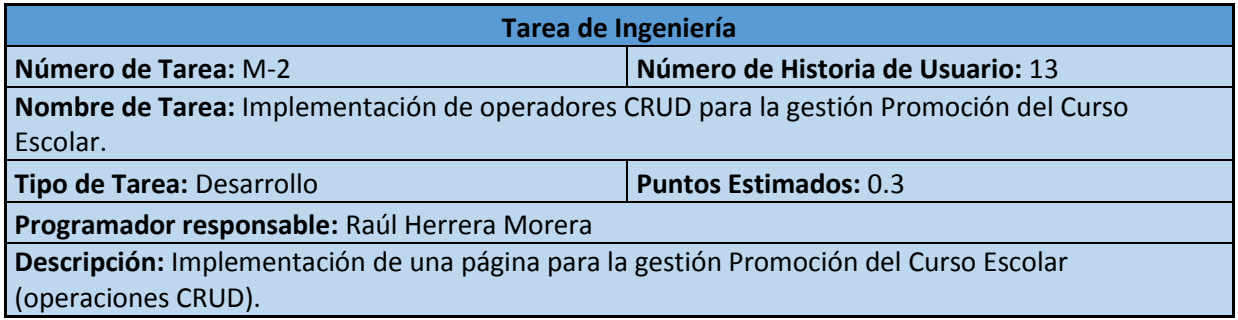

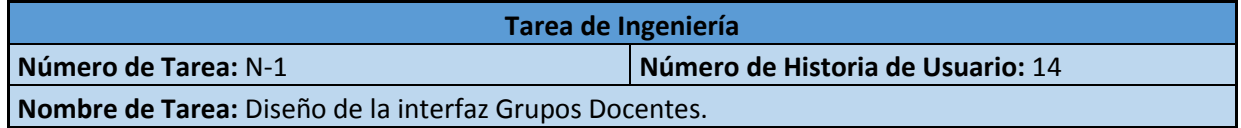

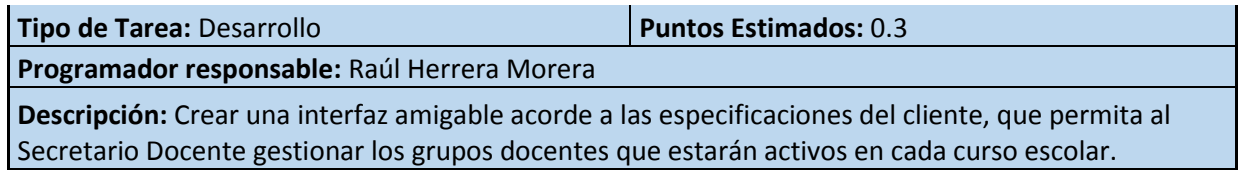

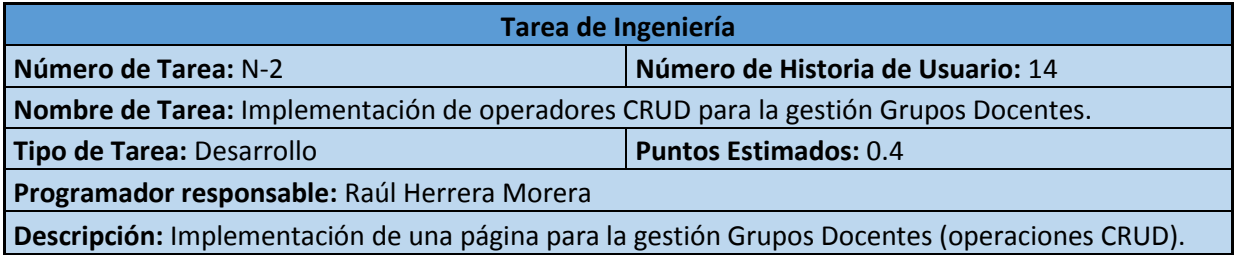

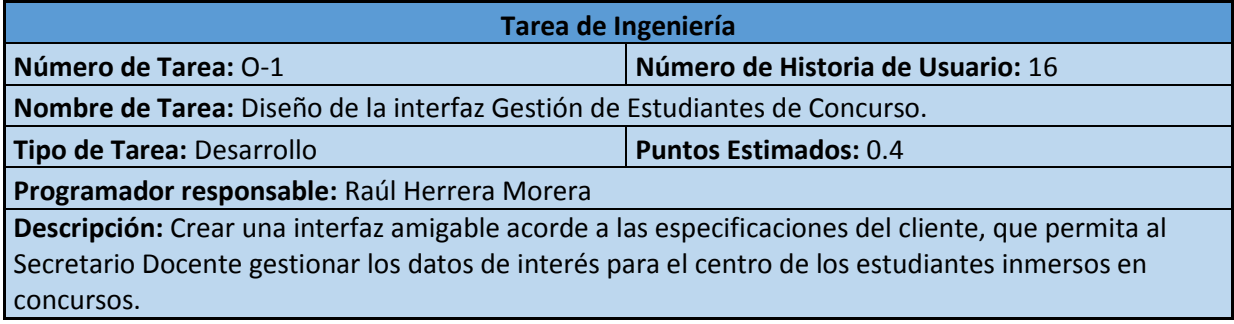

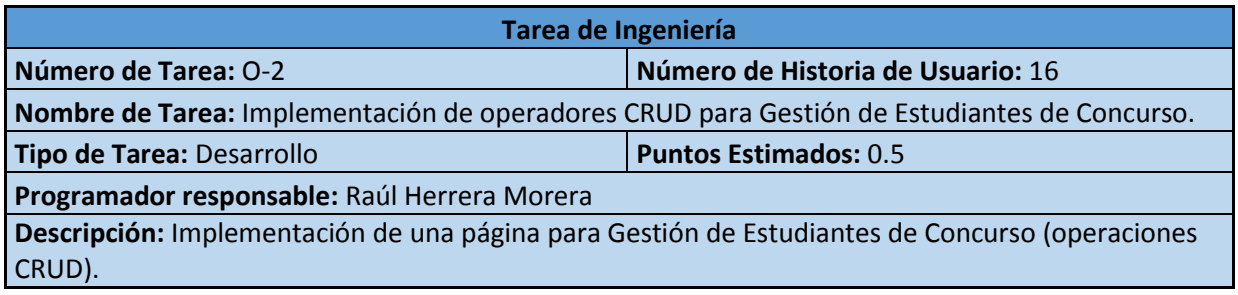

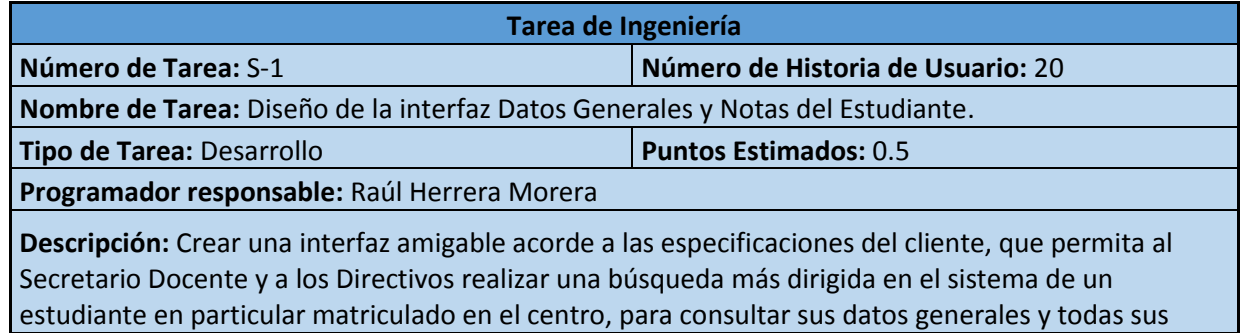

 $\sim 100$ 

evaluaciones en el transcurso de su vida docente en el centro.

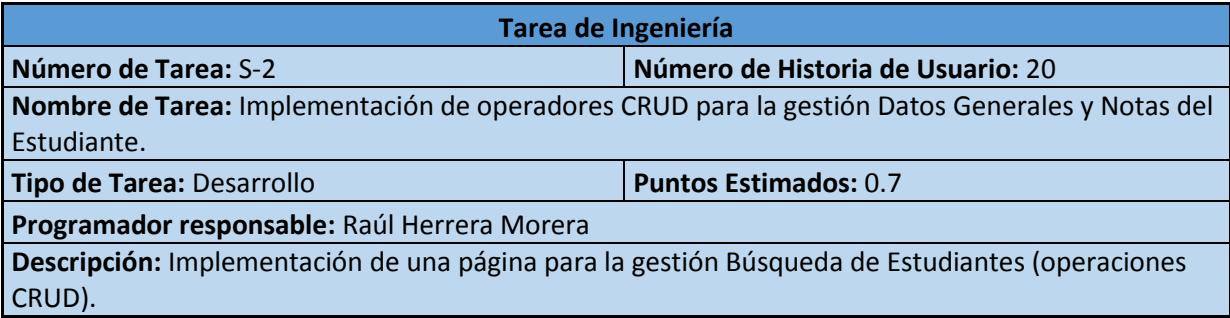

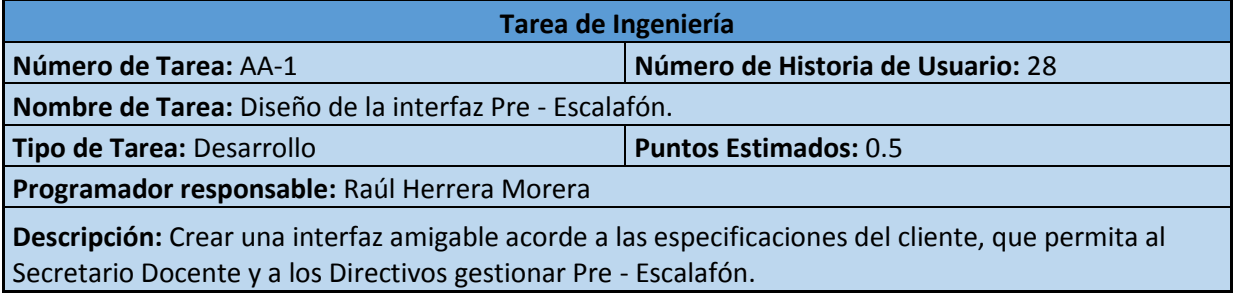

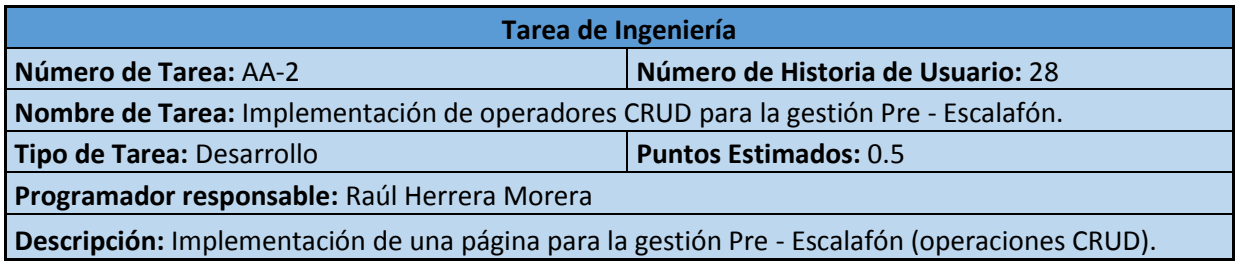

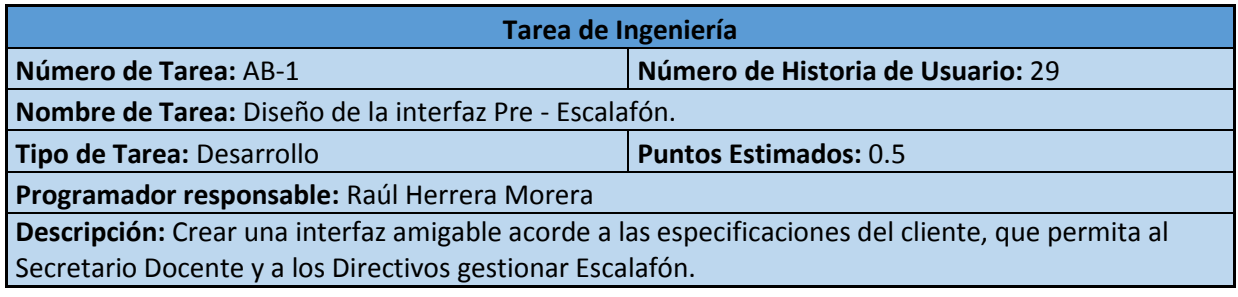

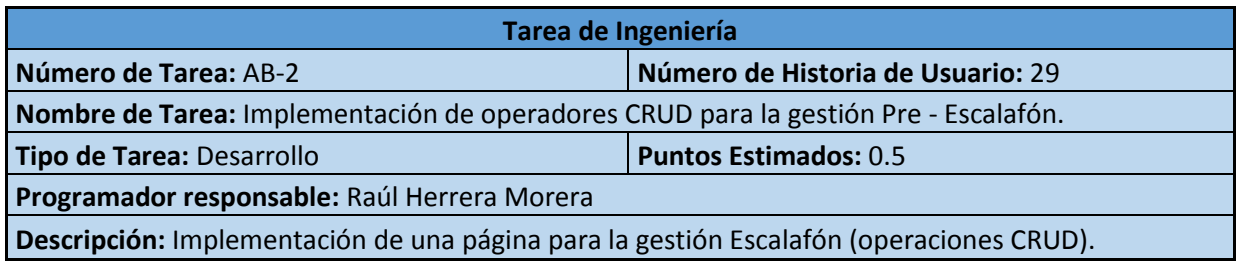

## **Anexo 4: Pruebas de aceptación**

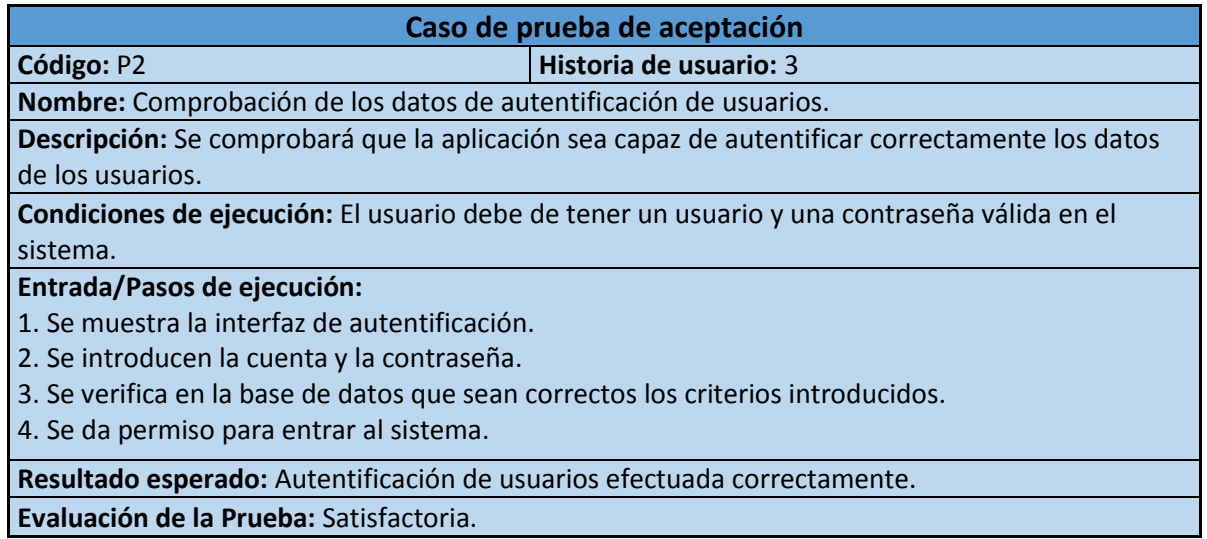

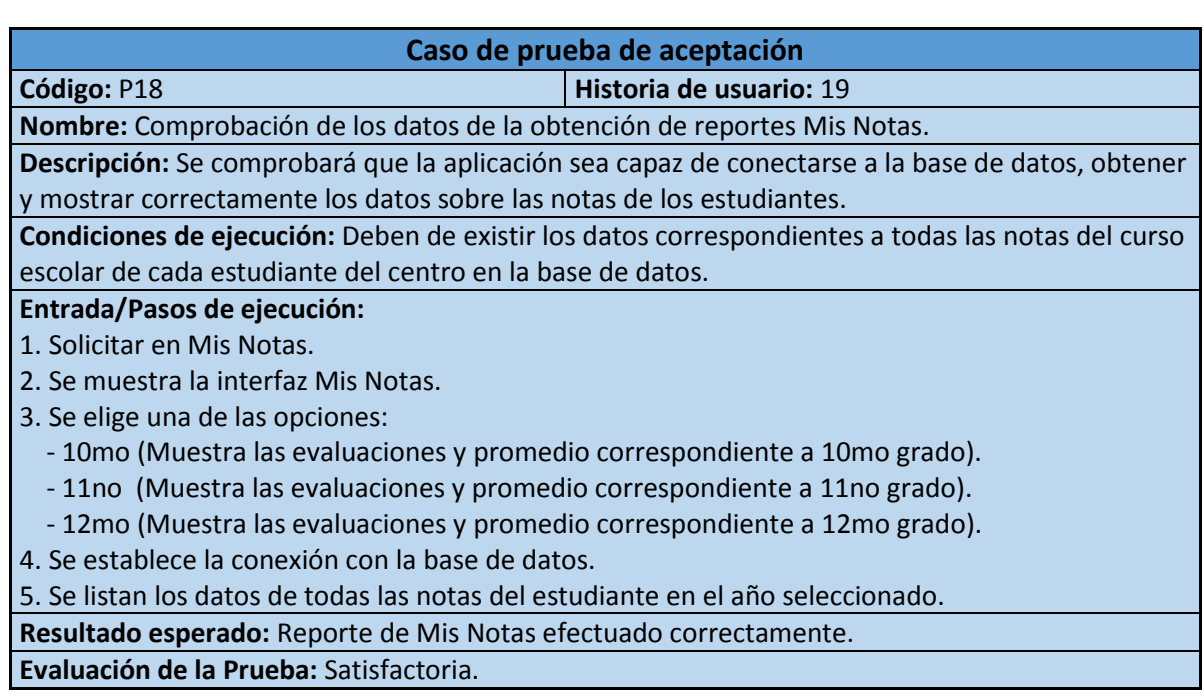

#### **Caso de prueba de aceptación**

**Código:** P20 **Historia de usuario:** 21

**Nombre:** Comprobación de los datos de la obtención de reportes Control de Notas del Estudiante.

**Descripción:** Se comprobará que la aplicación sea capaz de conectarse a la base de datos, obtener y mostrar correctamente los datos del registro de las notas finales de las asignaturas por año escolar así como el promedio del pre-escalafón y escalafón de cada estudiante del centro.

**Condiciones de ejecución:** Deben existir los datos correspondientes al registro de las notas finales de las asignaturas por año escolar de cada estudiante del centro en la base de datos.

#### **Entrada/Pasos de ejecución:**

1. Solicitar en Reportes la pestaña Control de Notas del Estudiante.

- 2. Se muestra la interfaz Control de Notas del Estudiante.
- 3. Se elige el nombre del estudiante para realizar la búsqueda.
- 4. Se establece la conexión con la base de datos.

5. Se listan los datos correspondientes a las notas finales de las asignaturas por año escolar así como el promedio del pre-escalafón y escalafón de cada estudiante del centro.

**Resultado esperado:** Reporte Control de Notas del Estudiante efectuado correctamente. **Evaluación de la Prueba:** Satisfactoria.

#### **Caso de prueba de aceptación**

**Código:** P21 **Historia de usuario:** 22

**Nombre:** Comprobación de los datos de la obtención de reportes Estudiantes de Concurso.

**Descripción:** Se comprobará que la aplicación sea capaz de conectarse a la base de datos, obtener y mostrar correctamente los datos de los estudiantes de concurso en el centro.

**Condiciones de ejecución:** Deben existir los datos correspondientes a los estudiantes de concurso en la base de datos.

#### **Entrada/Pasos de ejecución:**

1. Solicitar en Reportes la pestaña Estudiantes de Concurso.

2. Se muestra la interfaz Estudiantes de Concurso.

3. Se establece la conexión con la base de datos.

4. Se listan los datos correspondientes a los estudiantes de concurso con la información de interés para el centro.

**Resultado esperado:** Reporte Estudiantes de Concurso efectuado correctamente. **Evaluación de la Prueba:** Satisfactoria.

#### **Caso de prueba de aceptación**

**Código:** P22 **Historia de usuario:** 23

**Nombre:** Comprobación de los datos de la obtención de reportes Listado de Estudiantes por Grupos Docentes

**Descripción:** Se comprobará que la aplicación sea capaz de conectarse a la base de datos, obtener y mostrar correctamente los datos del listado de estudiantes por grupos docentes del centro.

**Condiciones de ejecución:** Deben existir los datos correspondientes a los estudiantes que integran cada grupo docente del centro en la base de datos.

#### **Entrada/Pasos de ejecución:**

1. Solicitar en Reportes la pestaña Listado de Estudiantes por Grupos Docentes.

2. Se muestra la interfaz Listado de Estudiantes por Grupos Docentes.

3. Se elige al grupo docente que se desea listar por estudiantes.

4. Se establece la conexión con la base de datos.

5. Se listan los datos correspondientes a todos los estudiantes que integran el grupo docente seleccionado.

**Resultado esperado:** Reporte Listado de Estudiantes por Grupos Docentes efectuado correctamente.

**Evaluación de la Prueba:** Satisfactoria.

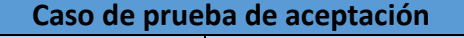

**Código:** P23 **Historia de usuario:** 24

**Nombre:** Comprobación de los datos de la obtención de reportes IE - Matrícula.

**Descripción:** Se comprobará que la aplicación sea capaz de conectarse a la base de datos, obtener y mostrar correctamente los datos de la matrícula general de cada curso escolar.

**Condiciones de ejecución:** Deben existir los datos correspondientes a la matrícula del centro por curso escolar en la base de datos.

#### **Entrada/Pasos de ejecución:**

- 1. Solicitar en Reportes la pestaña IE Matrícula.
- 2. Se muestra la interfaz IE Matrícula.
- 3. Se establece la conexión con la base de datos.

4. Se listan los datos correspondientes a la matrícula del curso escolar en que se puso en práctica la aplicación y todos los posteriores.

**Resultado esperado:** Reporte IE - Matrícula efectuado correctamente.

**Evaluación de la Prueba:** Satisfactoria.

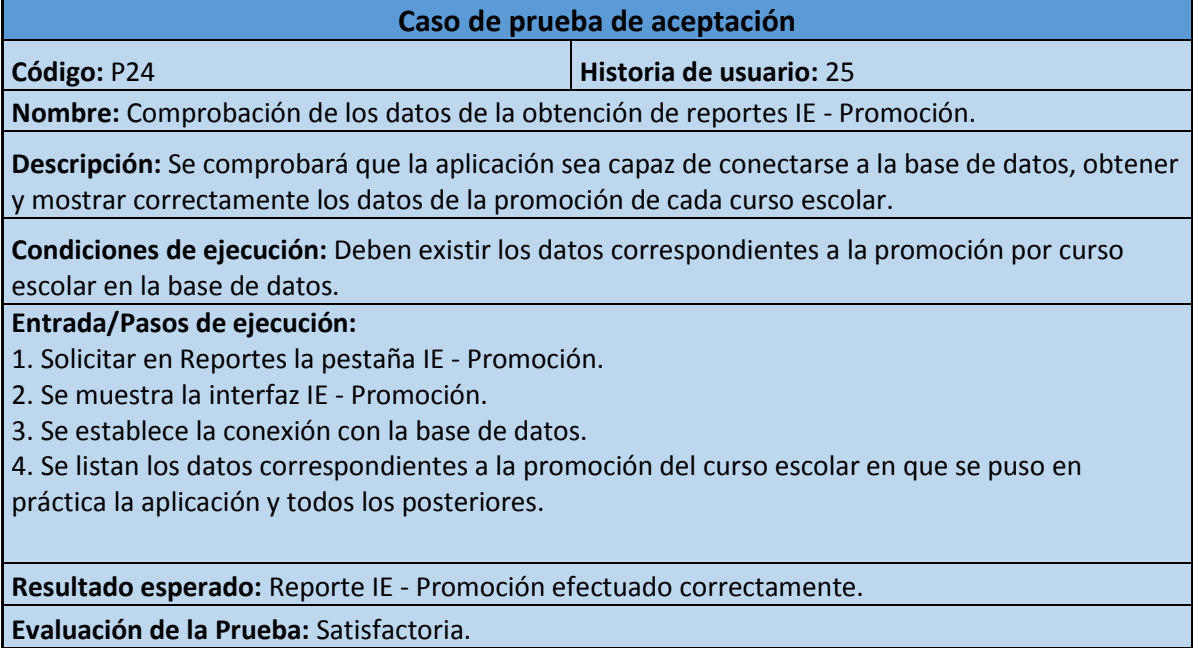

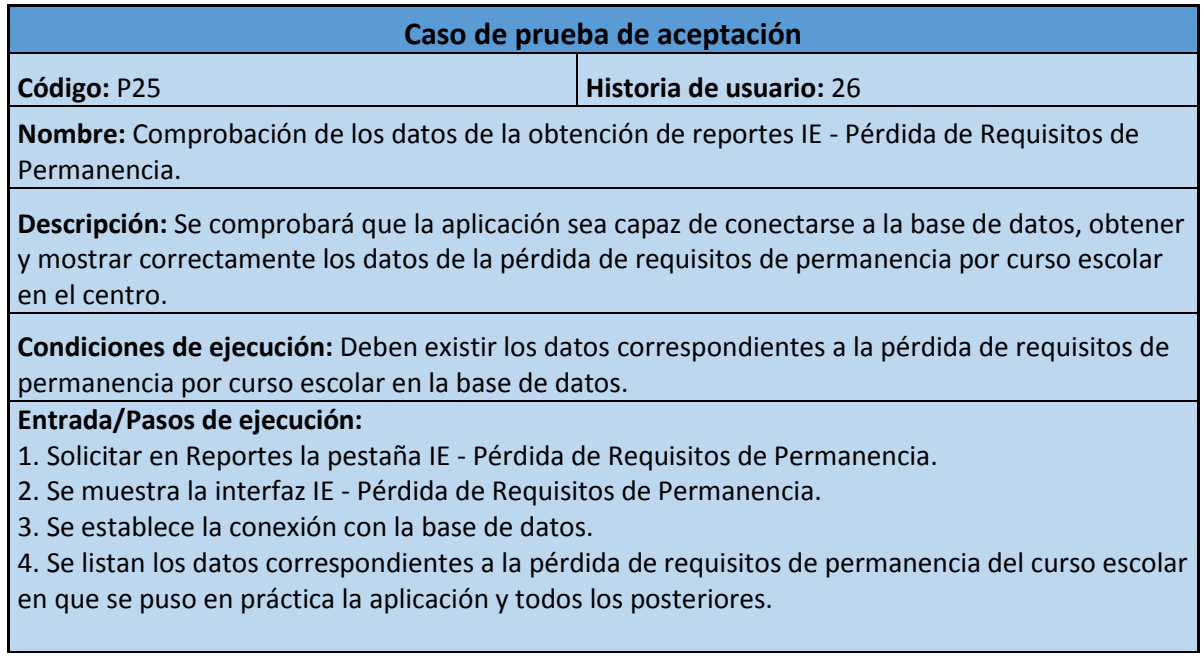

**Resultado esperado:** Reporte IE - Pérdida de Requisitos de Permanencia efectuado correctamente.

**Evaluación de la Prueba:** Satisfactoria.

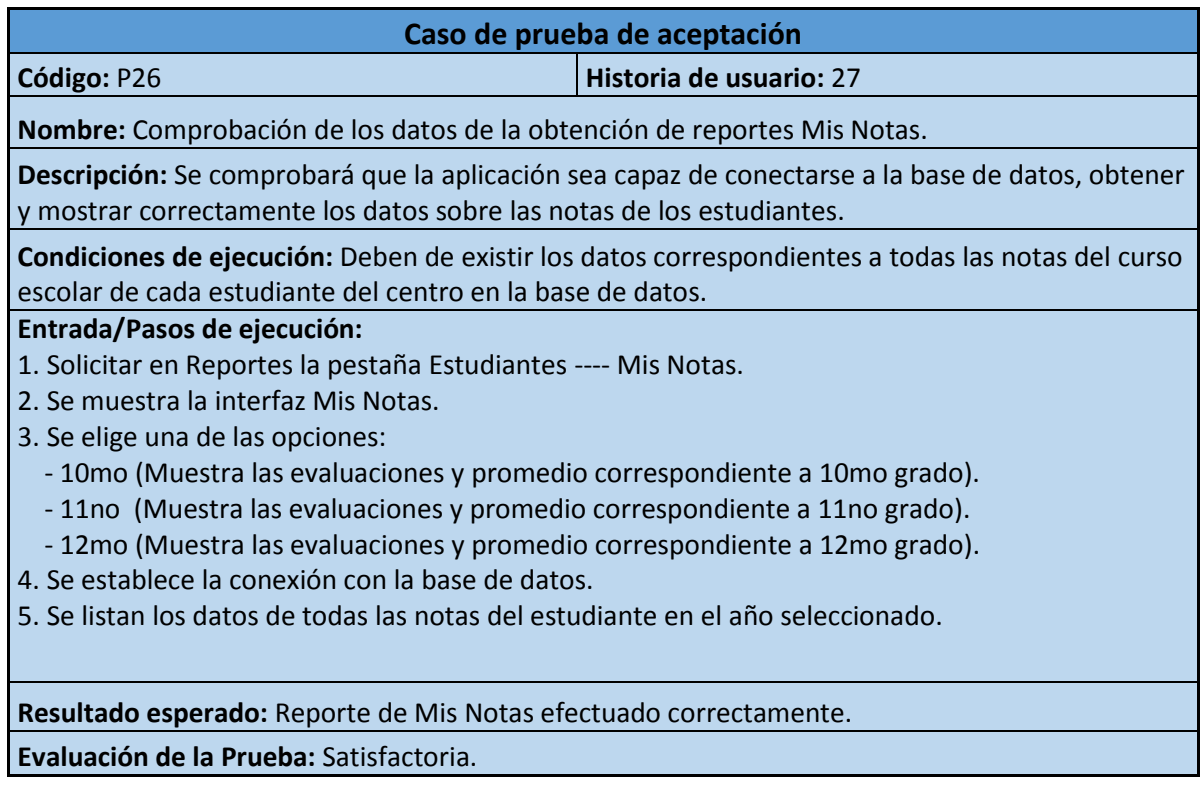

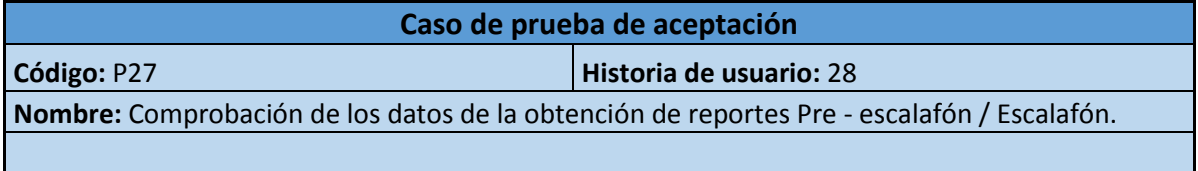

**Descripción:** Se comprobará que la aplicación sea capaz de conectarse a la base de datos, obtener y mostrar correctamente los datos del Pre - Escalafón / Escalafón por curso escolar en el centro.

**Condiciones de ejecución:** Deben existir los datos correspondientes al Pre - Escalafón / Escalafón por curso escolar en la base de datos.

#### **Entrada/Pasos de ejecución:**

- 1. Solicitar en Reportes la pestaña Estudiantes ---- Pre Escalafón.
- 2. Se muestra la interfaz Pre Escalafón / Escalafón.
- 3. Se elige una de las opciones:
	- 10mo (Muestra el Pre escalafón correspondiente a 10mo grado).
	- 11no (Muestra el Pre escalafón correspondiente a 11no grado).
	- 12mo (Muestra el Escalafón correspondiente a 12mo grado).
- 4. Se establece la conexión con la base de datos.

5. Se listan los datos correspondientes al Pre - escalafón / Escalafón del estudiante en el año seleccionado.

**Resultado esperado:** Reporte Pre - Escalafón / Escalafón efectuado correctamente.

**Evaluación de la Prueba:** Satisfactoria.

#### **Anexo 5: Imágenes de la aplicación**

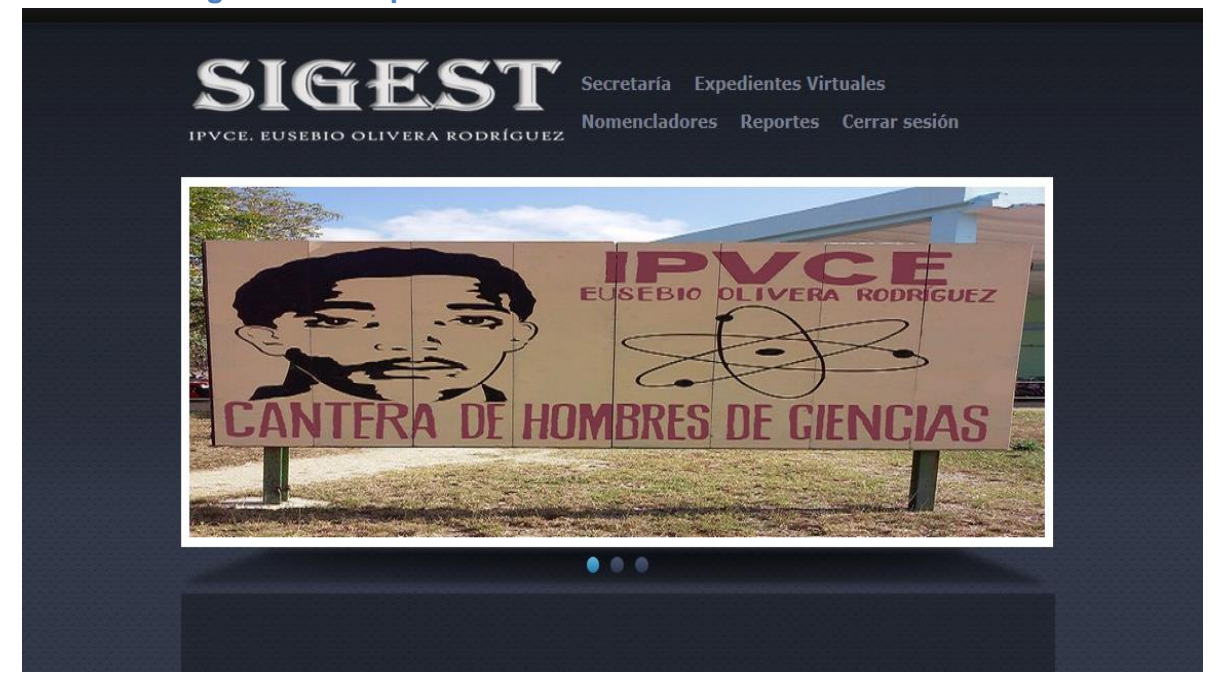

**Figura 8: Prototipo de la interfaz de la pantalla principal de la aplcación.**

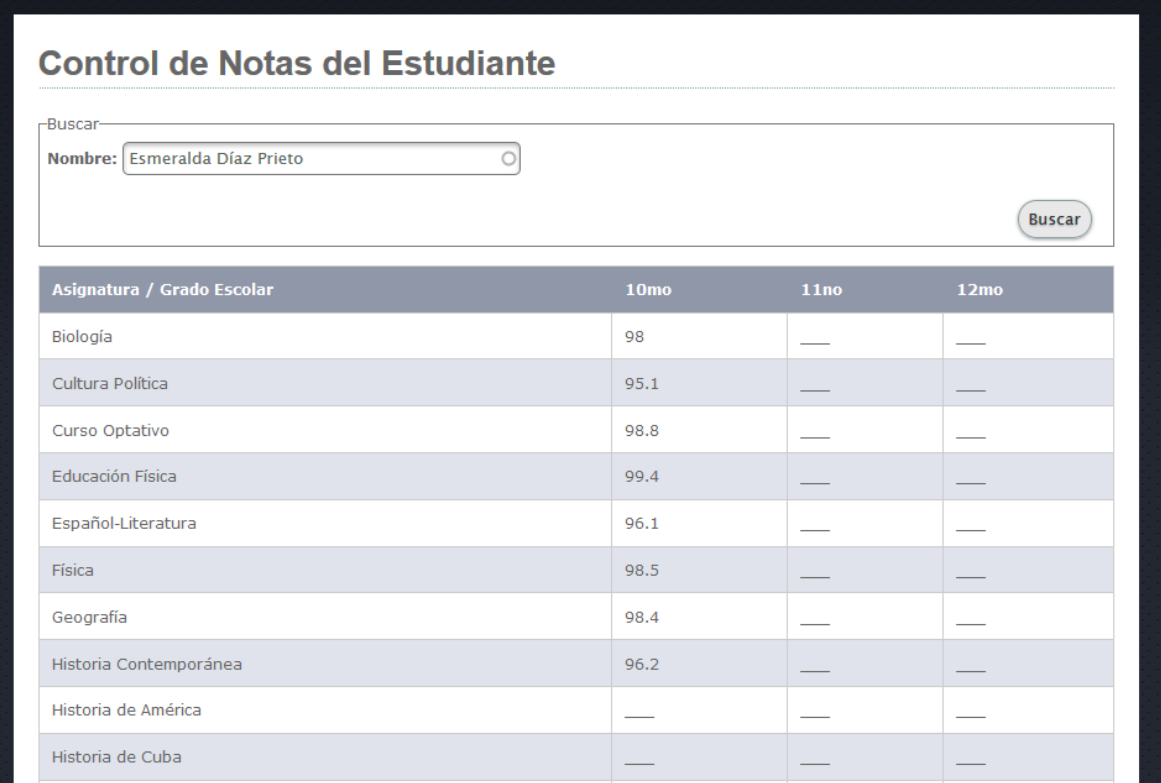

**Figura 11: Prototipo de la interfaz Control de Notas del Estudiante.**

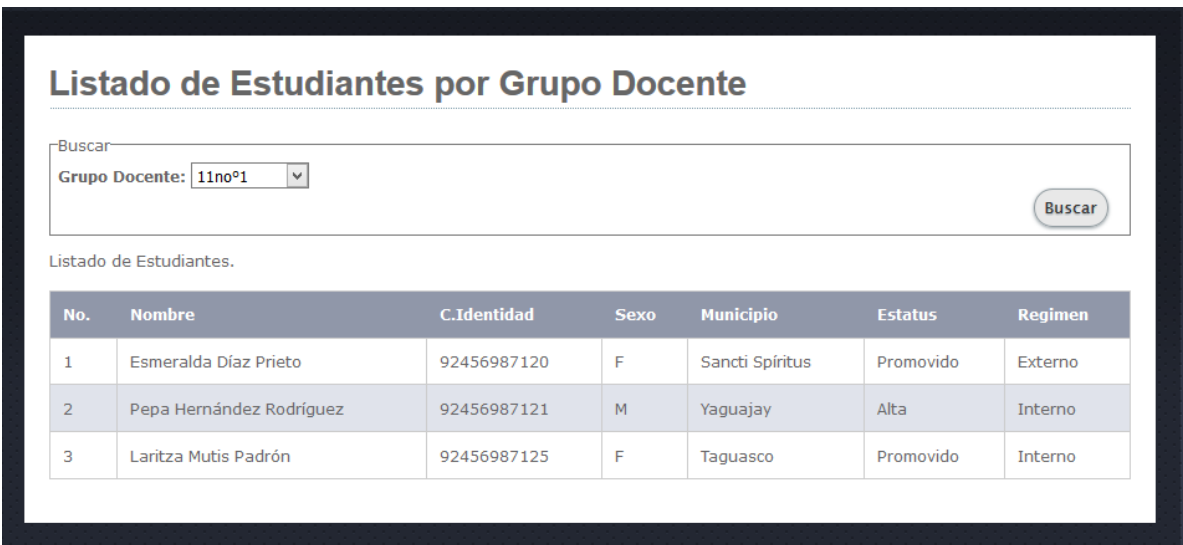

**Figura 12: Prototipo de la interfaz Listado de Estudiantes por Grupo Docente.**

| -Buscar-                                                              |                                |                   |                   |                                                     |                  |                               |                       |                             |
|-----------------------------------------------------------------------|--------------------------------|-------------------|-------------------|-----------------------------------------------------|------------------|-------------------------------|-----------------------|-----------------------------|
| Grado Escolar: 10mo v                                                 |                                |                   |                   |                                                     |                  |                               |                       | <b>Buscar</b>               |
| 恳                                                                     | Nombre: Dailen Abreu Rodriguez |                   |                   | C.Identidad: 95030637052 Municipio: Sancti Spíritus |                  |                               |                       |                             |
|                                                                       | No.Matricula: 11158            |                   |                   | Grupo Docente: 10mo°2                               |                  |                               | No: 2                 |                             |
| Asignatura / Tipo de<br><b>Evaluación</b>                             |                                | 1er<br><b>TCP</b> | 2do<br><b>TCP</b> | <b>Eval.Sistemáticas</b>                            | <b>Acumulado</b> | <b>Prueba</b><br><b>Final</b> | <b>Revalorización</b> | <b>Nota</b><br><b>Final</b> |
| Español-Literatura                                                    |                                |                   |                   |                                                     |                  |                               |                       |                             |
|                                                                       |                                | 98                | 97                | 10                                                  | 49               | 98                            | 94                    | 98                          |
|                                                                       |                                | 97                | 98                | 10                                                  | 49               | 97                            |                       | 97.5                        |
|                                                                       |                                | 98                | 97                | 10                                                  | 49               | 97                            |                       | 97.5                        |
|                                                                       |                                | 99                | 97                | 10                                                  | 49.2             | 95                            | 92                    | 96.7                        |
|                                                                       |                                | 97                | 97                | 10                                                  | 48.8             | 98                            |                       | 97.8                        |
| Matemática<br>Historia Contemporánea<br>Física<br>Química<br>Biología |                                | 98                | 95                | 10                                                  | 48.6             | 98                            | 94                    | 97.6                        |
| Cultura Política                                                      |                                | 97                | 97                | 10                                                  | 48.8             | 97                            | 95                    | 97.3                        |

**Figura 13: Prototipo de la interfaz Mis Notas.** 

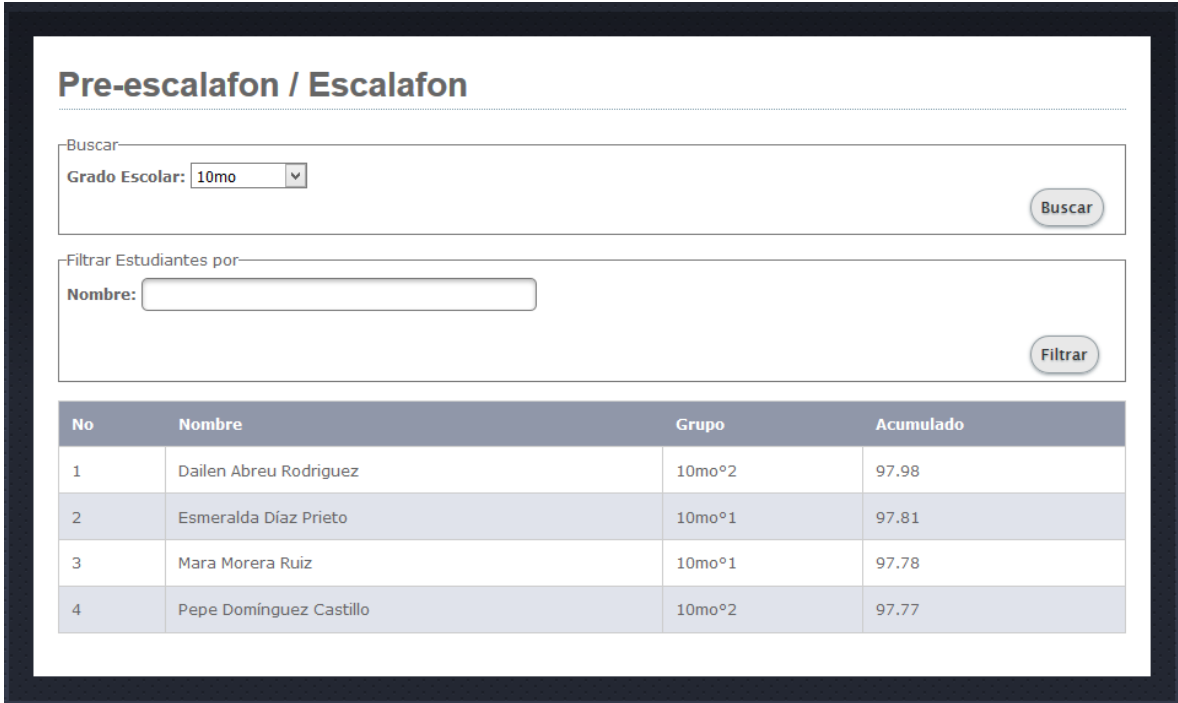

**Figura 14: Prototipo de la interfaz Pre – escalafón / Escalafón.**